### **Računalna simulacija stacionarnog i nestacionarnog strujanja u složenoj cjevovodnoj mreži**

**Milović, Philipp**

**Undergraduate thesis / Završni rad**

**2019**

*Degree Grantor / Ustanova koja je dodijelila akademski / stručni stupanj:* **University of Zagreb, Faculty of Mechanical Engineering and Naval Architecture / Sveučilište u Zagrebu, Fakultet strojarstva i brodogradnje**

*Permanent link / Trajna poveznica:* <https://urn.nsk.hr/urn:nbn:hr:235:049476>

*Rights / Prava:* [In copyright](http://rightsstatements.org/vocab/InC/1.0/) / [Zaštićeno autorskim pravom.](http://rightsstatements.org/vocab/InC/1.0/)

*Download date / Datum preuzimanja:* **2024-10-15**

*Repository / Repozitorij:*

[Repository of Faculty of Mechanical Engineering](https://repozitorij.fsb.unizg.hr) [and Naval Architecture University of Zagreb](https://repozitorij.fsb.unizg.hr)

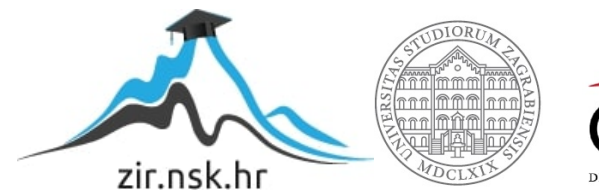

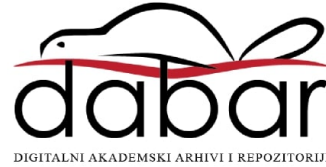

# SVEUČILISTE U ZAGREBU FAKULTET STROJARSTVA I BRODOGRADNJE

# ZAVRŠNI RAD

Philipp Milović

Zagreb, 2019.

### SVEUČILISTE U ZAGREBU FAKULTET STROJARSTVA I BRODOGRADNJE

# ZAVRŠNI RAD

Prof.dr.sc Ivo Džijan Philipp Milović

Mentor: Student:

Zagreb, 2019.

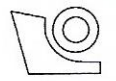

#### SVEUČILIŠTE U ZAGREBU FAKULTET STROJARSTVA I BRODOGRADNJE

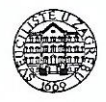

Središnje povjerenstvo za završne i diplomske ispite Povjerenstvo za završne ispite studija strojarstva za smjerove:

procesno-energetski, konstrukcijski, brodostrojarski i inženjersko modeliranje i računalne simulacije

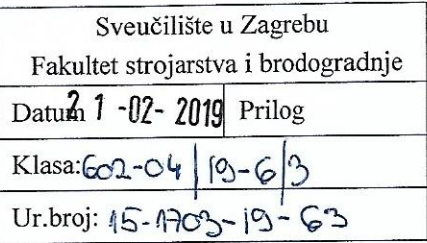

### **ZAVRŠNI ZADATAK**

Student:

**Philipp Milović** 

Mat. br.: 0035201429

Naslov rada na hrvatskom jeziku: Naslov rada na engleskom jeziku: Opis zadatka:

Računalna simulacija stacionarnog i nestacionarnog strujanja u složenoj cjevovodnoj mreži

Numerical simulation of steady and unsteady flow in complex pipe network

Složena cjevovodna mreža predstavlja složeni cjevovod u kojem su cijevi spojene tako da unutar mreže postoje zatvoreni krugovi. Pri nagloj promjeni režima strujanja u cjevovodu dolazi do nagle promjene brzine strujanja i tlaka. Ova nestacionarna pojava širenja poremećaja brzine i tlaka se naziva hidraulički udar.

U radu treba numerički proračunati stacionarno strujanje fluida u složenoj cjevovodnoj mreži i te rezultate iskoristiti kao početni uvjet za proračun nestacionarnih pojava nastalih u toj mreži nakon naglog zatvaranja ventila. Pri modeliranju stacionarnog strujanja treba koristiti metodu Hardy-Crossa, a pri modeliranju nestacionarnog strujanja treba koristiti metodu karakteristika.

Rad treba sadržavati:

- Uvod s prikazom hidrodinamičkog modela jednodimenzijskog izotermičkog nestacionarnog 1. strujanja slabo stlačivog fluida.
- Prikaz metode Hardy-Crossa za proračun stacionarnog strujanja u složenom cjevovodu.  $2.$
- 3. Prikaz metode karakteristika za proračun nestacionarnog strujanja u složenom cjevovodu.
- Rezultate testiranja programa.  $4<sup>1</sup>$
- Diskusiju rezultata, te zaključke. 5.

Rezultate proračuna treba prikazati odgovarajućim tablicama, dijagramima i slikama. Treba navesti literaturu i eventualno dobivenu pomoć tijekom izrade rada.

Zadatak zadan:

29. studenog 2018.

Zadatak zadao:

<u>Ino</u> Dzijan Prof. dr. sc. Ivo Džijan Rok predaje rada: 1. rok: 22. veljače 2019. 2. rok (izvanredni): 28. lipnja 2019. 3. rok: 20. rujna 2019.

Predviđeni datumi obrane: 1. rok: 25.2. - 1.3. 2019. 2. rok (izvanredni): 2.7. 2019. 3. rok: 23.9. - 27.9. 2019.

Predsjednik Povjerenstva:

Profl dr. sc. Igor Balen

Izjavljujem da sam ovaj rad izradio samostalno, koristeći znanja stečena tokom studija i navedenu literaturu. Zahvaljujem se mentoru, prof. dr. sc. Ivi Džijanu, na stručnim savjetima i pruženoj pomoći pri izradi ovog rada.

Philipp Milović

### Sadržaj

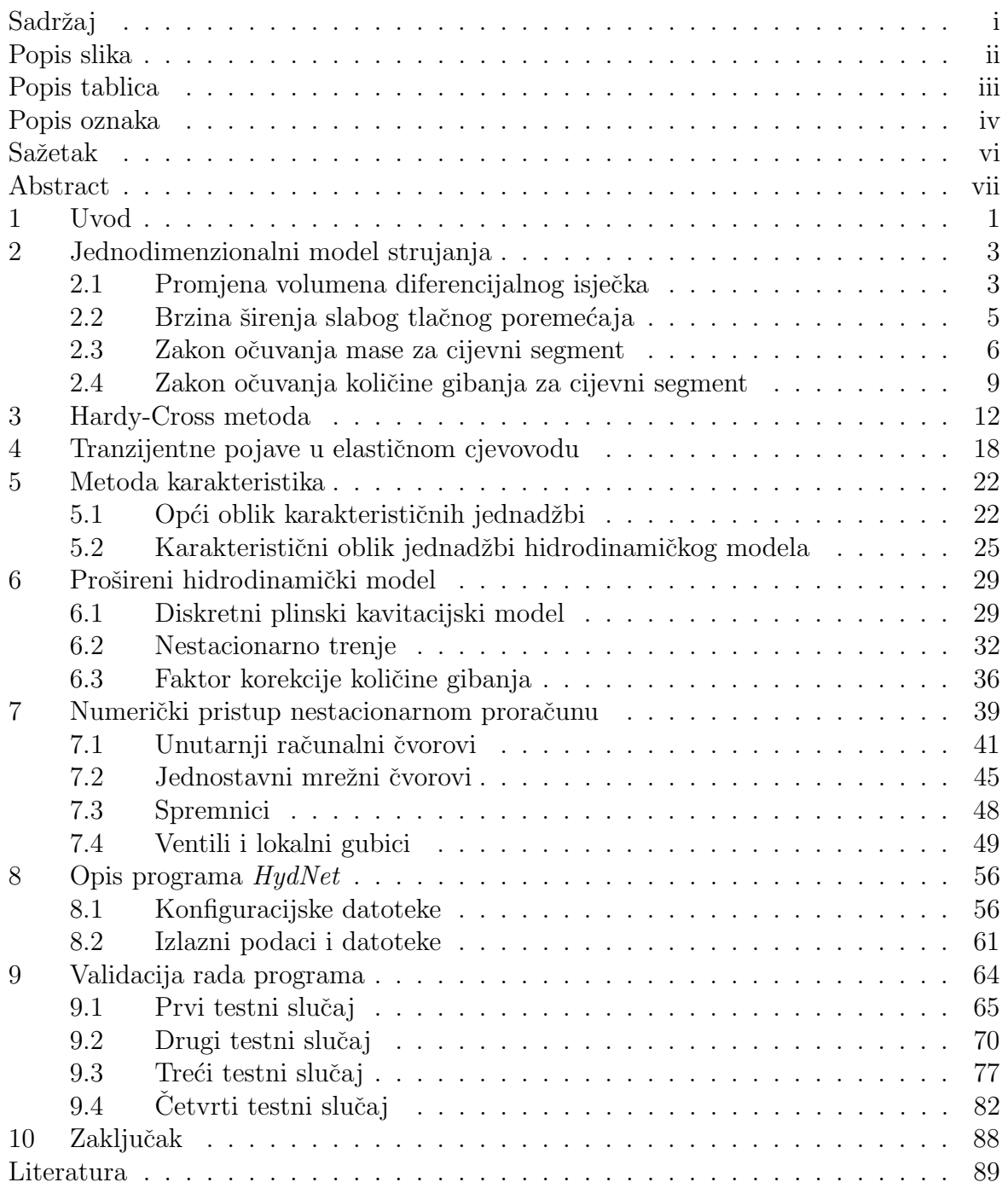

# Popis slika

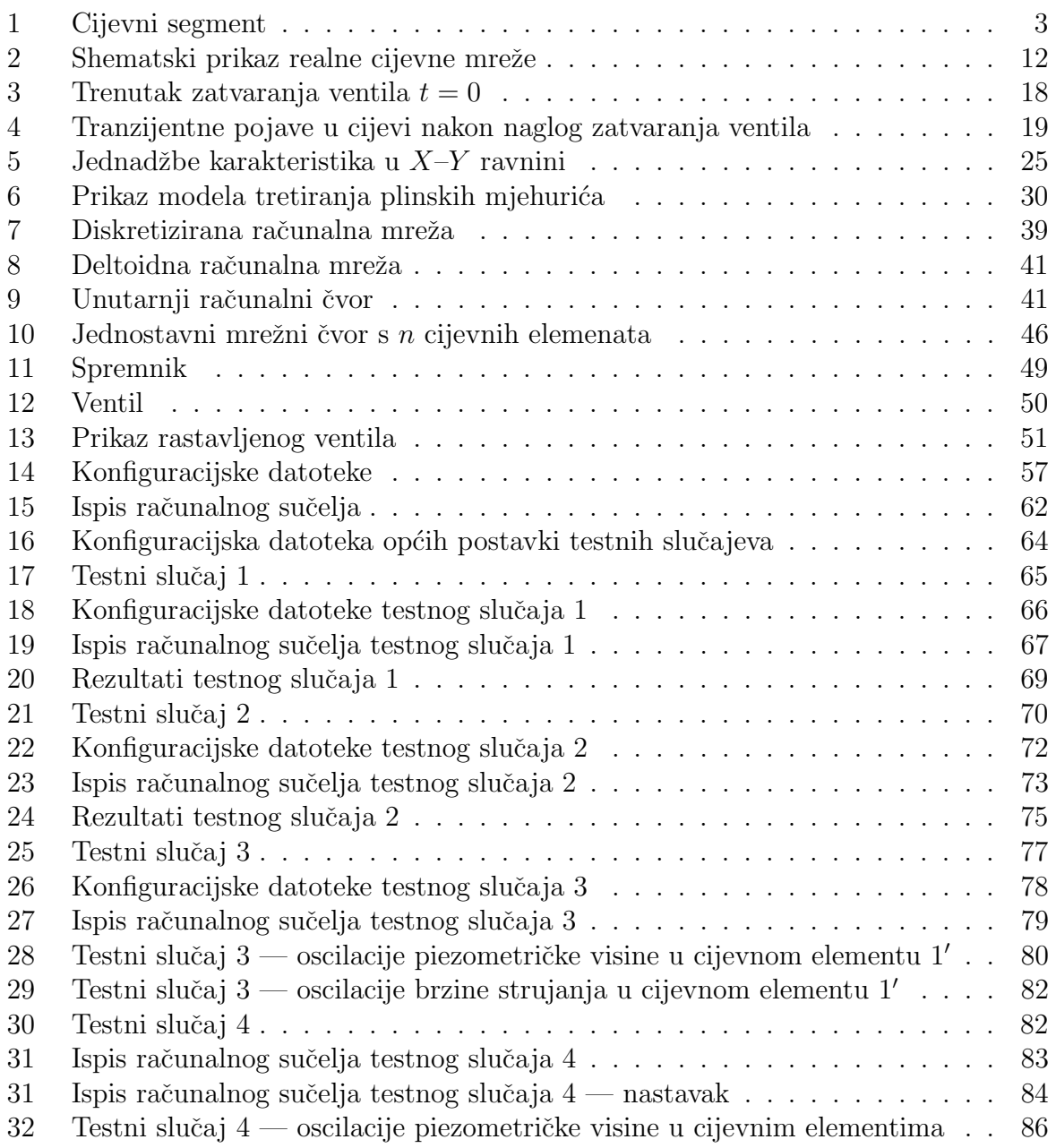

# Popis tablica

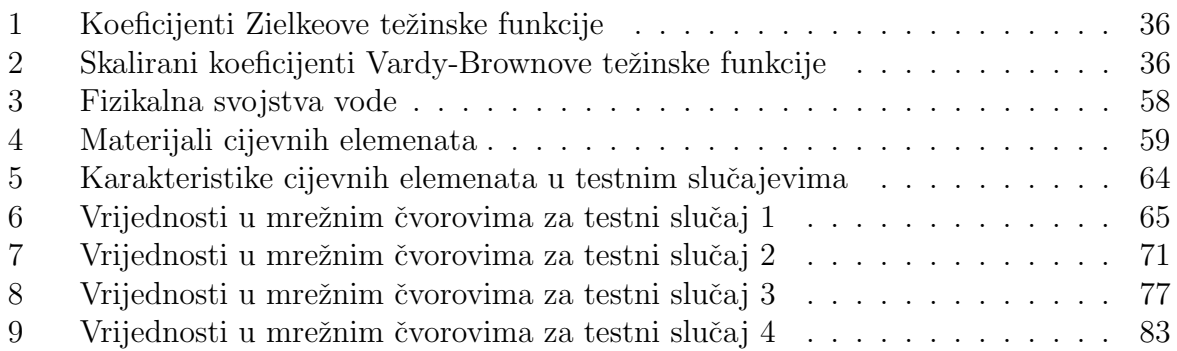

# Popis oznaka

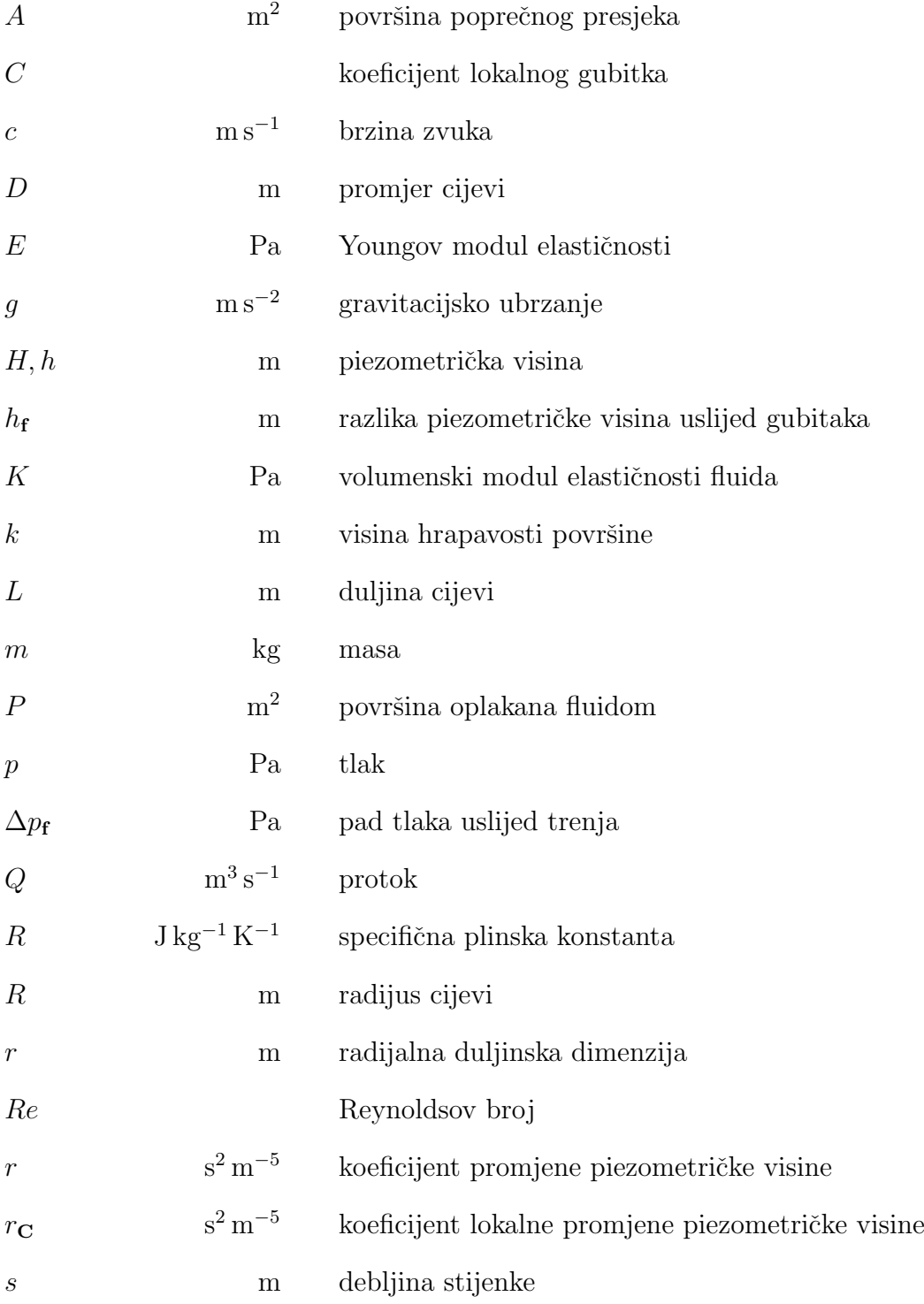

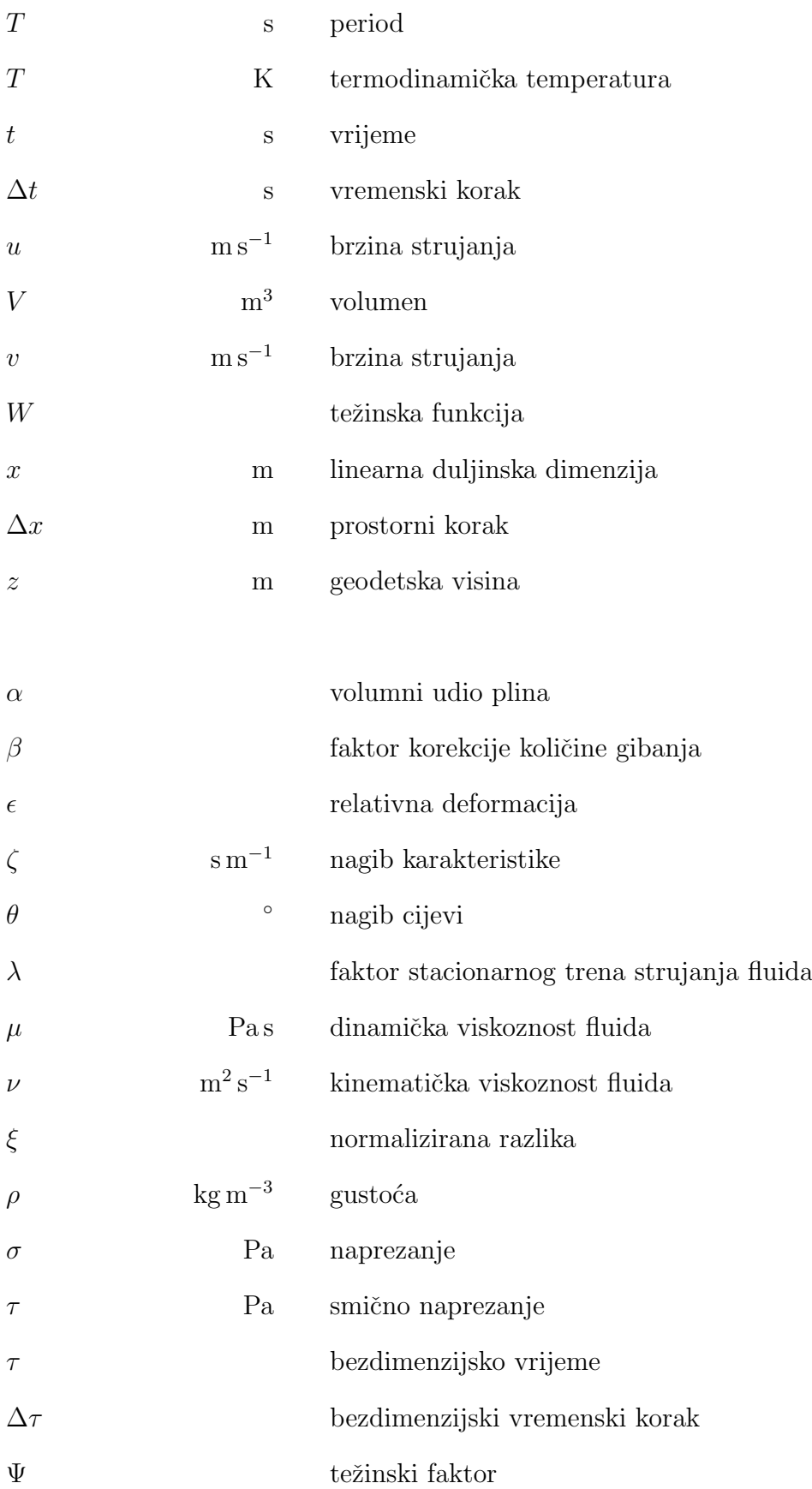

### Sažetak

U ovom radu je analizirano stacionarno i nestacionarno strujanje kapljevine u složenim cijevnim mrežama proizvoljne konfiguracije pomoću računalnog koda *HydNet* razvijenog u okviru ovog rada te napisanog u programskom jeziku C++ .

U radu je prikazan osnovni hidrodinamički model jednodimenzionalnog izotermnog strujanja slabo-stlačivog fluida u elastičnom cjevovodu. Osnovni model je zatim proširen diskretnim plinskim kavitacijskim modelom koji uzima u obzir prisutnost plina u kapljevini te pojavu kavitacije. Uz to, model je proširen tako da uzima u obzir utjecaj nestacionarnog trenja i utjecaj profila brzine preko faktora korekcije količine gibanja.

Prezentirana je simultana Hardy-Cross metoda za proračun stacionarnog strujanja te metoda karakteristika i kompletna numerička shema korištena tokom simulacije nestacionarnog strujanja. Izvedeni su izrazi za unutarnje i jednostavne mrežne čvorove te za mrežne čvorove kojima se modeliraju spremnici, lokalni gubici i ventili.

U radu je takoder opisan orginalno razvijeni raˇcunalni kod *HydNet* te je provedena validacija njegovog rada na jednostavnim cijevnim mrežama. Na kraju su prikazani rezultati simulacije na primjeru složene cijevne mreže.

Prikazani rezultati pokazuju dobru aproksimaciju realnih strujanja u složenim cijevnim mrežama u usporedbi s dostupnim podacima.

vi

### Abstract

The subject of this work is the analysis of steady and unsteady liquid flow in complex pipe networks of arbitrary configuration using the C++ computer code *HydNet* developed within it's scope.

A basic one-dimensional hydrodynamic model of isothermal flow of a weakly compressible fluid in an elastic pipeline is presented. The basic model is subsequently expanded with the discrete gas cavity model which takes into consideration the presence of gas within the liquid as well as the process of cavitation. Along with this the model is expanded to include the effects of unsteady friction and the velocity profile through the momentum correction factor.

The simultaneous Hardy-Cross method for steady flow computation is presented as well as the method of characteristics and the complete numerical scheme used for unsteady flow simulation. Expressions for internal and simple network nodes are derived along with expressions for nodes modelling reservoirs, local losses and valves.

In this work the original computer code *HydNet* is described and validated on simple pipe networks while the results of flow simulation in a complex pipe network are shown at the end.

The presented results are in good agreement with available data indicating good approximations of flow regimes in real pipe networks.

#### 1 Uvod

Hidrodinamička analiza strujanja fluida u cjevovodu u prošlosti se zasnivala na promatranjima stacionarnih strujanja. Razlog tome bila je nemogućnost izvođenja potrebnog broja računskih operacija u realnom vremenu kako bi se došlo do iskoristivih rezultata. Dokaz kompliciranosti strujanja unutar složene cjevovodne mreže je i činjenica da su čak i za proračun stacionarnog strujanja bile potrebne zahtjevne grafičke metode. Metoda Hardy-Cross uvelike je riješila ovaj problem te je reformirala pristup analizi stacionarnih strujanja unutar cjevovoda. Nadalje, razvoj računala omogućio je korištenje točnijih modela strujanja i simulaciju nestacionarnog strujanja. Jedna od takvih metoda rješavanja nelinearnih jednadˇzbi modela jednodimenzionalnog strujanja je metoda karakteristika uz koju se često koristi metoda konačnih razlika. Eksponencijalni rast računalne moći tokom zadnjih desetljeća omogućio je i razvoj drugih pristupa riješavanju problema analize strujanja u složenim cjevovodima.

Glavni cilj ovog rada bio je razvoj orginalnog raˇcunalnog koda, *HydNet*, primjenjivog za proizvoljni cjevovodni sustav koji je u mogućnosti simulirati realne nestacionarne pojave sa zadovoljavajućom točnošću. U skladu s tim napravljen je pregled literature te je odabran diskretni plinski kavitacijski model (DPKM) [20] s obzirom da je za isti pokazano da ima zadovoljavajuć omjer numeričke stabilnosti, točnosti, brzine i jednostavnosti implementacije u računalni kod u odnosu na druge dostupne modele [14]. Također su uzeti u obzir utjecaji nestacionarnog trenja [15, 16, 23] i profila brzine strujanja [2, 4] za laminaran i turbulentan režim strujanja u hidraulički glatkim i hrapavim cijevima.

Nestacionarni proraˇcun nadopunjen je simultanom Hardy-Cross metodom kako bi se razvijenom računalnom programu proširio opseg primjene i na proračune stacionarnih strujanja kod inicijalnog dimenzioniranja cjevovodnih sustava. Implementacijom zasebnog stacionarnog proraˇcuna takoder se uvelike smanjuje raˇcunalno vrijeme i kod simulacije nestacionarnog strujanja. Inicijalno (stacionarno) stanje strujanja u cjevovodu općenito nije poznato te bi pronalaženje istog nestacionarnim proračunom trajalo vrlo dugo jer se nestacionarni proračun provodi eksplicitnom metodom s vrlo malim vremenskim korakom. Korištenjem zasebnog, specijaliziranog stacionarnog proračuna vrijeme pronalaženja stacionarnog strujanja uvelike je smanjeno.

Korišteni numerički pristup u potpunosti je opisan te su izvedeni izrazi za sve trenutno podržane mrežne elemente: račve, spremnike i lokalne otpore strujanju odnosno ventile. Kod implementacije numeričke sheme također su korištene preporuke iz literature kako bi se osigurao točan i učinkovit rad razvijenog programa [18].

Kao programski jezik odabran je C++ s obzirom da je isti često korišten u polju računalne dinamike fluida te daje puno prostora za optimizaciju koda. Razvijeni računalni program dostupan je u potpunosti, zajedno sa testnim slučajevima korištenim u ovom radu, na stranici github-a [12].

U sklopu rada nisu provedena laboratorijska mjerenja na testnom cjevovodnom sustavu pa su testni slučajevi uzeti iz dostupne literature $[3,4]$ ili osmišljeni za potrebe ovog rada, no usporedbe su većinom kvalitativne te je opsežnija validacija rada programa ostavljena za budući rad.

### 2 Jednodimenzionalni model strujanja

U ovom poglavlju izvest ´ce se jednodimenzionalni model izotermnog strujanja slabostlačivog fluida u elastičnom cjevovodu kruto vezanom za podlogu. Izvodi su preuzeti iz relevantne literature uz manje izmjene i prilagodbe gdje je to bilo potrebno [8, 10, 21].

Na slici 1 prikazan je segment cijevi kroz koji struji fluid s lijeva na desno, a tlačni poremeˇcaj prolazi kroz cijev s desna na lijevo. Vidljiva je deformacija cijevi uslijed porasta tlaka.

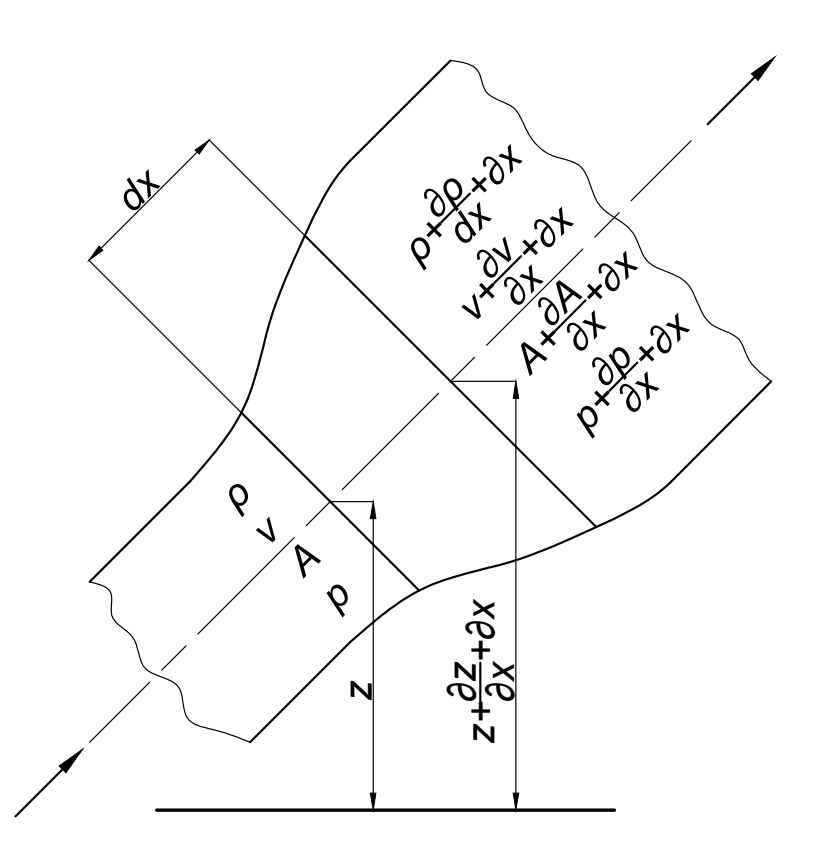

Slika 1. Cijevni segment: Strujanje je s lijeva na desno, tlačni val prolazi s desna na lijevo. Prikazana je deformacija uslijed tlačnog poremečaja

Na segmentu je označen diferencijalni isječak za kojeg će se postaviti osnovne jednadžbe mehanike fluida i izvesti hidrodinamički model.

#### 2.1 Promjena volumena diferencijalnog isječka

Ovdje ´ce se dati osnovne relacije za ˇcvrsto´cu cijevnog isjeˇcka i izraz za promjenu volumena fluida unutar isječka uslijed promjene tlaka pomoću kojih će se formirati izraz za ukupnu promjenu volumena fluida.

Iz nauke o čvrstoći poznat je izraz:

$$
\epsilon = \frac{\sigma}{E} \tag{1}
$$

gdje je  $\epsilon$  relativna deformacija, odnosno relativna promjena neke linearne dimenzije,  $\sigma$ normalno naprezanje unutar materijala, a *E* Youngov modul elastičnosti materijala. Uzimajući u obzir geometriju cijevi izrazi za deformaciju i naprezanje glase:

$$
\epsilon = \frac{dD}{D} \tag{2}
$$

$$
\sigma = \frac{dpD}{2s} \tag{3}
$$

gdje je *D* promjer cijevi, *p* tlak, a *s* debljina cijevne stijenke.

Uzimajući u obzir (1), (2) i (3) može se napisati izraz za promjenu volumena *V* unutar diferencijalnog isječka cijevi zbog elastičnosti materijala stijenke uslijed promjene tlaka:

$$
dV_{\sigma} = \frac{1}{2} D\pi dx dD = \frac{1}{2} D\pi dx \frac{dpD^2}{2sE}
$$
\n<sup>(4)</sup>

odnosno:

$$
dV_{\sigma} = dp \frac{D^3 \pi dx}{4sE} \tag{5}
$$

gdje je  $dV_{\sigma}$  promjena volumena unutar cijevnog segmenta uslijed promjene tlaka u cijevi, a *dx* duljina diferencijalnog isjeˇcka cijevi. Uzimanjem u obzir da je volumen fluida *V* unutar diferencijalnog cijevnog isječka definiran kao:

$$
V = \frac{1}{4}D^2 \pi dx = A dx \tag{6}
$$

može se izraz (5) zapisati:

$$
dV_{\sigma} = dp \frac{D}{sE} A dx = dp \frac{D}{sE} V \tag{7}
$$

Sada je još potrebno dati izraz za promjenu volumena fluida unutar diferencijalnog cijevnog isječka uslijed promjene tlaka. Volumenski modul elastičnosti fluida definiran je kao:

$$
K = -\frac{dp}{dV_{\rm K}}V\tag{8}
$$

gdje je *K* volumenski modul elastičnosti fluida, a  $dV<sub>K</sub>$  promjena volumena fluida uslijed promjene tlaka.

Jednostavno je iz definicije (8) napisati izraz za promjenu volumena fluida unutar

diferencijalnog isječka cijevi uslijed promjene tlaka:

$$
dV_K = -\frac{dp}{K}V\tag{9}
$$

Sada se pomoću izraza (7) i (9) može napisati izraz za ukupnu promjenu volumena fluida unutar diferencijalnog elastičnog cijevnog isječka uslijed promjene tlaka:

$$
dV = dV_K - dV_\sigma = -\left(\frac{1}{K} + \frac{D}{sE}\right) V dp \tag{10}
$$

#### 2.2 Brzina širenja slabog tlačnog poremećaja

Kako je u sklopu analize tranzijentnih pojava unutar cjevovoda bitna brzina širenja tlačnih poremećaja, odnosno brzina zvuka, ovdje je dan izraz za istu, korigiran zbog elastičnosti cjevovoda.

Osnovni izraz za brzinu zvuka glasi:

$$
c^2 = \frac{dp}{d\rho} \tag{11}
$$

gdje je  $c$  brzina zvuka, a  $\rho$  gustoća fluida.

Uzimajući u obzir da je promjena gustoće fluida suprotna promjeni volumena fluida, može se napisati slijedeća relacija:

$$
-\frac{dV}{V} = \frac{d\rho}{\rho} \tag{12}
$$

Uvrštavanjem izraza (10) u (12) slijedi:

$$
dp\left(\frac{1}{K} + \frac{D}{sE}\right) = \frac{d\rho}{\rho} \tag{13}
$$

Iz jednadžbe (13) sada je očito:

$$
\frac{dp}{d\rho} = \frac{1}{\rho \left(\frac{1}{K} + \frac{D}{sE}\right)}\tag{14}
$$

pa je uz definiciju (11) konačni izraz za brzinu zvuka:

$$
c = \sqrt{\frac{1}{\rho \left(\frac{1}{K} + \frac{D}{sE}\right)}}
$$
(15)

#### 2.3 Zakon očuvanja mase za cijevni segment

Ovdje će se uz pomoć jednadžbi izvedenih u prošlim poglavljima za cijevni isječak prikazan na slici 1 postaviti zakon očuvanja mase.

Očito je da suma ulaznog i izlaznog masenog protoka fluida tokom vremenskog perioda dt za prikazani isječak mora biti jednaka brzini promjene mase fluida unutar isječka, pa se uz vremensku derivaciju (10) može pisati:

$$
\rho vA dt - \left(\rho + \frac{\partial \rho}{\partial x} dx\right) \left(v + \frac{\partial v}{\partial x} dx\right) \left(A + \frac{\partial A}{\partial x} dx\right) dt = \rho A \left(\frac{1}{K} + \frac{D}{sE}\right) \frac{\partial p}{\partial t} dt dx
$$
 (16)

gdje je *v* brzina strujanja fluida, A površina poprečnog presjeka cijevnog isječka, a *t* vrijeme.

Prvi član s lijeve strane u jednadžbi (16) predstavlja ulazni maseni protok fluida, drugi ˇclan predstavlja izlazni maseni protok, a desna strana predstavlja brzinu promjene mase fluida tokom perioda *dt*.

Nakon raspisivanja i dijeljenja lijeve i desne strane s  $dtdx$ , jednadžba (16) glasi:

$$
-\rho A \frac{\partial v}{\partial x} - \rho v \frac{\partial A}{\partial x} - v A \frac{\partial \rho}{\partial x} = \rho A \left( \frac{1}{K} + \frac{D}{sE} \right) \frac{\partial p}{\partial t}
$$
(17)

Tlak se može izraziti pomoću piezometričke i geodetske visine:

$$
p = \rho g(h - z) \tag{18}
$$

gdje je *h* piezometrička visina, a *z* geodetska visina.

Deriviranjem izraza (18) slijedi:

$$
\frac{\partial p}{\partial t} = \rho g \left( \frac{\partial h}{\partial t} - \frac{\partial z}{\partial t} \right) \tag{19}
$$

$$
\frac{\partial p}{\partial x} = \rho g \left( \frac{\partial h}{\partial x} - \frac{\partial z}{\partial x} \right) \tag{20}
$$

S obzirom da je cijevni isječak statičan odnosno da cijev miruje, onda je u izrazu (19)  $\text{član } \frac{\partial z}{\partial t} = 0. \text{ Sada izraz (19) glasi:}$ 

$$
\frac{\partial p}{\partial t} = \rho g \frac{\partial h}{\partial t} \tag{21}
$$

Iz jednadžbe (15) može se napisati relacija:

$$
\frac{1}{\rho c^2} = \frac{1}{K} + \frac{D}{sE} \tag{22}
$$

gdje je *g* gravitacijsko ubrzanje.

Nakon uvrštavanja izraza (22) i (21) u jednadžbu (17) i preslagivanja slijedi:

$$
\rho A \frac{\partial v}{\partial x} + \rho v \frac{\partial A}{\partial x} + v A \frac{\partial \rho}{\partial x} + \rho A \frac{g}{c^2} \frac{\partial h}{\partial t} = 0
$$
\n(23)

Dijeljenjem lijeve i desne strane s  $\rho A$  dobiva se:

$$
\frac{g}{c^2}\frac{\partial h}{\partial t} + \frac{v}{\rho}\frac{\partial \rho}{\partial x} + \frac{v}{A}\frac{\partial A}{\partial x} + \frac{\partial v}{\partial x} = 0
$$
\n(24)

Gustoća fluida se može izraziti uz pomoć gustoće na nekom referentnom tlaku i njene promjene uslijed promjene tlaka:

$$
\rho = \rho_0 \left( 1 + \frac{p - p_0}{K} \right) \tag{25}
$$

gdje je  $\rho_0$  gustoća na referentnom tlaku  $p_0$ . Sada se drugi član u jednadžbi (24) može prepisati na sljedeći način:

$$
\frac{v}{\rho}\frac{\partial \rho}{\partial x} = \frac{v}{\rho}\frac{\rho_0}{K}\frac{\partial p}{\partial x} \tag{26}
$$

Uzimajući u obzir da je promjena gustoće mala u većini slučajeva tehničke prakse, može se uvesti aproksimacija:

$$
\frac{\rho_0}{\rho} \approx 1\tag{27}
$$

Uvrštavanjem relacije (27) u jednadžbu (26) slijedi:

$$
\frac{v}{\rho}\frac{\partial \rho}{\partial x} = \frac{v}{K}\frac{\partial p}{\partial x} \tag{28}
$$

Proširivanjem trećeg člana u jednadžbi (24) dobiva se:

$$
\frac{v}{A}\frac{\partial A}{\partial x} = \frac{v}{A}\frac{\partial A}{\partial p}\frac{\partial p}{\partial x} \tag{29}
$$

Uzimajući u obzir da je za cijevni isječak površina poprečnog presjeka  $A = D^2 \pi/4$  slijedi:

$$
\frac{v}{A}\frac{\partial A}{\partial p}\frac{\partial p}{\partial x} = \frac{\pi}{4}\frac{\partial (D^2)}{\partial p}\frac{4v}{D^2\pi}\frac{\partial p}{\partial x} = \frac{2v}{D}\frac{\partial p}{\partial x}\frac{\partial D}{\partial p}
$$
(30)

Iz jednadžbi  $(2)$  i  $(3)$  slijedi:

$$
\frac{\partial D}{\partial p} = \frac{D^2}{2sE} \tag{31}
$$

Uvrštavanjem relacija  $(30)$  i  $(31)$  u izraz  $(29)$  dobiva se:

$$
\frac{v}{A}\frac{\partial A}{\partial x} = \frac{vD}{sE}\frac{\partial p}{\partial x} \tag{32}
$$

Uvrštavanjem relacija (28) i (32) u jednadžbu (24) slijedi:

$$
\frac{g}{c^2}\frac{\partial h}{\partial t} + \frac{v}{K}\frac{\partial p}{\partial x} + \frac{v}{sE}\frac{\partial p}{\partial x} + \frac{\partial v}{\partial x} = 0
$$
\n(33)

Grupiranjem i uvrštavanjem izraza (20) u jednadžbu (33) dobiva se:

$$
\frac{g}{c^2}\frac{\partial h}{\partial t} + \rho gv \left(\frac{\partial h}{\partial x} - \frac{\partial z}{\partial x}\right) \left(\frac{1}{K} + \frac{D}{sE}\right) + \frac{\partial v}{\partial x} = 0\tag{34}
$$

Uvrštavanjem relacije (22) i množenjem s $\sqrt{c^2/g}$ dobiva se konačni oblik jednadžbe kontinuiteta za izotermno strujanje slabo-stlačivog fluida u elastičnoj cijevi:

$$
\frac{\partial h}{\partial t} + v \frac{\partial h}{\partial x} + \frac{c^2}{g} \frac{\partial v}{\partial x} - v \frac{\partial z}{\partial x} = 0
$$
\n(35)

#### 2.4 Zakon očuvanja količine gibanja za cijevni segment

U ovom potpoglavlju će se uz pomoć slike 1 izvesti zakon očuvanja količine gibanja za diferencijalni isječak elastične cijevi kroz koji izotermno struji slabo stlačivi fluid.

Kako je suma sila koje djeluju na masu fluida unutar cijevnog isječka jednaka brzini promjene količine gibanja može se napisati jednadžba:

$$
\rho A \frac{dv}{dt} dx = pA - \left( p + \frac{\partial p}{\partial x} dx \right) \left( A + \frac{\partial A}{\partial x} dx \right) +
$$
  

$$
\left( p + \frac{\partial p}{\partial x} dx \right) \left( \frac{\partial A}{\partial x} dx \right) - \tau P dx - \rho g A \frac{dz}{dx} dx
$$
 (36)

gdje je  $\tau$  smično naprezanje na stjenci cijevnog isječka, a  $P$  površina isječka oplakana fluidom. Lijeva strana jednadžbe predstavlja brzinu promjene količine gibanja mase fluida unutar isječka. Prvi član s desne strane predstavlja silu tlaka na ulaznom presjeku isječka, drugi član predstavlja silu tlaka na izlaznom presjeku, treći član predstavlja silu reakcije cijevne stijenke koja djeluje na fluid u smjeru strujanja, četvrti član predstavlja silu trenja, a peti član predstavlja silu težine fluida unutar cijevnog isječka.

Nakon raspisivanja, jednadžba (36) glasi:

$$
-A\frac{\partial p}{\partial x}dx - \tau Pdx - \rho gA\frac{dz}{dx}dx = \rho A\frac{dv}{dx}dx
$$
\n(37)

Nakon djeljenja lijeve i desne strane s  $\rho qA dx$  i preslagivanja, jednadžba (37) glasi:

$$
\frac{1}{\rho g} \frac{\partial p}{\partial x} + \tau \frac{1}{\rho g} \frac{P}{A} - \frac{dz}{dx} + \frac{1}{g} \frac{dv}{dt} = 0
$$
\n(38)

Uzme li se u obzir da je materijalna derivacije brzine strujanja:

$$
\frac{dv}{dt} = \frac{\partial v}{\partial t} + v \frac{\partial v}{\partial x} \tag{39}
$$

i da se derivacija geodetske visine može zapisati kao:

$$
\frac{dz}{dx} = \frac{\partial z}{\partial x} \tag{40}
$$

može se jednadžba (38) uz pomoć izraza (39) i (40) prepisati u obliku:

$$
\frac{1}{\rho g} \frac{\partial p}{\partial x} + \tau \frac{1}{\rho g} \frac{P}{A} - \frac{\partial z}{\partial x} + \frac{v}{g} \frac{\partial v}{\partial x} + \frac{1}{g} \frac{\partial v}{\partial t} = 0
$$
\n(41)

Uvrštavanjem relacije (20) jednadžba (41) glasi:

$$
\frac{\partial h}{\partial x} + \tau \frac{1}{\rho g} \frac{P}{A} + \frac{v}{g} \frac{\partial v}{\partial x} + \frac{1}{g} \frac{\partial v}{\partial t} = 0
$$
\n(42)

Potrebno je sada definirati izraz za smično naprezanje u cijevnom isječku. U tu svrhu koristi se Darcy-Weisbachova jednadžba za pad tlaka po metru cijevi:

$$
\Delta p_{\rm f} = \frac{\lambda}{D} \frac{1}{2} \rho v^2 \tag{43}
$$

gdje je  $\lambda$  faktor trenja. U sklopu programa *HydNet* koeficijent  $\lambda$  za laminarno strujanje računa se pomoću izraza:

$$
\lambda = \frac{64}{Re} \tag{44}
$$

dok se za turbulentno strujanje računa iterativno pomoću Colebrook-Whiteove formule:

$$
\frac{1}{\sqrt{\lambda}} = -0.8686 \ln \left[ \frac{k}{3.707D} + \frac{2.523}{Re\sqrt{\lambda}} \right]
$$
(45)

gdje je *k* visina hrapavosti površine stijenke cijevi, a *Re* Reynoldsov broj definiran kao:

$$
Re = \frac{\rho v D}{\mu} \tag{46}
$$

gdje  $\mu$  predstavlja viskoznost fluida. Režimi strujanja definirani su na sljedeći način:

$$
Re < 2320
$$
, laminarno  
\n $Re \geq 4000$ , turbulentno

U sklopu programa  $HydNet$  su prihvaćene greške nastale računanjem faktora trenja  $\lambda$ pomo´cu Colebrook-Whiteovog izraza (45) u prijelaznom podruˇcju 2320 *Re <* 4000.

Kako je sila trenja koja djeluje na fluid unutar isječka jednaka:

$$
\tau P = A \Delta p_{\rm f} \tag{47}
$$

uzimajući u obzir jednadžbu (43) slijedi:

$$
\tau \frac{P}{A} = \Delta p_{\rm f} = \frac{\lambda}{D} \frac{1}{2} \rho v^2 \tag{48}
$$

Uvrštavanjem jednadžbe (48) u (42) dobiva se konačni izraz za jednadžbu količine

gibanja za slučaj izotermnog strujanja slabo stačivog fluida u elastičnoj cijevi:

$$
\frac{\partial h}{\partial x} + \frac{\lambda v|v|}{2g} + \frac{v}{g} \frac{\partial v}{\partial x} + \frac{1}{g} \frac{\partial v}{\partial t} = 0
$$
\n(49)

gdje je  $v^2$  zamjenjen s $v|v|$ kako bi se povezao smjer strujanja s predznakom gubitka mehaničke energije.

#### 3 Hardy-Cross metoda

Proračun stacionarnog strujanja, kao što je već spomenuto, provodi se pomoću metode Hardy-Cross te je u sklopu toga u ovom poglavlju opisana ista i dani su izvodi jednadžbi korištenih unutar programa *HydNet*.

Bitno je naglasiti da se cjevovodu kao sklopu cijevi, armature i hidrauličkih strojeva pristupa shematski, to jest definiraju se dva pojma — cijevni element i mrežni čvor. Cijevni element je definiran kao cijev ili segment cijevi unutar cjevovoda ograničen s dva mreˇzna ˇcvora. Mreˇzni ˇcvor predstavlja bilo koji pojedini element armature ili bilo koji pojedini stroj unutar cijevne mreže, no može predstavljati i jednostavno neku točku unutar cjevovoda koja je od interesa. Primjer shematskog prikaza realne cijevne mreže dan je na slici 2.

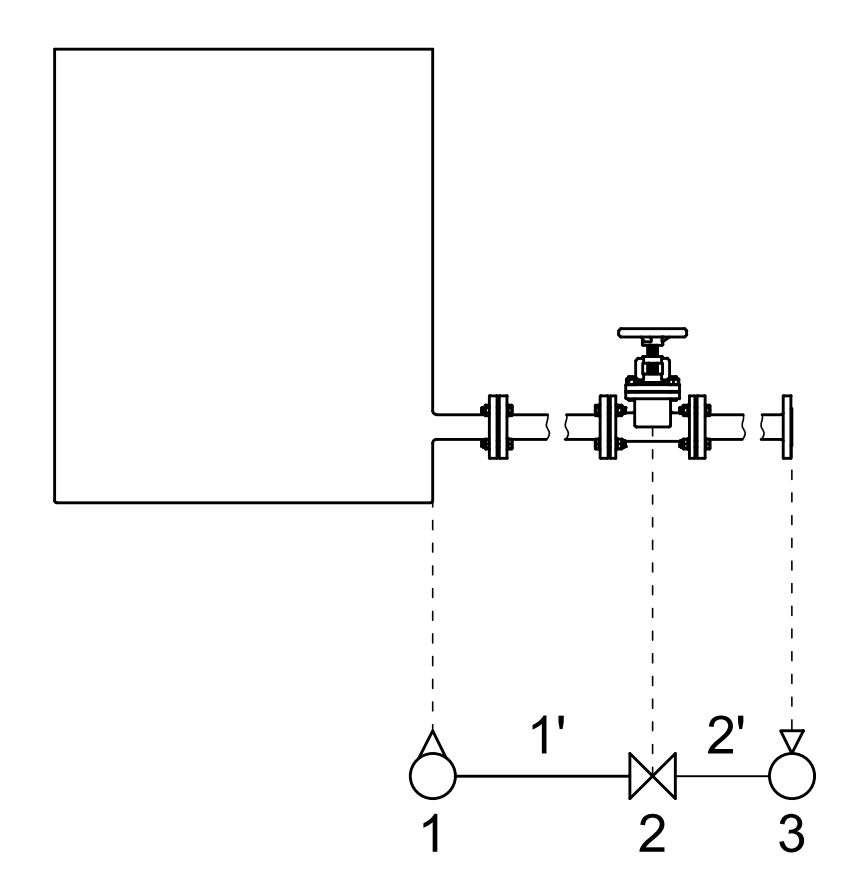

**Slika 2.** Shematski prikaz realne cijevne mreže: cijevna mreža — gore, shematski prikaz cijevne mreže — dolje 1', 2' — cijevni elementi,  $1$  — spremnik, 2 — ventil, 3 — ispust

Na slici 2 prikazana je jednostavna cijevna mreža s dvije cijevi, spremnikom  $(1)$ , ventilom (2) i ispustom (3), koji je u ovom slučaju jednostavno otvor prema vanjskom okolišu. U shematskom prikazu uzima se da cijevni element 1' počinje od izlaznog presjeka spremnika i završava u središtu ventila dok cijevni element 2' počinje od sredine ventila, a završava na ulaznom presjeku ispusta. Ovdje se napominje da se ispust i dobava, odnosno spremnik, modeliraju jednako, to jest propisuje im se konstantna piezometrička visina, razina fluida ili tlak. Napominje se da je u rezultatima proračuna protok pozitivan za dobavu i negativan za ispust.

Program *HydNet* trenutno podržava tri vrste mrežnih čvorova, a to su:

- jednostavni mrežni čvor spoj dva ili više cijevnih elemenata
- *•* spremnik dobava ili ispust
- *•* ventil dvoputni ventil ili lokalni gubitak

Model stacionarnog strujanja slijedi iz jednadžbi nestacionarnog strujanja u kojem su zanemareni nestacionarni članovi kao i članovi koji predstavljaju doprinos promjeni brzine zbog promjene poprečnog presjeka cjevi uslijed elastične deformacije [24]. Uzimanjem u obzir navedenog, jednadžbe (35) i (49) sada glase:

$$
\frac{c^2}{g}\frac{\partial v}{\partial x} = 0\tag{50}
$$

$$
\frac{\partial h}{\partial x} + \frac{\lambda v |v|}{2gD} = 0\tag{51}
$$

Uvrštavanjem jednadžbe (50) u jednadžbu (51) i integriranjem po duljini cijevi dobiva se:

$$
h\bigg|_{0} - h\bigg|_{L} = h_{\rm f} = \lambda \frac{L}{D} \frac{v|v|}{2g} \tag{52}
$$

gdje je *h*<sub>f</sub> razlika piezometričke visine između početka i kraja uslijed gubitaka mehaničke energije u cijevnom elementu, a *L* je duljina cijevnog elementa.

Očito je da je jednadžba (52) upravo Darcy-Weisbachov izraz za pad tlaka (43) izažen u obliku promjene piezometriˇcke visine za cijev duljine *L*. Treba napomenuti da je u izrazu (52) povezan predznak promjene piezometričke visine sa smjerom strujanja, to jest ako je strujanje od početka prema kraju cijevi bit će razlika pozitivna ako je pak strujanje od kraja prema početku bit će razlika negativna. Uzme li se u obzir da se brzina strujanja fluida u cijevi okruglog poprečnog presjeka može napisati pomoću protoka:

$$
v = \frac{4Q}{D^2 \pi} \tag{53}
$$

može se jednadžba (52) prepisati u obliku:

$$
h_{\rm f} = \lambda \frac{L}{D} \frac{v|v|}{2g} = \lambda \frac{L}{D} \frac{1}{2g} \left(\frac{4}{D^2 \pi}\right)^2 Q|Q| = \frac{8\lambda L}{D^5 g \pi^2} Q|Q| \tag{54}
$$

Uvođenjem oznake *r* kao koeficijenta promjene piezometričke visine:

$$
r = \frac{8\lambda L}{D^2 g \pi^2} \tag{55}
$$

može se izraz (54) pisati:

$$
h_{\rm f} = rQ|Q| \tag{56}
$$

Ako je neki od mreˇznih ˇcvorova koji definiraju cijevni element lokalni otpor strujanju (ventil, koljeno itd.) izrazu (55) treba dodati koeficijent lokalne promjene piezometričke visine:

$$
r_{\rm C} = \frac{8C}{D^4 g \pi^2} \tag{57}
$$

gdje je  $r_c$  koeficijent lokalne promjene piezometričke visine, a *C* bezdimenzijski koeficijent lokalnog gubitka mehaničke energije. Koeficijent  $r<sub>C</sub>$  dodaje se za svaki mrežni čvor koji predstavlja lokalni otpor strujanju jednom unutar zatvorene petlje sačinjene od cijevnih elemenata.

Metoda Hardy-Cross koristi činjenicu da unutar neke zatvorene petlje, sačinjene od cijevnih elemenata, mora promjena piezometričke visine biti jednaka nuli, to jest:

$$
\sum_{i=1}^{n} h_{\text{f},i} = \sum_{i=1}^{n} r_i Q_i |Q_i| = h_{\text{f},j} = 0
$$
\n(58)

gdje je *n* broj elemenata u *j*-toj petlji, *h*f*,i* razlika piezometriˇcke visine u *i*-tom elementu *j*-te petlje, a  $h_{f,j}$  ukupna razlika piezometričke visine u *j*-toj petlji.

Za dani cjevovod može se postaviti jednadžba (58) za svaku cijevnu petlju. Kako svaka od jednadžbi sadrži kvadrat protoka u svakom od cijevnih elemenata koji tvore pojedinu petlju kao i koeficijent promjene piezometričke visine *r*, očito je da je ovaj sustav jednadžbi nelinearan te ga je potrebno rješiti iterativno. Ispod su dane jednadžbe korištene u sklopu metode Hardy-Cross.

U *k*-toj iteraciji može se protok zapisati na sljedeći način:

$$
Q^k = Q^{k-1} + \left(\Delta Q_j\right)^k\tag{59}
$$

gdje je  $\Delta Q_i$  korekcija protoka za *j*-tu petlju. Sada izraz za promjenu piezometričke visine

u *i*-tom elementu u *k*-toj iteraciji glasi:

$$
h_{\mathbf{f},i}^{k} = r_{i}^{k-1} \left(Q_{i}^{k}\right)^{2} = r_{i}^{k-1} \left[Q_{i}^{k-1} + \left(\Delta Q_{j}\right)^{k}\right]^{2} =
$$

$$
r_{i}^{k-1} \left\{ \left(Q_{i}^{k-1}\right)^{2} + 2Q_{i}^{k-1} \left(\Delta Q_{j}\right)^{k} + \left[\left(\Delta Q_{j}\right)^{k}\right]^{2} \right\} \tag{60}
$$

gdje su  $Q_i$  i  $r_i$  protok i koeficijent promjene piezometričke visine u *i*-tom elementu. S obzirom da je korekcija  $(\Delta Q_j)^k$  puno manja od  $Q_i^{k-1}$  može se član  $\left[\left(\Delta Q_j\right)^k\right]^2$  zanemariti pa sada izraz (60) glasi:

$$
h_{\mathrm{f},i}^{k} = r_{i}^{k-1} \left( Q_{i}^{k-1} \right)^{2} + 2r_{i}^{k-1} Q_{i}^{k-1} \left( \Delta Q_{j} \right)^{k} \tag{61}
$$

Uzimajući u obzir jednadžbu (61), jednadžba (58) za *k*-tu iteraciju glasi:

$$
h_{\mathbf{f},j}^{k} = \sum_{i=1}^{n} r_{i}^{k-1} Q_{i}^{k-1} |Q_{i}^{k-1}| + 2 \left(\Delta Q_{j}\right)^{k} \sum_{i=1}^{n} r_{i}^{k-1} |Q_{i}^{k-1}| = 0 \tag{62}
$$

gdje je *n* broj cijevnih elemenata u *j*-toj petlji. Ovdje je uzet u obzir utjecaj smjera strujanja na promjenu piezometričke visine.

Deriviranjem jednadžbe (62) po korekciji protoka dobiva se:

$$
\frac{\partial h_{f,j}^k}{\partial (\Delta Q_j)^k} = 2 \sum_{i=1}^n r_i^{k-1} |Q_i^{k-1}|
$$
\n(63)

Uvrštavanjem izraza (63) u jednadžbu (62) i preslagivanjem dobiva se:

$$
\frac{\partial h_{f,j}^k}{\partial (\Delta Q_j)^k} (\Delta Q_j)^k = -\sum_{i=1}^n r_i^{k-1} Q_i^{k-1} |Q_i^{k-1}|
$$
\n(64)

Ako se definira trenutna razlika piezometričke visine u *j*-toj petlji $\Delta h_{{\rm f},j}$ kao:

$$
\Delta h_{\mathbf{f},j} = -\sum_{i=1}^{n} r_i^{k-1} Q_i^{k-1} |Q_i^{k-1}| \tag{65}
$$

može se izraz (64) prepisati na način:

$$
\frac{\partial h_{\text{f},j}^k}{\partial (\Delta Q_j)^k} (\Delta Q_j)^k = \Delta h_{\text{f},j}
$$
\n(66)

odnosno u matričnom obliku:

$$
\begin{bmatrix}\n\frac{\partial h_{\text{f,1}}^k}{\partial (\Delta Q_1)^k} & \frac{\partial h_{\text{f,2}}^k}{\partial (\Delta Q_1)^k} & \cdots & \frac{\partial h_{\text{f,m}}^k}{\partial (\Delta Q_1)^k} \\
\frac{\partial h_{\text{f,1}}^k}{\partial (\Delta Q_2)^k} & \frac{\partial h_{\text{f,2}}^k}{\partial (\Delta Q_2)^k} & \cdots & \frac{\partial h_{\text{f,m}}^k}{\partial (\Delta Q_2)^k} \\
\vdots & \vdots & & \vdots \\
\frac{\partial h_{\text{f,1}}^k}{\partial (\Delta Q_m)^k} & \frac{\partial h_{\text{f,2}}^k}{\partial (\Delta Q_m)^k} & \cdots & \frac{\partial h_{\text{f,m}}^k}{\partial (\Delta Q_m)^k}\n\end{bmatrix}\n\times\n\begin{bmatrix}\n(\Delta Q_1)^k \\
(\Delta Q_2)^k \\
\vdots \\
(\Delta Q_m)^k\n\end{bmatrix}\n=\n\begin{bmatrix}\n\Delta h_{\text{f,1}}^k \\
\Delta h_{\text{f,2}}^k \\
\vdots \\
\Delta h_{\text{f,m}}^k\n\end{bmatrix}
$$
\n(67)

gdje je *m* broj petlji u cjevovodu.

Ovdje je bitno napomenuti da van-dijagonalni članovi u prvoj matrici s lijeve strane jednadžbe predstavljaju doprinos elemenata koji su zajednički za neke dvije petlje. Također je bitno napomenuti da se u slučajevima kada u cjevovodu postoji više spremnika, to jest mrežnih čvorova sa zadanim piezometričkim visinama ili tlakovima (vidi sliku 2), formiraju pseudopetlje.

U sklopu ovog rada pseudopetlja definirana je kao petlja koja sadrži fiktivni cijevni element odnosno pseudoelement. Pseudopetlje se formiraju tako da se odabere "glavni" spremnik te se s njim povezuju ostali, "sporedni", spremnici fiktivnim cijevnim elementima, odnosno pseudoelementima u kojima je razlika piezometričke visine upravo razlika piezometričkih visina između povezanih spremnika. Ova razlika piezometričke visine dodaje se članu s desne strane jednadžbe (64), te je pozitivna ako je piezometrička visina raste od "sporednog" prema "glavnom" spremniku i obrnuto. Za pseudoelemente se ne računa protok.

Ukupan broj petlji u cjevovodu može se izračunati na sljedeći način:

$$
m = N - l + 1 + m_{\rm P} \tag{68}
$$

gdje je *N* broj cijevnih elemenata u cjevovodu, *l* broj mreˇznih ˇcvorova, a *m*<sup>P</sup> broj pseudopetlji:

$$
m_{\rm P} = n_{\rm res} - 1\tag{69}
$$

gdje je  $n_{\text{res}}$  broj spremnika u cijevnoj mreži.

Tok proračuna stacionarnog strujanja metodom Hardy-Cross je sljedeći:

1. pretpostave se inicijalni protoci kroz cijevne elemente tako da je jednadžba konitnuiteta zadovoljena

- 2. formiraju se petlje
- 3. izračunaju se korekcije protoka  $\left(\Delta Q_{j}\right)^{k}$  iz sustava jednadžbi (67)
- 4. ažuriraju se protoci u cijevnim elementima izračunatim korekcijama
- 5. ponavljanju se koraci 3 i 4 dok korekcije ne postanu dovoljno male

Unutar programa *HydNet* se za rješavanje sustava jednadžbi (67) koristi C++ numerički "library" *Eigen* [11]. Ovo je ujedno i jedini vanjski resurs korišten u računalnom kodu.

#### 4 Tranzijentne pojave u elastičnom cjevovodu

U opsegu ovog rada primarni proces koji generira tranzijentne pojave u cjevovodima je "naglo" zatvaranje odnosno otvaranje ventila. Zato su u ovom poglavlju opisane rezultantne pojave nastale u elastičnom cjevovodu u kojem struji slabo-stlačivi idealni fluid (zanemaren je utjecaj trenja), nakon zatvaranja ventila. Sliˇcan proces odvija se nakon naglog otvaranja ventila.

Na slici 3 prikazana je dugačka cijev koja je s lijeve strane priključena na spremnik vrlo velike površine i kapaciteta s konstantnom razinom fluida. Kako je razina fluida konstantna i trenje je zanemareno slijedi da je i tlak u točci uzstrujno od ulaznog presjeka cijevi *p*res konstantan i jednak tlaku *p*<sup>0</sup> koji vlada u cijevi u stacionarnom strujanju. S desne strane na cijev je priključen trenutno-zatvarajući ventil. U stacionarnom strujanju, fluid u cjevovodu struji s lijeva na desno brzinom *v*, a tlak u cijevi *p* jednak je stacionarnom tlaku  $p_0$ . U početnom trenutku  $t = 0$  ventil se trenutno zatvara te započinje odvijanje tranzijentnih procesa u cjevovodu.

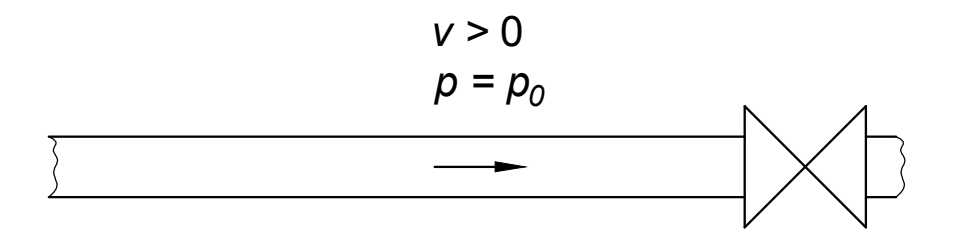

**Slika 3.** Trenutak zatvaranja ventila  $t = 0$ 

U trenutku zatvaranja ventila fluid u cijevi struji s lijeva na desno, no sloj fluida na površini ventila se trenutno zaustavlja. Njegova se kinetička energija pretvara u mehaničku energiju tlaka. Ovaj porast tlaka uzrokuje kompresiju sloja fluida i deformaciju, proširenje, cijevi. Sloj fluida uzstrujno od sada statičnog sloja također će se zaustaviti u kratkom periodu nakon prvog. Ovo kašnjenje događa se jer drugi sloj fluida mora ispuniti dodatni volumen nastao kompresijom prvog sloja i proširenjem promjera cijevi (vidi poglavlje 2).

Treći sloj se zaustavlja na sličan način kao prvi i drugi, te zaustavljanjem uzrokuje porast tlaka na identičan način kao prvi i drugi sloj. Tako progresivno tlačni val putuje od desnog kraja cijevi, ventila, prema lijevom kraju, spremniku. Ovaj proces sekvencijalnog zaustavljanja slojeva fluida je upravo propagacija tlačnog poremečaja te se odvija brzinom zvuka, koji je za slučaj elastične cijevi kroz koju struji slabo-stlačivi fluid definirana jednadžbom (15).

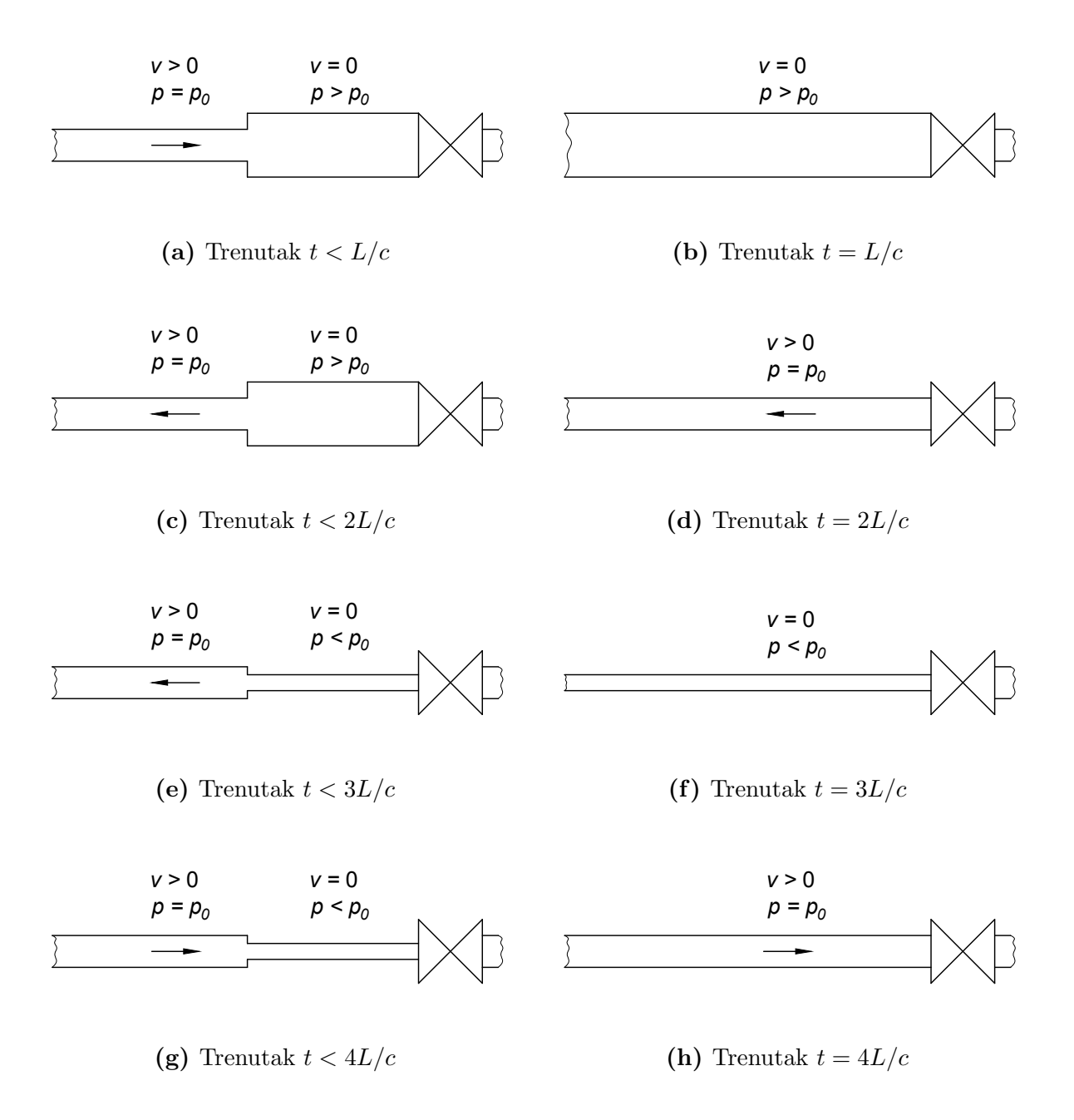

Slika 4. Tranzijentne pojave u cijevi nakon naglog zatvaranja ventila

Vrijeme koje je potrebno da tlačni poremećaj doputuje od ventila do spremnika je:

$$
T = \frac{L}{c} \tag{70}
$$

gdje je *T* period potreban da tlaˇcni val propagira od jednog do drugog kraja cijevi, *L* duljina cijevi, a *c* brzina zvuka. Slika 4a prikazuje propagaciju pretlačnog vala od ventila prema spremniku u trenutku *t < L/c*.

U trenutku  $t = L/c$  kada tlačni val stigne do spremnika na lijevoj strani cijevi, fluid po cijeloj duljini cijevi miruje, to jest brzina strujanja jednaka je nuli, *v* = 0, a tlak je jednak nekom tlaku višem od stacionarnog tlaka,  $p>p_0$ . Slika 4b prikazuje stanje u cijevi u trenutku  $t = L/c$ .

Ovo stanje u cjevovodu nije ravnotežno jer je sada tlak u cijevi  $p$  viši nego tlak u spremniku  $p_{\text{res}}$  prije priključka cijevi. Fluid iz cijevi sada počinje strujati prema spremniku od lijevog kraja, dakle od spremnika, prema desnom kraju, ventilu. Mehanička energija tlaka pretvara se u kinetičku energiju strujanja pa tako tlak u cijevi pada na prvotni stacionarni tlak, to jest  $p = p_0$ . Ovaj potlačni val ponovno propagira brzinom zvuka *c*, pa je tako ukupno vrijeme potrebno da val stigne do ventila jednako *t* = 2*L/c*, mjereno od trenutka zatvaranja ventila. Slika 4c prikazuje stanje u cjevovodu u trenutku *t <* 2*L/c*.

U trenutku  $t = 2L/c$  potlačni val stiže do ventila na desnom kraju cijevi, a fluid po cijeloj duljini cijevi struji s desna prema lijevo, od ventila prema spremniku, brzinom *v* dok je tlak u cijevi jednak poˇcetnom, to jest *p* = *p*0. Slika 4d prikazuje stanje u cjevovodu u trenutku  $t = 2L/c$ .

Očito je da će sada započeti odvijanje sličnog procesa zaustavljanja fluida kao i u periodu  $0 < t < L/c$  jer će se sloj fluida na površini ventila ponovno zaustaviti. Razlika je u tome što će sada prvi sloj ekspandirati, a to će uzrokovati pad tlaka pa će cijev smanjiti promjer. Opet ´ce se uzastopno slojevi fluida zaustavljati te ´ce duˇz cijevi padati tlak u na neki tlak niži od stacionarnog, to jest  $p < p_0$ . Ovaj potlačni val ponovno propagira brzinom zvuka *c* i putuje s desna na lijevo sve dok ne stigne do spremnika na lijevom kraju u trenutku *t* = 3*L/c*, mjereno od trenutka zatvaranja ventila. Slika 4e prikazuje stanje u cjevovodu za trenutak *t <* 3*L/c*.

U trenutku  $t = 3L/c$  kada potlačni val stigne do spremnika brzina strujanja po cijeloj duljini cijevi je jednaka nuli,  $v = 0$ , a u cijevi vlada tlak niži od stacionarnog  $p < p_0$ . Ovo stanje je ponovno neravnotežno jer je sada tlak u spremniku prije priključka cijevi  $p_{res}$ viši od tlaka koji vlada u cijevi. Fluid sada počinje strujati iz spremnika u cijev brzinom *v* te tlak u cijevi raste ponovno na stacionarni tlak  $p = p_0$ . Ovaj tlačni val također putuje brzinom zvuka *c* s lijeva na desno, pa je vrijeme potrebno da tlačni val stigne od spremnika do ventila *t* = 4*L/c*, mjereno od trenutka zatvaranja ventila. Slika 4g prikazuje stanje u cjevovodu za trenutak *t <* 4*L/c*.

Sada je vidljivo da je u trenutku  $t = 4L/c$  stanje u cjevovodu identično kao i u poˇcetnom trenutku *t* = 0 kada se ventil trenutno zatvori, to jest po cijeloj duljini cijevi fluid struji brzinom *v* s lijeva na desno, a tlak u cijevi jednak je stacionarnom  $p = p_0$ . Slika 4h prikazuje stanje u cjevovodu u trenutku *t* = 4*L/c*.

Opisani proces ponavljao bi se beskonaˇcno za sluˇcaj strujanja idealnog fluida, to jest kada bi se zanemario utjecaj trenja. Naravno idealni fluid ne postoji pa se utjecaj trenja ne može zanemariti. Rezultat toga je da se proces odvija prigušeno, to jest postoje gubici energije zbog utjecaja trenja pa se nakon dovoljno dugačkog perioda postiže stacionarno stanje u kojem u cijevi vlada tlak *p*, a fluid po cijeloj duljini cijevi miruje, to jest brzina strujanja je jednaka nuli *v* = 0.

Na slici 4 vidi se 8 karakterističnih trenutaka nakon trenutnog zatvaranja ventila te su ovdje, radi preglednosti, dani sažeti opisi stanja u cjevovodu za svaki od trenutaka:

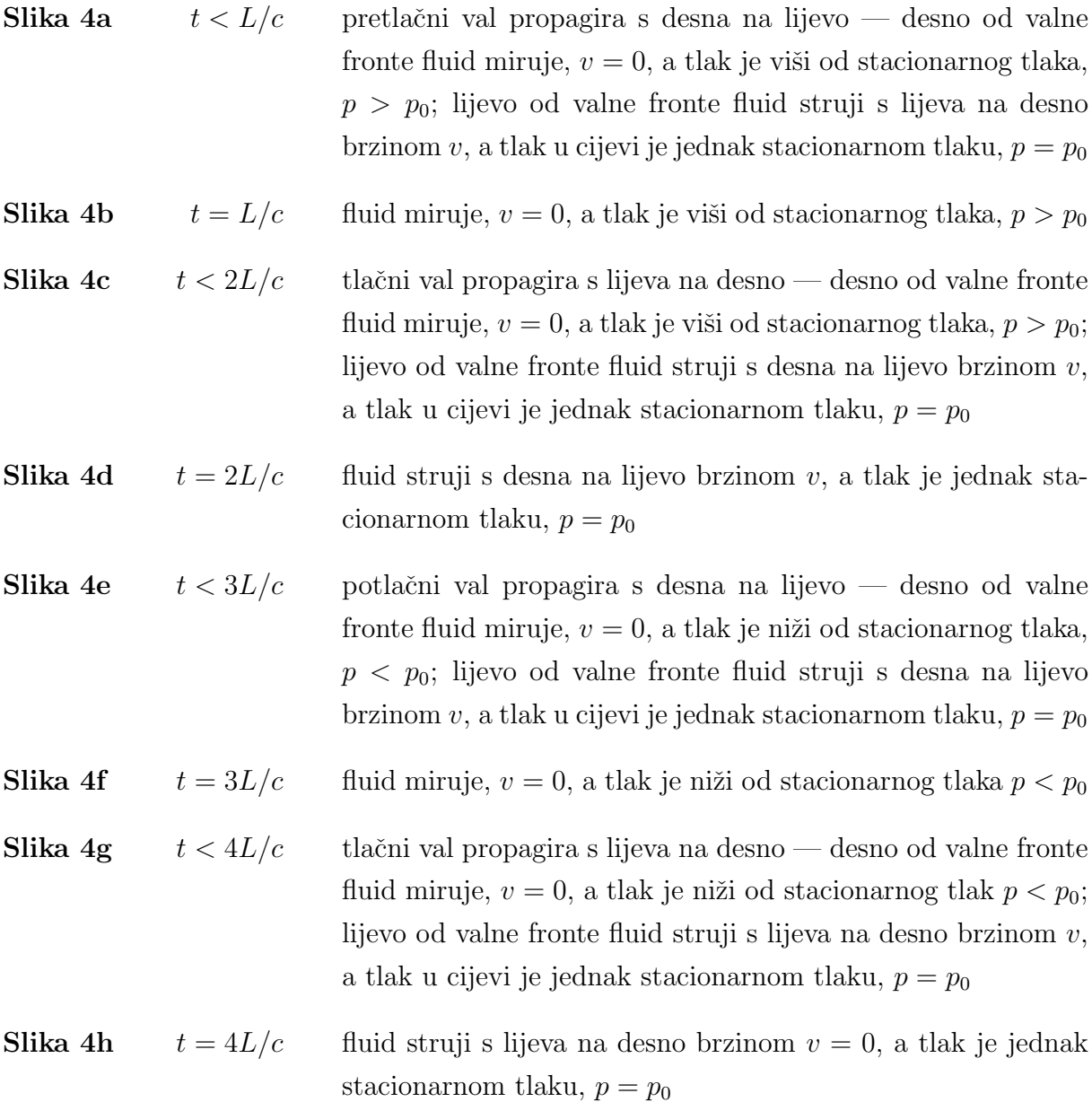

### 5 Metoda karakteristika

Jednadžbe (35) i (49) izvedene u prethodnim poglavljima tvore sustav dvije nelinearne parcijalne diferencijalne jednadžbe hiperboličkog tipa te se kao takve mogu preformulirati pomoću metode karakteristika u dvije obične diferencijalne jednadžbe pogodne za rješavanje nekim od numeričkih postupaka uz poznavanje rubnih i početnih uvijeta. U ovom poglavlju izveden je prvo generalni oblik karakterističnih jednadžbi te je zatim primjenjen na već izvedeni hidrodinamički model.

#### 5.1 Opći oblik karakterističnih jednadžbi

Sustav dvije nelinearne, nehomogene parcijalne diferencijalne jednadžbe prvog reda u op´cem obliku glasi:

$$
L_1 = A_1 \frac{\partial U}{\partial X} + B_1 \frac{\partial U}{\partial Y} + C_1 \frac{\partial V}{\partial X} + D_1 \frac{\partial V}{\partial Y} + E_1 = 0
$$
\n<sup>(71)</sup>

$$
L_2 = A_2 \frac{\partial U}{\partial X} + B_2 \frac{\partial U}{\partial Y} + C_2 \frac{\partial V}{\partial X} + D_2 \frac{\partial V}{\partial Y} + E_2 = 0
$$
\n<sup>(72)</sup>

gdje su *U* i *V* zavisne varijable, *X* i *Y* nezavisne varijable, a *A*1, *A*2, *B*1, *B*2, *C*1, *C*2, *D*1,  $D_2$ ,  $E_1$  i  $E_2$  poznate funkcije od  $U, V, X$  i  $Y$ .

Od jednadžbi (71) i (72) moguće je formirati linearnu kombinaciju:

$$
L = L_1 + \lambda L_2 \tag{73}
$$

odnosno nakon raspisivanja i grupiranja:

$$
(A_1 + \lambda A_2) \frac{\partial U}{\partial X} + (B_1 + \lambda B_2) \frac{\partial U}{\partial Y} + (C_1 + \lambda C_2) \frac{\partial V}{\partial X} + (D_1 + \lambda D_2) \frac{\partial V}{\partial Y} + (E_1 + \lambda E_2) = 0 \quad (74)
$$

Ako su  $U = U(X, Y)$  i  $V = V(X, Y)$  rješenja jednadžbi  $L_1$  i  $L_2$ , tada vrijedi:

$$
dU = \frac{\partial U}{\partial X} dX + \frac{\partial U}{\partial Y} dY \tag{75}
$$

$$
dV = \frac{\partial V}{\partial X} dX + \frac{\partial V}{\partial Y} dY \tag{76}
$$

Nakon dijeljenja lijeve i desne strane izraza (75) i (76) s *dX* dobivaju se izrazi:

$$
\frac{dU}{dX} = \frac{\partial U}{\partial X} + \frac{\partial U}{\partial Y}\frac{dY}{dX}
$$
\n<sup>(77)</sup>

$$
\frac{dV}{dX} = \frac{\partial V}{\partial X} + \frac{\partial V}{\partial Y}\frac{dY}{dX}
$$
\n(78)

Ako se po dva člana u jednadžbi (74) zapišu na sljedeći način:

$$
(A_1 + \lambda A_2) \frac{\partial U}{\partial X} + (B_1 + \lambda B_2) \frac{\partial U}{\partial Y} = (A_1 + \lambda A_2) \left( \frac{\partial U}{\partial X} + \frac{B_1 + \lambda B_2}{A_1 + \lambda A_2} \frac{\partial U}{\partial Y} \right)
$$

$$
= (A_1 + \lambda A_2) \frac{dU}{dX}
$$
(79)

$$
(C_1 + \lambda C_2) \frac{\partial V}{\partial X} + (D_1 + \lambda D_2) \frac{\partial V}{\partial Y} = (C_1 + \lambda C_2) \left( \frac{\partial V}{\partial X} + \frac{D_1 + \lambda D_2}{C_1 + \lambda C_2} \frac{\partial V}{\partial Y} \right)
$$

$$
= (C_1 + \lambda C_2) \frac{dV}{dX}
$$
(80)

jednadžba (74) poprima oblik:

$$
(A_1 + \lambda A_2) \frac{dU}{dX} + (C_1 + \lambda C_2) \frac{dV}{dX} + (E_1 + \lambda E_2) = 0
$$
\n(81)

Uz definicije (77) i (78) iz jednadžbi (79) i (80) očito treba biti:

$$
\frac{B_1 + \lambda B_2}{A_1 + \lambda A_2} = \frac{D_1 + \lambda D_2}{C_1 + \lambda C_2} = \frac{dY}{dX}
$$
\n(82)

odnosno:

$$
\lambda = \frac{A_1 \frac{dY}{dX} - B_1}{B_2 - A_2 \frac{dY}{dX}} = \frac{C_1 \frac{dY}{dX} - D_1}{D_2 - C_2 \frac{dY}{dX}}
$$
\n(83)

Ako se jednadžba (83) raspiše, može se formirati kvadratna jednadžba oblika:

$$
p\left(\frac{dY}{dX}\right)^2 + q\frac{dY}{dX} + r = 0\tag{84}
$$

gdje su koeficijenti *p, q* i *r*:

$$
p = A_2C_1 + A_1C_2
$$
  
\n
$$
q = A_1D_2 + B_1C_2 - A_2D_1 - B_2C_1
$$
  
\n
$$
r = B_2D_1 - B_1D_2
$$
\n(85)

Ovisno o determinanti jednadžbe (84) može se zaključivati o karakteru orginalnog sustava jednadžbi (71) i (72):

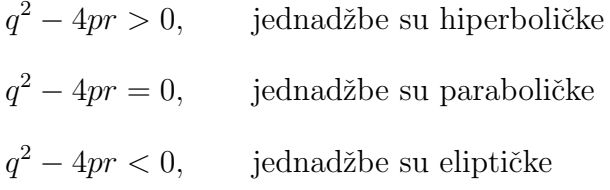

Kako je opseg ovog rada ograničen na strujanja primarno kapljevina u cjevovodima gdje su brzine strujanja puno manje od brzine širenja slabih tlačnih poremečaja, to jest strujanje je podzvučno, jednadžbe hidrodinamičkog modela (35) i (49) hiperboličkog su tipa. Iz ovoga slijedi da se rješavanjem jednadžbe (84) dobivaju dvije vrijednosti  $dY/dX$ . Uvođenjem oznake  $\zeta$  za  $dY/dX$ :

$$
p\zeta^2 + q\zeta + r = 0\tag{86}
$$

gdje su dvije vrijednosti  $\zeta$ :

$$
\frac{dY}{dX} = \zeta_{+} = \frac{-q + \sqrt{q^2 - 4rp}}{2p} \tag{87}
$$

$$
\frac{dY}{dX} = \zeta_{-} = \frac{-q - \sqrt{q^2 - 4rp}}{2p} \tag{88}
$$

Uvrštavanjem jednadžbe (83) u (81) i koristeći oznaku $\zeta_{\pm}$ dobiva se:

$$
\left(A_1 + \frac{A_1\zeta_{\pm} - B_1}{B_2 - A_2\zeta_{\pm}} A_2\right) \frac{dU}{dX} + \left(C_1 + \frac{A_1\zeta_{\pm} - B_1}{B_2 - A_2\zeta_{\pm}} C_2\right) \frac{dV}{dX} + \left(E_1 + \frac{A_1\zeta_{\pm} - B_1}{B_2 - A_2\zeta_{\pm}} E_2\right) = 0 \quad (89)
$$

Množenjem jednadžbe (89) s  $(B_2 - A_2 \zeta_{\pm}) dX$  i raspisivanjem dobivaju se karakte-
ristične jednadžbe orginalnog sustava (71) i (72) u obliku:

$$
FdU + GdV + HdX = 0 \tag{90}
$$

gdje su koeficijenti *F, G* i *H*:

$$
F = A_1 B_2 - A_2 B_1
$$
  
\n
$$
G = C_1 B_2 - C_2 B_1 + (C_2 A_1 - C_1 A_2) \zeta_{\pm}
$$
  
\n
$$
H = E_1 B_2 - E_2 B_1 + (E_2 A_1 - E_1 A_2) \zeta_{\pm}
$$
\n(91)

Na slici 5 prikazane su familije krivulja karakteristika $C_\pm$ s pripadajućim nagibima $\zeta_\pm.$ 

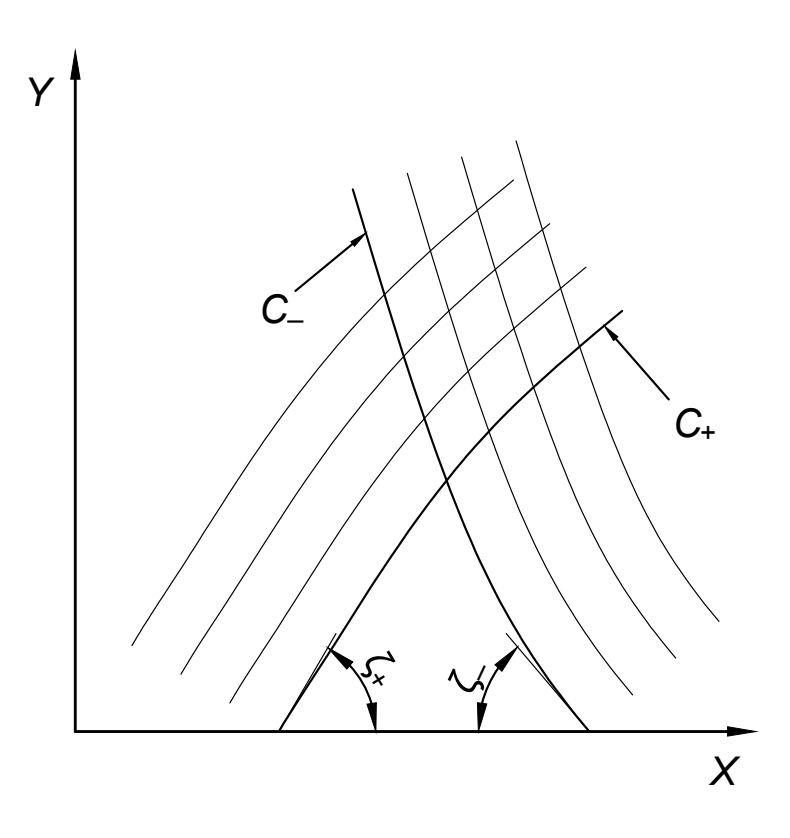

Slika 5. Jednadˇzbe karakteristika u *X*–*Y* ravnini

# 5.2 Karakteristični oblik jednadžbi hidrodinamičkog modela

Ovdje su još jednom navedene jednadžbe hidrodinamičkog modela izotermnog strujanja slabo-stlačivog fluida u elastičnom cjevovodu, jednadžba kontinuiteta (35) i jednadžba količine gibanja (49), koje su izvedene u prethodnim poglavljima, u proširenom obliku:

$$
v\frac{\partial h}{\partial x} + \frac{\partial h}{\partial t} + \frac{c^2}{g}\frac{\partial v}{\partial x} - 0 \cdot \frac{\partial v}{\partial t} + v\frac{\partial z}{\partial x} = 0
$$
\n(92)

$$
\frac{\partial h}{\partial x} + 0 \cdot \frac{\partial h}{\partial t} + \frac{v}{g} \frac{\partial v}{\partial x} + \frac{1}{g} \frac{\partial v}{\partial t} + \frac{\lambda v |v|}{2g} = 0
$$
\n(93)

U većini inženjerskih slučajeva simulacija nestacionarnog strujanja provodi se za slabodeformabilne odnosno krute cijevi, a brzina strujanja je puno manja od brzine širenja slabih tlačnih poremećaja pa se mogu članovi  $v\frac{\partial h}{\partial x}$  i  $v\frac{\partial z}{\partial x}$  u jednadžbi (92) i član  $\frac{v}{g}$  $\partial v$  $\partial x$ u jednadžbi (93) zanemariti zbog malog utjecaja [8, 21]. Uzimajući navedeno u obzir jednadžbe (92) i (93) sada glase:

$$
\frac{\partial h}{\partial t} + \frac{c^2}{g} \frac{\partial v}{\partial x} = 0 \tag{94}
$$

$$
\frac{\partial h}{\partial x} + \frac{1}{g} \frac{\partial v}{\partial t} + \frac{\lambda v |v|}{2g} = 0
$$
\n(95)

Ako se brzina strujanja *v* izrazi pomoću volumnog protoka  $Q$  i površine poprečnog presjeka cijevi *A* jednadžbe (94) i (95) glase:

$$
\frac{\partial h}{\partial t} + \frac{c^2}{gA} \frac{\partial Q}{\partial x} = 0 \tag{96}
$$

$$
\frac{\partial h}{\partial x} + \frac{1}{gA} \frac{\partial Q}{\partial t} + \frac{\lambda Q|Q|}{2gDA^2} = 0
$$
\n(97)

gdje je Q volumni protok, a A površina poprečnog presjeka cijevi.

Usporedbom koeficijenata jednadžbi (96) i (71) i jednadžbi (97) i (72) očito je:

$$
A_1 = 0, \t A_2 = 1\n B_1 = 1, \t B_2 = 0\n C_1 = \frac{c^2}{gA}, \t C_2 = 0\n D_2 = \frac{1}{gA}\n D_1 = 0, \t E_2 = \frac{\lambda Q|Q|}{2gDA^2}\n U = h, \t V = Q\n X = x, \t Y = t
$$
\n(98)

Uvrštavanjem koeficijenata (98) u izraz (85) za koeficijente kvadratne jednadžbe nagiba tangenti karakteristika dobivaju se sljedeće vrijednosti:

$$
p = \frac{c^2}{gA}
$$
  
\n
$$
q = 0
$$
  
\n
$$
r = -\frac{1}{gA}
$$
  
\n(99)

Uvrštavanjem koeficijenata (99) u jednadžbe (87) i (88) i rješavanjem, dobivaju se vrijednosti nagiba tangenti pozitivne odnosno negativne karakteristike:

$$
\left[\frac{dY}{dX}\right]_{\pm} = \zeta_{\pm} = \pm \frac{1}{c} \tag{100}
$$

odnosno uz definicije koeficijenata (98) slijedi:

$$
\left[\frac{dt}{dx}\right]_{\pm} = \zeta_{\pm} = \pm \frac{1}{c} \tag{101}
$$

Uvrštavanjem koeficijenata (98) i izraza (101) u jednadžbe koeficijenata generalnog

oblika karakterističnih jednadžbi (91) dobivaju izrazi:

$$
F = -1
$$
  
\n
$$
G = \pm \frac{c}{gA}
$$
  
\n
$$
H = -\frac{\lambda Q|Q|}{2gDA^2}
$$
\n(102)

Uvrštavanjem koeficijenata (98) i (102) u jednadžbu (90) i množenjem s  $\mp 1$  dobiva sljedeći izraz:

$$
\pm dh + \frac{c}{gA}dQ \pm \frac{\lambda Q|Q|}{2gDA^2}dx = 0\tag{103}
$$

Jednadžba (103) konačni je oblik karakterističnih jednadžbi klasičnog hidrodinamičkog modela. Kako je vidljivo ovo je sada sustav običnih diferencijalnih jednadžbi prvog reda i rješiv je nekom od numeričkih metoda uz poznate rubne i početne uvjete.

# 6 Prošireni hidrodinamički model

Jednadžba (103) izvedena u prethodnom poglavlju predstavlja karateristične jednadžbe klasičnog hidrodinamičkog modela te kao takva ima vrlo usko područje primjene. U ovom poglavlju će se karakteristične jednadžbe klasičnog hidrodinamičkog modela dopuniti konstitutivnim jednadžbama kako bi se obuhvatila pojava kavitacije i mogućnost prisustva otopljenog plina u kapljevini u cjevovodu te utjecaji nestacionarnog trenja i profila brzina strujanja.

### 6.1 Diskretni plinski kavitacijski model

U općem slučaju kapljevine koje struje u realnim cjevovodima sadrže određene količine otopljenih plinova, dakle u realnim cjevovodima su strujanja dvofazna. Ovo predstavlja problem, s obzirom da klasični hidrodinamički model kao i jednadžba za brzinu zvuka (15) predpostavljaju jednofazno strujanje.

Prisutnost mjehurića plina drastično utječe na brzinu zvuka jer se mjehurići komprimiraju i ekspandiraju s obzirom na trenutni tlak u cjevi. Brzina izdvajanja plina iz kapljevine kao i brzina otapanja u kapljevini takoder su odredene trenutnim tlakom. Proces kavitacije uzrokuje slične probleme.

Razvijeno je nekoliko modela kako bi se klasične jednadžbe proširile i obuhvatio slučaj prisutnosti plina u kapljevini kao i pojava kavitacije [5]. U sklopu ovog rada odabran je Wylieov [20] diskretni plinski kavitacijski model (DPKM) zbog dokazane robusnosti, jednostavne implementacije u računalni kod te zadovoljavajuće točnosti prikaza realnih tranzijentnih pojava s obzirom na druge dostupne modele kavitacije [14].

Wylieov orginalni model osmišljen je kako bi se izbjeglo korištenje izraza za brzinu zvuka ovisnog o trenutnom tlaku [21] za slučajeve kada kapljevina u cjevovodu sadrži otopljeni plin odnosno homogeno distribuirane mjehuri´ce plina i time izbjegla potreba za interpolacijom fizikalnih vrijednosti tokom simulacije nestacionarnog strujanja (vidi poglavlje 7), no velika prednost modela je da se moˇze primjeniti i za modeliranje kavitacije.

Umjesto da se mjehurići plina kontinuirano distribuiraju u kapljevini te se fluid tretira kao homogena smjesa s interpoliranim fizikalnim svojstvima, mjehurići plina koji se nalaze unutar jednog raˇcunalnog segmenta "skupljaju" se u diskretni volumen oko raˇcunalnog ˇcvora kako je prikazano na slici 6. Na slici je shematski prikazan model kontinuirane distribucije mjehurią plina (gore) i DPKM shema sa šrafiranim diskretnim plinskim volumenima. U obje sheme su takoder prikazani raˇcunalni volumeni i raˇcunalni ˇcvorovi.

Pretpostavlja se da je plin idealan te da je u ostatku računalnog segmenta samo kapljevina. Kako se uzima da je volumen plina, to jest plinske šupljine, malen dozvoljeno je pretpostaviti uniforman tlak unutar šupljine. Dakle uz ove pretpostavke jednadžba (15) za brzinu zvuka vrijedi jer kapljevina ne sadrˇzi plin, a ponaˇsanje plinskog volumena

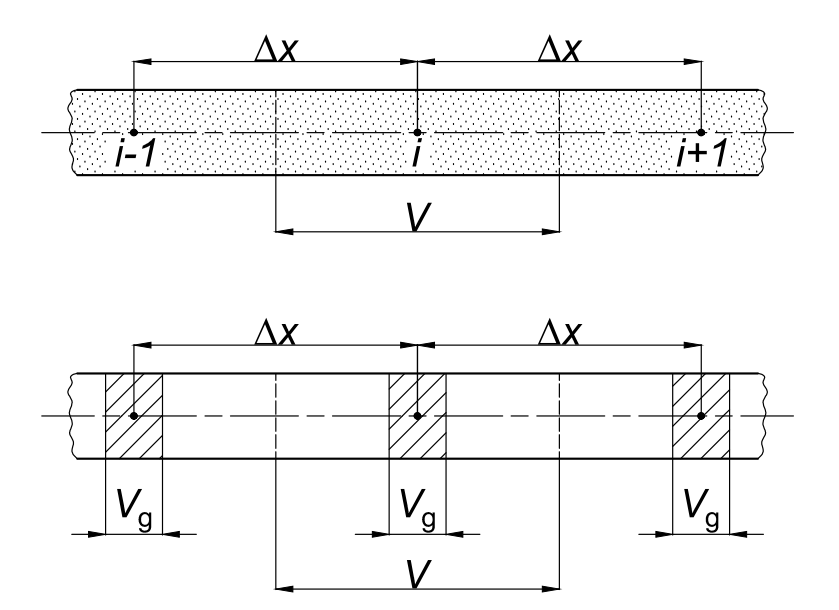

Slika 6. Prikaz modela tretiranja plinskih mjehurića: shema kontinuirane distribucije gore, DPKM shema — dolje

odredeno je dvijema konstitutivnim jednadˇzbama. Prva od tih je jednadˇzba idealnog plina:

$$
pV = mRT \tag{104}
$$

gdje je *p* apsolutni tlak, *V* volumen, *m* masa, *R* specifiˇcna plinska konstanta, a *T* termodinamička temperatura. Druga jednadžba je jednadžba kontinuiteta za volumen plinske šupljine:

$$
\frac{dV_{\rm g}}{dt} = Q_{\rm i} - Q_{\rm u} \tag{105}
$$

gdje su *Q*<sup>i</sup> i *Q*<sup>u</sup> volumni protoci fluida na izlaznom odnosno ulaznom presjeku plinske šupljine koji su određeni smjerom strujanja unutar cijevi.

Postavljenjem jednadžbe (104) za neko referentno i trenutno stanje dobivaju se dvije jednadžbe:

$$
p_0 V_{\rm g,0} = m_{\rm g,0} R_{\rm g} T_{\rm g,0} \tag{106}
$$

$$
pV_{\rm g} = m_{\rm g} R_{\rm g} T_{\rm g} \tag{107}
$$

gdje indeks *g* označava fizikalnu veličinu plina, a indeks 0 neko referentno stanje. S obzirom

da je strujanje izotermno, a može se uzeti da je masa plina u cjevovodu konstantna slijedi:

$$
m_{\rm g}R_{\rm g}T_{\rm g} = m_{\rm g,0}R_{\rm g}T_{\rm g,0} = p_0V_{\rm g,0} = pV_{\rm g}
$$
\n(108)

odnosno:

$$
V_{\rm g} = \frac{p_0 V_{\rm g,0}}{p} \tag{109}
$$

Volumni udio plina u jednom računalnom segmentu definiran je na sljedeći način:

$$
\alpha = \frac{V_{\rm g}}{V} \tag{110}
$$

gdje je $\alpha$ volumni udio plina, $V$ volumen računalnog segmenta, a $V_{\rm g}$ volumni udio plina unutar računalnog segmenta. S obzirom da je volumen računalnog segmenta konstantan, iz jednadžbe (109) slijedi:

$$
\alpha = \frac{p_0 \alpha_0}{p} \tag{111}
$$

gdje je  $\alpha_0 = V_{g,0}/V$  volumni udio plina na referentnom stanju, odnosno pri referentnom tlaku. U raˇcunalnom kodu *HydNet* za referentni tlak postavljena je vrijednost 1e5 Pa.

Tlak *p* u jednadžbi (111) može se izraziti pomoću apsolutne piezometričke visine:

$$
p = \rho g \left( h - z - h_{\rm v} \right) \tag{112}
$$

gdje je  $\rho$  gustoća kapljevine,  $g$  gravitacijsko ubrzanje,  $h$  apsolutna piezometrička visina, *z* geodetska visina mjerena od iste referentne visine kao i apsolutna piezometrička visina, a  $h_v$  piezometrička visina pare definirana kao:

$$
h_{\rm v} = \frac{p_{\rm v}}{\rho g} \tag{113}
$$

gdje je  $p_v$  tlak pare.

Uvrštavanjem relacije (112) u jednadžbu (111) dobiva se konačni izraz za volumni udio plina u raˇcunalnom segmentu:

$$
\alpha = \frac{p_0 \alpha_0}{\rho g \left( h - z - h_v \right)}\tag{114}
$$

Dakle za početak simulacije potrebno je poznavati volumni udio plina u kapljevini  $\alpha_0$ pri referentnom tlaku  $p_0$ .

U poglavlju 4 opisane su tranzijentne pojave u cjevovodu nastale naglim zatvaranjem ventila. Kako je vidljivo sa slike 4 u određenom periodu u cjevovodu vlada tlak niži od stacionarnog. Za proizvoljnu konfiguraciju cjevovoda općenito je moguće da tlak lokalno postigne dovoljno nisku vrijednost te uzrokuje isparavanje fluida na okolišnoj temperaturi i nastajanje parnog mjehura. Za danu temperaturu taj tlak naziva se tlak isparavanja, a opisani proces isparavanja naziva se kavitacija. Dakle op´cenito je mogu´ce da, i za kapljevinu bez otopljenog plina, u odredenim trenucima strujanje u cjevovodu bude dvofazno. Kako je već prije navedeno ovo predstavlja problem.

Moguće rješenje je zanemarenje kavitacije, no ovo je loše jer kondenzacija, odnosno raspad parnih mjehura uzrokuje nagle i snažne lokalne promjene tlaka. Brzina zvuka u smjesi kapljevine i pare također je različita od one u kapljevini bez pare pa će i ponašanje tlačnih valova biti različito.

Kako bi se adekvatno rješio ovaj problem iskorišten je DPKM, koji osim što obuhvaća slučaj plina otopljenog u kapljevini, vrlo dobro modelira i pojavu kavitacije. U kapljevinama bez otopljenog plina kavitacija se modelira postavljanjem vrlo male vrijednosti udjela plina na referentnom tlaku koja je, prema preporukama iz literature  $\alpha_0 = 1e^{-7}$  [5, 14, 20].

Tokom izvodenja DPKM pretpostavljena je konstantna masa plina u cjevovodu te da je plin idealan, no ovo očito nije točno u slučaju kavitacije. Preporuke iz literature su da vrijednost volumnog udjela plina, odnosno pare, ne bi trebala preći  $10\%$  jer su tada greške nastale navedenim pretpostavkama zanemarive. Dakle u sluˇcaju da u nekom trenutku tokom simulacije vrijednost volumnog udjela plina pređe 10% potrebno je smanjiti finoću diskretizacije.

### 6.2 Nestacionarno trenje

Dugogodišnji pristup simulacijama nestacionarnog strujanja u cijevnim mrežama uklju-ˇcivao je aproksimiranje pada tlaka uslijed trenja prema Darcy-Weisbachovom izrazu (43) dok se faktor trenja  $\lambda$  računao prema izrazima koji vrijede za slučajeve stacionarnog strujanja u cijevi. S obzirom da se tokom tranzijentnih pojava u cjevovodu, kao na primjer naglog zatvaranja ventila, mijenja profil brzine strujanja i zamjetno odstupa od uniformnog kakav je pretpostavljen tokom izvoda jednadžbi hidrodinamičkog modela (96) i (97) rezultati dobiveni korištenjem klasičnog modela sa stacionarnim trenjem ne podudaraju se s provedenim mjerenjima [7].

Tokom godina razvijeno je nekoliko metoda modeliranja nestacionarnog trenja [8] koji se mogu svrstati u tri grupe:

- *•* kvazi-dvodimenzionalni modeli
- *•* metode na bazi trenutnog ubrzanja

• metode s konvolucijskim integralom

Kvazi-dvodimenzionalni modeli uzimaju u obzir profil brzine po visini poprečnog presjeka cijevi te dobro opisuju pojavu nestacionarnog trenja, no općenito su vrlo računalno zahtjevni pa im je primjena ograničena na jednostavne cjevovode ili istraživačke svrhe.

Metode na bazi trenutnog ubrzanja pretpostavljaju da je prigušenje uzrokovano nestacionarnim trenjem funkcija trenutnog lokalnog i konvektivnog ubrzanja koje se računa pomoću osrednjenih brzina strujanja. Iako vrlo praktični za implementaciju, pokazano je da ove metode imaju nedostatke u odredenim situacijama naspram metoda s konvolucijskim integralom [17].

Metode s konvolucijskim integralom baziraju se na Zielkeovom egzaktnom rješenju laminarnog nestacionarnog trenja [23]. Orginalni model koristi povijest lokalnih ubrzanja i težinske funkcije kod modeliranja nestacionarnog trenja te je praktično neprimjenjiv. Model je izuzetno računalno zahtjevan te koristi velike količine računalne memorije. Tokom godina razvijeno je nekoliko aproksimativnih metoda kako bi se smanjili računalni zahtjevi, a održala točnost rezultata. Zielkeov orginalni model također je proširen kako bi se obuhvatilo i turbulentno strujanje u hidraulički glatkim i hrapavim cijevima [15, 16].

U sklopu ovog rada u raˇcunalni kod *HydNet* implementiran je aproksimativni Zielkeov model razvijen od strane Vítkovskýa et al. [18], s obzirom da model obuhvaća laminaran i turbulentan režim strujanja u glatkim i hrapavim cijevima, ima širok opseg primjene i dobar omjer računalne učinkovitosti i točnosti rezultata u odnosu na ostale dostupne modele [19]. U nastavku je dan kratak pregled jednadžbi korištenih u navedenoj metodi, uz napomenu da su prezentirane jednadžbe namijenjene za korištenje na deltoidnoj računalnoj mreži (vidi poglavlje 7). Opsežniji opis modela dostupan je u navedenoj literaturi.

Jednadžba (103) može se prepisati na sljedeći način:

$$
\pm dh + \frac{c}{gA}dQ \pm h_{\rm f}dx = 0\tag{115}
$$

gdje je *h*<sub>f</sub> pad piezometričke visine uslijed trenja koji se može rastaviti na stacionarni dio i nestacionarni dio koji je definiran kao konvolucijski integral težinske funkcije i prošlih lokalnih ubrzanja:

$$
h_{\rm f} = \frac{\lambda Q|Q|}{2gDA^2} + \frac{16\nu}{gD^2} \int\limits_0^t \frac{\partial v}{\partial t^*} W\left(t - t^*\right) dt^*
$$
\n(116)

gdje je *v* osrednjena brzina strujanja, a *W* težinska funkcija koja je prema Zielkeovom

modelu definirana na sljedeći način:

$$
W_{(\tau)} = \begin{cases} \sum_{j=1}^{6} m_j \tau^{\frac{1}{2}j-1} & \text{za } \tau \le 0.02\\ \sum_{j=1}^{5} m_j e^{-n_j \tau} & \text{za } \tau > 0.02 \end{cases}
$$
(117)

gdje je  $\tau$  bezdimenzijsko vrijeme, a  $m_j$  i  $n_j$  Zielkeovi eksponencijalni koeficijenti [23].

Zielkeov model računao je jednadžbu (116) koristeći povijest vrijednosti ubrzanja, no kako je rečeno to je vrlo neekonomično. Prema [18] Zielkeova težinska funkcija se aproksimira sumom *N* eksponencijalnih koeficijenata:

$$
W_{\rm app(\tau)} = \sum_{k=1}^{N} m_k e^{-n_k \tau}
$$
\n(118)

gdje su  $m_k$  i  $n_k$  eksponencijalni koeficijenti. Sada jednadžba (116) glasi:

$$
h_{\rm f} = \frac{\lambda Q|Q|}{2gDA^2} + \frac{16\nu}{gD^2} \sum_{k=1}^{N} y_{k(t)} \tag{119}
$$

gdje je  $\nu$  kinematička viskoznost, a  $y_k$  *k*-ti koeficijent u trenutku *t* definiran kao:

$$
y_{k(t)} = e^{-2n_k \Delta \tau} y_{k(t-2\Delta t)} + m_k e^{-n_k \Delta \tau} \left[ v_{(t)} - v_{(t-2\Delta t)} \right]
$$
(120)

odnosno ako se osrednjena brzina strujanja zamijeni s volumnim protokom:

$$
y_{k(t)} = e^{-2n_k \Delta \tau} y_{k(t-2\Delta t)} + \frac{m_k}{A} e^{-n_k \Delta \tau} \left[ Q_{(t)} - Q_{(t-2\Delta t)} \right]
$$
(121)

gdje je  $\Delta t$  vremenski korak, a  $\Delta \tau$  bezdimenzijski vremenski korak definiran kao:

$$
\Delta \tau = \frac{4\nu \Delta t}{D^2} \tag{122}
$$

Vidljivo je sada iz jednadˇzbi (121) i (119) da je za raˇcunanje koeficijenta *yk*(*t*), odnosno pada piezometričke visine  $h_f$  potreban samo jedan koeficijent  $y_{k(t-2\Delta t)}$  i protok  $Q_{(t-2\Delta t)}$ iz prethodnih vremenskih trenutaka, no za svaku računalnu točku potrebno je poznavati vrijednosti *N* eksponencijalnih koeficijenata. Kako je prije navedeno, Zielkeov model vrijedi isključivo za laminarno strujanje, no model je proširen i na turbulentno strujanje.

Vardy-Brownova težinska funkcija za turbulentno strujanje definirana je kao:

$$
W_{(\tau)} = \frac{A^* e^{-B^* \tau}}{\sqrt{\tau}} \approx \sum_{k=1}^{N} m_k e^{-n_k \tau}
$$
\n(123)

gdje su *A*⇤ i *B*⇤ interpolacijski koeficijenti izraˇcunati s vrijednostima parametara dobivenih iz stacionarnog strujanja. Koeficijenti *A*⇤ i *B*⇤ su za sluˇcaj turbulentnog strujanja u hidraulički glatkim cijevima prema [16] jednaki:

$$
A^* = \frac{1}{2} \sqrt{\frac{\nu_{\text{w}}}{\pi \nu_{\text{lam}}}}
$$
  

$$
B^* = \frac{Re^{\kappa}}{12.86}, \qquad \kappa = \log \left(\frac{15.29}{Re^{0.0567}}\right)
$$
 (124)

gdje je  $\nu_{\text{lam}}$  laminarna kinematička viskoznost,  $\nu_{\text{w}}$  kinematička viskoznost na stijenci, a *Re* Reynoldsov broj izračunat s vrijednostima fizikalnih veličina u stacionarnom stanju, dakle prije početka tranzijentnih pojava. Obično se uzima da je omjer  $\nu_{\rm w}/\nu_{\rm lam}$  jednak jedinici. Koeficijenti u jednadžbi (124) vrijede za  $Re \in \langle 2000, 10^8 \rangle$ .

Za slučaj turbulentnog strujanja u hrapavim cijevima prema [15] koeficijenti  $A^*$  i  $B^*$ glase:

$$
A^* = 0.0103\sqrt{Re} \left(\frac{k}{D}\right)^{0.39}
$$
  

$$
B^* = 0.352Re\left(\frac{k}{D}\right)^{0.41}
$$
 (125)

gdje je *k* visina hrapavosti površine cijevi. Koeficijenti u jednadžbi (125) vrijede za  $(k/D) \in \langle 10^{-6}, 10^{-2} \rangle.$ 

Kako se vidi iz jednadžbe (123)  $W_{(\tau)}$  funkcija je hrapavosti cijevi i vrijednosti parametara u stacionarnom stanju. Kako bi se izjeglo raˇcunanje koeficijenata *n<sup>k</sup>* i *m<sup>k</sup>* nakon svake promjene hrapavosti ili početnih uvjeta prema Vítkovskýu et al. [18] aproksmacija Vardy-Brownove težinske funkcije za turbulentno strujanje skalira se koeficijentima  $A^*$  i  $B^*$ :

$$
W_{\rm app(\tau)}^* = \sum_{k=1}^N m_k^* e^{-n_k^* \tau} \tag{126}
$$

gdje oznaka  $^*$  označava skaliranu vrijednost. Skalirani eksponencijalni koeficijenti  $n_k^*$  i  $m_k^*$ definirani na sljedeći način:

$$
n_k^* = n_k - B^*, \qquad m_k^* = \frac{m_k}{A^*}
$$
\n(127)

Optimirani eksponencijalni koeficijenti  $n_k$  i  $m_k$  odnosno  $n_k^*$  i  $m_k^*$  izračunati su u radu Vítkovskýa et al. [18] za Zielkeovu i Vardy-Brownovu težinsku funkciju te su dani u tablicama 1 i 2.

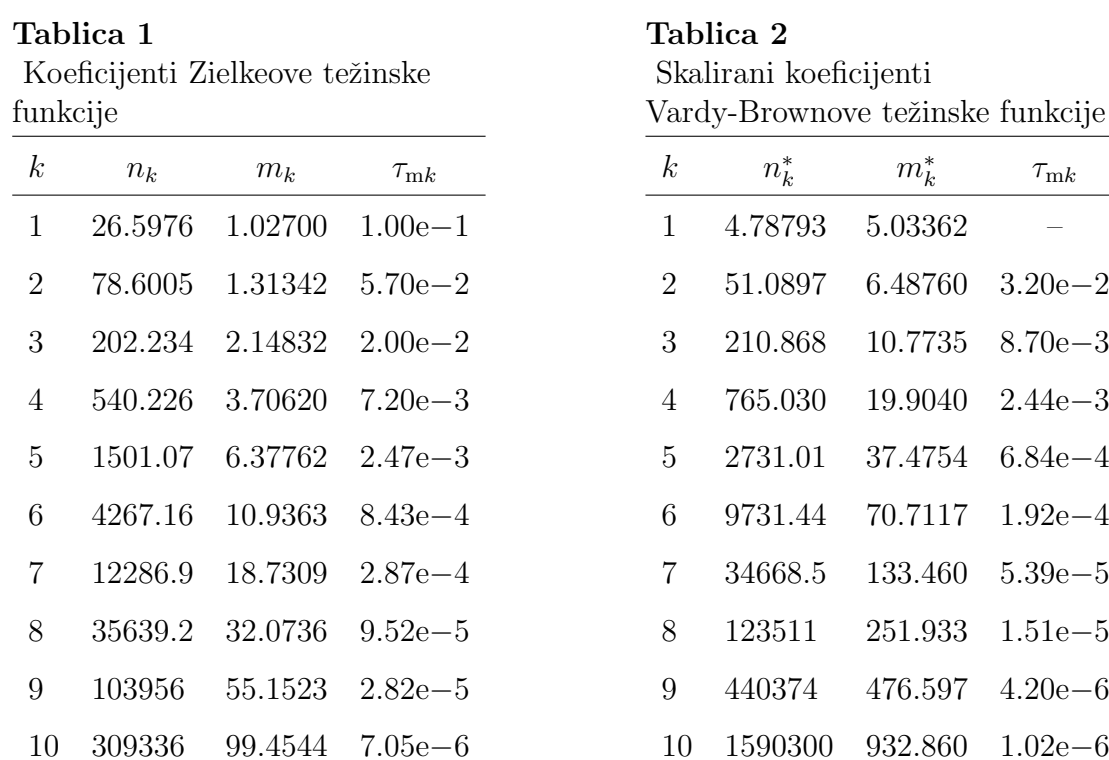

Algoritam za raˇcunanje pada piezometriˇcke visine uslijed nestacionarnog trenja je sljedeći:

- 1. izraˇcunaj Reynoldsov broj s vrijednostima parametara u stacionarnom stanju prema izrazu (46)
- 2. izračunaj bezdimenzijski vremenski korak prema izrazu (122)
- 3. odredi broj eksponencijalnih koeficijenata iz tablice 1 za laminarno, odnosno tablice 2 za turbulentno strujanje tako da je  $\Delta \tau > \tau_{mk}$ 
	- 3.1. ako je strujanje turbulentno, skaliraj koeficijente prema izrazu (127)
- 4. izračunaj pad piezometričke visine prema izrazima (121) i (119)

# 6.3 Faktor korekcije količine gibanja

Posljednji dodatak klasičnom hidrodinamičkom modelu u sklopu ovog rada jest uzimanje u obzir utjecaja profila brzine strujanja u obliku faktora korekcije količine gibanja. Iako konvolucijski model nestacionarnog trenja opisan u prethodnom poglavlju uzima u obzir profil brzine strujanja, u drugom članu u jednadžbi (97), odnosno članu lokalnog ubrzanja, to nije uzeto u obzir. Prema radu Berganta et al. [2] posljedica toga jest fazni pomak računalnih rezultata u odnosu na eksperimentalno dobivene vrijednosti čiji je predpostavljeni uzrok niža brzina zvuka od one dobivene jednadžbom (15). Uzrok niže brzine zvuka

od predpostavljene povezan je djelomično sa izdvajanjem plina iz kapljevne, a djelomično zbog dodatne inercije fluida uzrokovane profilom brzine različitim od uniformnog kakav je pretpostavljen. Faktor korekcije količine gibanja  $\beta$  upravo predstavlja korekciju zbog odstupanja profila brzine.

Uzimanjem u obzir faktora korekcije količine gibanja jednadžba (97) glasi:

$$
\frac{\partial h}{\partial x} + \frac{\beta}{gA} \frac{\partial Q}{\partial t} + h_{\rm f} = 0 \tag{128}
$$

gdje je *h*<sub>f</sub> ukupni pad piezometričke visine zbog trenja izveden u prethodnom poglavlju.

Prateći postupak opisan u poglavlju 5 slijedi da sada karakteristična jednadžba hidrodinamičkog modela glasi:

$$
\pm dh + \frac{c\sqrt{\beta}}{gA}dQ \pm h_{\rm f}dx = 0\tag{129}
$$

odnosno nagib karakteristika sada je:

$$
\zeta_{\pm} = \pm \frac{\sqrt{\beta}}{c} \tag{130}
$$

S obzirom da je faktor korekcije količine gibanja uvijek veći od jedinice, usporedbom jednadžbi nagiba karakteristika (101) i (130) očito je da je sada nagib veći, što predstavlja usporavanje propagacije tlačnih poremećaja (vidi poglavlje 5).

Faktor korekcije količine gibanja  $\beta$  definiran je na sljedeći način:

$$
\beta = \frac{1}{v^2 A} \int_A u(A)^2 dA \tag{131}
$$

gdje je *v* osrednjena brzina strujanja, a *u*(*A*) distribucija brzine strujanja po presjeku.

Za slučaj laminarnog strujanja u cijevi s nagibom i gradijentom tlaka postoji analitički izraz za profil brzine ˇciji je izvod dostupan u op´coj literaturi te je ovdje dan samo gotovi izraz:

$$
u(r) = \frac{R^2}{4\mu} \left(\frac{\partial p}{\partial x} + \rho g \sin \theta\right) \left[1 - \left(\frac{r}{R}\right)^2\right]
$$
 (132)

gdje je *r* radijalna duljinska dimenzija, *R* radijus cijevi,  $\mu$  dinamička viskoznost, a  $\theta$  kut nagiba cijevi. Uvrštavanjem izraza (132) u izraz za faktor korekcije količine gibanja (131) i integriranjem, dobiva se sljedeći izraz:

$$
\beta = \frac{1}{42} \left[ \frac{R^2}{\mu v} \left( \frac{\partial p}{\partial x} + \rho g \sin \theta \right) \right]
$$
\n(133)

Za slučaj turbulentnog strujanja prema Chenu [9] faktor korekcije količine gibanja može se izračunati iz logaritamskih odnosno eksponencijalnih profila brzine. U sklopu ovog rada odabran je eksponencijalni profil brzine pa je faktor korekcije količine gibanja definiran kao:

$$
\beta = \frac{(1-m)(2+m)^2}{m(1+2m)}
$$
\n(134)

gdje je *m* eksponent profila brzine. Eksponent profila brzine prema Zagarolai i Smitsu [22] modelira se na sljedeći način:

$$
m = \frac{1.085}{\ln(Re)} + \frac{6.535}{\ln^2(Re)}\tag{135}
$$

Prema preporuci Berganta et al. [2] dozvoljeno je faktor korekcije količine gibanja izračunati jednom na početku simulacije s vrijednostima parametara dobivenim iz stacionarnog strujanja s obzirom da tokom tranzijentnih pojava varijacije vrijednosti faktora korekcije nisu značajne te je takav pristup preuzet u ovom radu.

# 7 Numerički pristup nestacionarnom proračunu

U prethodnim poglavljima izvedene su karakteristične jednadžbe hidrodinamičkog modela te su zatim proširene primjenom DPKM i uzimanjem u obzir utjecaja nestacionarnog trenja i profila brzine. Jednadžbe cjelokupnog proširenog hidrodinamičkog modela (129), (105) i (114) ponovljene su ovdje radi preglednosti:

$$
\pm dh + \frac{c\sqrt{\beta}}{gA}dQ \pm h_{\rm f}dx = 0
$$

$$
\frac{dV_{\rm g}}{dt} = Q_{\rm i} - Q_{\rm u}
$$

$$
\alpha = \frac{p_0\alpha_0}{\rho g (h - z - h_{\rm v})}
$$

Vidljivo je da je ovo sustav običnih nelinearnih diferencijalnih jednadžbi prvog reda, te je kao takav rješiv metodom konačnih razlika uz poznate rubne i početne uvjete. Diferencijali *dh, dQ, dx* i *dt* bit će zamijenjeni konačnim razlikama  $\Delta h$ ,  $\Delta Q$ ,  $\Delta x$  i  $\Delta t$ . Primjer prostorno-vremenske diskretizacije potrebne za uporabu metode prikazan je na slici 7.

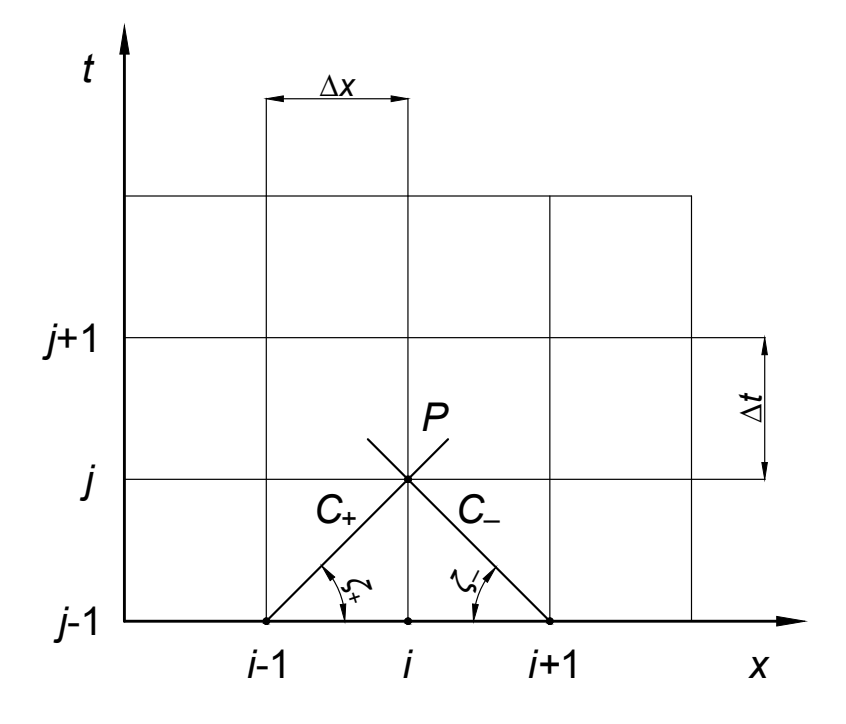

Slika 7. Diskretizirana računalna mreža

Slika 7 prikazuje dio diskretizirane računalne mreže cijevi u cjevovodu. Kako je primjereno praktičnoj uporabi, diskretizacija je provedena za konstantne i uniformne vremenske korake. Za proizvoljni raˇcunalni ˇcvor *P* na prostornoj poziciji *i*, u vremenskom trenutku  $j$ , povučene su karakteristike  $C_+$  i  $C_-$  po kojima se postavljaju karakteristične jednadžbe hidrodinamičkog modela. Sa slike je vidljivo da karakteristike sijeku računalne čvorove na pozicijama *i* 1 i *i* + 1 u prethodnom vremenskom trenutku. Iz ovoga slijedi da je stanje u čvoru P u potpunosti određeno stanjima susjednih čvorova u prethodnom vremenskom trenutku. Dakle nužno mora biti zadovoljen uvjet da se karakteristike povučene iz susjednih računalnih čvorova u prethodnom vremenskom trenutku, sijeku upravo u računalnom ˇcvoru u novom vremenskom trenutku za kojeg se raˇcuna stanje kako bi se izbjegla potreba za interpolacijom. Iz ovoga slijedi da je za zadani prostorni korak, odnosno diskretizaciju, vremenski korak jednoznačno određen nagibom karakteristika te se ova činjenica koristi kod provodenja prostorno-vremenske diskretizacije. Zamjenom diferencijalnih vrijednosti konačnim razlikama u jednadžbi (130) dobiva se izraz za vremenski korak:

$$
\Delta t = \frac{\sqrt{\beta}}{c} \Delta x \tag{136}
$$

U sklopu računalnog koda *HydNet* moguće je zadati broj segmenata na koji će se podijeliti najkraća cijev u cijevnoj mreži te se zatim računa vremenski korak prema jednadžbi (136). Treba napomenuti da se ostale cijevi u mreži diskretiziraju prema prostornom koraku koji je određen diskretizacijom najkraćom cijevi, dakle u slučaju da duljina neke cijevi u mreži nije višekratnik prostornog koraka cijev se skraćuje ili produljuje te ovo unosi određenu grešku u proračun. Adekvatnije tretiranje diskretizacije ostavljeno je za budući rad.

Prema preporukama iz literature, u sklopu ovog rada, koristi se deltoidna računalna mreža te su izvedeni izrazi namjenjeni za korištenje na istoj [2, 5, 6, 14, 19, 20]. Slika 8 prikazuje primjer deltoidne računalne mreže.

Na slici 8 pretpostavljen je smjer strujanja u smjeru osi apscise, pa je uzstrujni računalni čvor u trenutku  $t - \Delta t$  označen je s *U* dok je nizstrujni čvor označen s *D*. Raˇcunalni ˇcvor za koji se raˇcuna novo stanje u trenutku *t* oznaˇcen je s *P* dok je s *O* označen taj isti čvor u trenutku  $t - 2\Delta t$ . Kod korištenja deltoidnih mreža u parnim vremenskim koracima  $(2\Delta t, 4\Delta t, 6\Delta t...)$  računaju se stanja u računalnim čvorovima na parnim prostornim pozicijama (*i* = 0*,* 2*,* 4 *...*) dok se u neparnim vremenskim koracima  $(\Delta t, 3\Delta t, 5\Delta t \dots)$  računaju stanja u čvorovima na neparnim prostornim pozicijama (*i* = 1*,* 3*,* 5 *...*). U sklopu ovog rada nulte prostorne pozicije uzimaju se kao parne, razlog ovome jest nastojanje da se održi konzistentnost indeksiranja unutar računalnog koda s obzirom da indeksiranje konvencionalno poˇcinje od nule u C++ programskom jeziku.

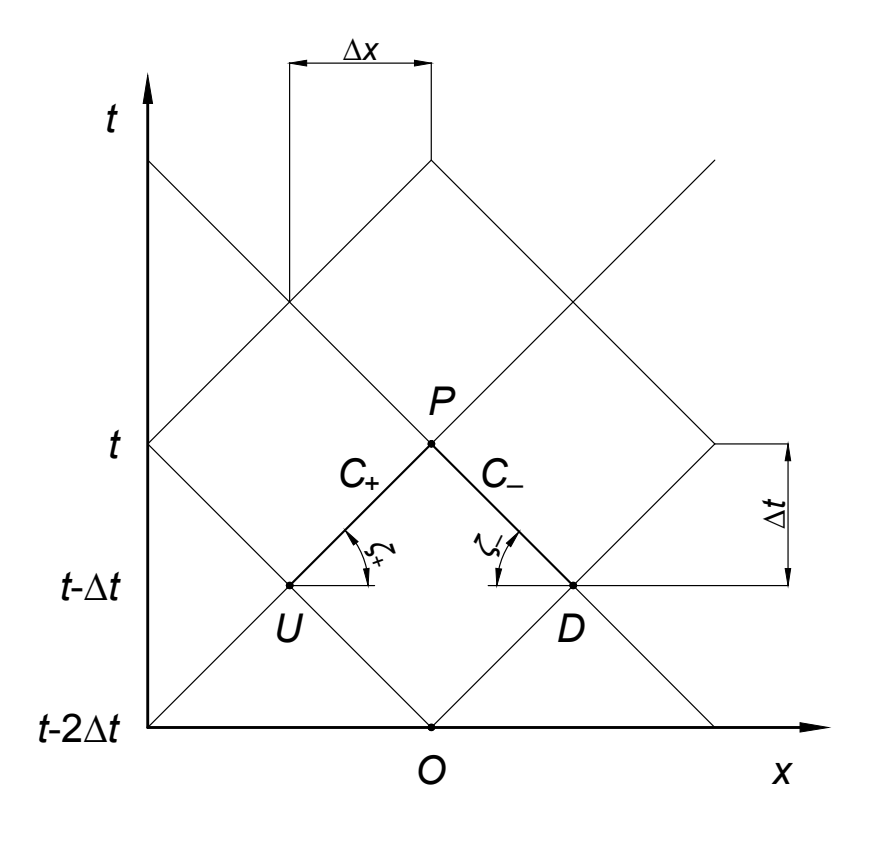

Slika 8. Deltoidna računalna mreža

# 7.1 Unutarnji računalni čvorovi

Sada će se izvesti diskretizirane karakteristične jednadžbe za proizvoljni unutarnji računalni čvor. Unutarnji računalni čvor shematski je prikazan na slici 9.

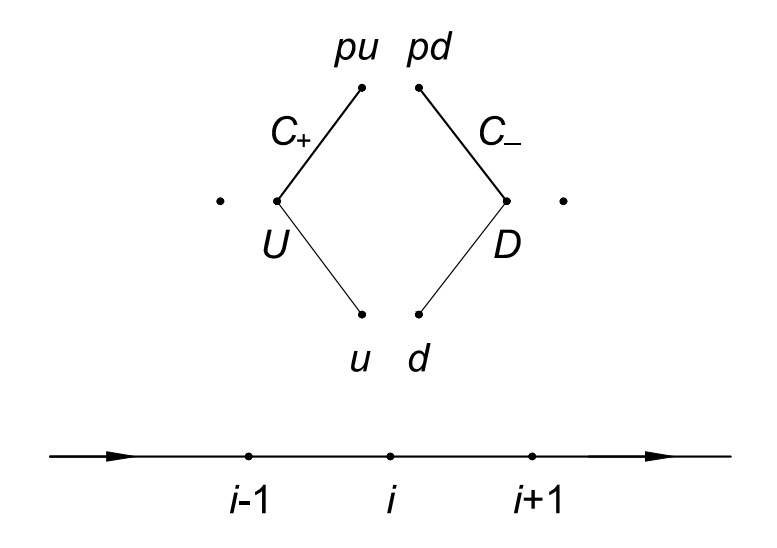

Slika 9. Unutarnji računalni čvor: proračunski prikaz — gore, shematski prikaz segmenta diskretiziranog cijevnog elementa — dolje

Na slici 9 shematski je prikazan segment diskretiziranog cijevnog elementa gdje je pretpostavljeni smjer strujanja u smjeru strelica. Iznad je prikazana proračunska shema za računalni čvor *i* za kojeg će se izvesti diskretizirane karakteristične jednadžbe.

Kako je vidljivo iz jednadžbe (105) primjena DPKM zahtjeva praćenje protoka na ulaznom i izlaznom presjeku plinske šupljine. Dakle potrebno je za svaki računalni čvor pratiti uzstrujne i nizstrujne brzine strujanja. Tako čvor *i* na slici 9 sadrži uzstrujnu i nizstrujnu brzinu strujanja u točkama *pu* i *pd* u novom vremenskom koraku *t*, odnosno *u* i *d* u prethodnom vremenskom koraku  $t - 2\Delta t$ . Čvorovi  $i - 1$  i  $i + 1$  također posjeduju uzstrujne i nizstrujne brzine strujanja, no kako je vidljivo sa slike, karakteristike se povlače sa strane susjedne raˇcunalnom ˇcvoru za koji se raˇcuna novo stanje, u ovom sluˇcaju ˇcvor *i*. Dakle točka *U* označava nizstrujnu točku čvora  $i-1$  u trenutku  $t-\Delta t$  te se iz nje se povlači pozitivna karakteristika, a točka *D* uzstrujnu točku čvora  $i + 1$  u trenutku  $t - \Delta t$ te se iz nje povlači negativna karakteristika.

Postavljanjem jednadžbe (129) po karakteristikama i zamjenom dieferencijalnih vrijednosti s konačnim razlikama slijede izrazi:

$$
h_{\rm pu} - h_{\rm U} + \frac{c\sqrt{\beta}}{gA} (Q_{\rm pu} - Q_{\rm U}) + h_{\rm f}(x_{\rm pu} - x_{\rm U}) = 0
$$
\n(137)

$$
-(h_{\rm D} - h_{\rm pd}) + \frac{c\sqrt{\beta}}{gA} (Q_{\rm D} - Q_{\rm pd}) - h_{\rm f}(x_{\rm D} - x_{\rm pd}) = 0
$$
\n(138)

gdje se indeksi *pu*, pd, U i D odnose na vrijednosti u odgovarajućim računalnim čvorovima. Prostorni korak je uniforman unutar jednog cijevnog elementa pa slijedi:

$$
x_{\rm pu} - x_{\rm U} = x_{\rm D} - x_{\rm pd} = \Delta x \tag{139}
$$

Uvrštavanjem izraza (119) i (121) za pad piezometričke visine i izraza (139) u jednadžbe (137) i (138) slijedi:

$$
h_{\rm pu} - h_{\rm U} + \frac{c\sqrt{\beta}}{gA} (Q_{\rm pu} - Q_{\rm U}) +
$$
  

$$
\left\{ \frac{\lambda_{\rm U} Q_{\rm pu} |Q_{\rm U}|}{2gDA^2} + \frac{16\nu}{gD^2} \sum_{k=1}^{N} \left[ e^{-2n_k \Delta \tau} y_{k,u} + \frac{m_k}{A} e^{-n_k \Delta \tau} (Q_{\rm pu} - Q_{\rm u}) \right] \right\} \Delta x = 0 \quad (140)
$$

$$
h_{\rm pd} - h_{\rm D} - \frac{c\sqrt{\beta}}{gA} (Q_{\rm pd} - Q_{\rm D}) -
$$

$$
\left\{ \frac{\lambda_{\rm D} Q_{\rm pd} |Q_{\rm D}|}{2gDA^2} + \frac{16\nu}{gD^2} \sum_{k=1}^{N} \left[ e^{-2n_k \Delta \tau} y_{k,d} + \frac{m_k}{A} e^{-n_k \Delta \tau} (Q_{\rm pd} - Q_{\rm d}) \right] \right\} \Delta x = 0 \quad (141)
$$

gdje se indeksi *u* i *d* odnose na vijednosti u ˇcvorovima *u* i *d*. U jednadˇzbama (140) i  $(141)$  za član stacionarnog trenja korištena je aproksimacija prvog reda kako bi se izbjegla nelinearnost [4].

Uvodenjem oznaka:

$$
K_{\rm U} = h_{\rm U} + \frac{c\sqrt{\beta}}{gA} - \frac{16\nu\Delta x}{gD^2} \left( \sum_{k=1}^{N} e^{-2n_k\Delta \tau} y_{k,\rm u} - \frac{1}{A} Q_{\rm u} \sum_{k=1}^{N} e^{-n_k\Delta \tau} m_k \right)
$$
(142)

$$
K_{\rm D} = h_{\rm D} - \frac{c\sqrt{\beta}}{gA} + \frac{16\nu\Delta x}{gD^2} \left( \sum_{k=1}^{N} e^{-2n_k\Delta \tau} y_{k,\rm d} - \frac{1}{A} Q_{\rm d} \sum_{k=1}^{N} e^{-n_k\Delta \tau} m_k \right)
$$
(143)

$$
P_{\mathbf{U}} = \frac{c\sqrt{\beta}}{gA} + \frac{\lambda_{\mathbf{U}}\Delta x}{2gDA^2}|Q_{\mathbf{U}}| + \frac{16\nu\Delta x}{gD^2A} \sum_{k=1}^{N} e^{-n_k\Delta \tau} m_k
$$
\n(144)

$$
P_{\rm D} = \frac{c\sqrt{\beta}}{gA} + \frac{\lambda_{\rm D}\Delta x}{2gDA^2}|Q_{\rm D}| + \frac{16\nu\Delta x}{gD^2A} \sum_{k=1}^{N} e^{-n_k\Delta \tau} m_k
$$
\n(145)

mogu se jednadžbe (140) i (141) prepisati na sljedeći način:

$$
h_{\rm pu} = K_{\rm U} - P_{\rm U} Q_{\rm pu} \tag{146}
$$

$$
h_{\rm pd} = K_{\rm D} + P_{\rm D} Q_{\rm pd} \tag{147}
$$

U poglavlju 6 navedeno je da DPKM predpostavlja konstantan tlak unutar plinskog volumena pa slijedi da je  $h_{\text{pu}} = h_{\text{pd}} = h_{\text{p}}$  te sada konačno karakteristične jednadžbe glase:

$$
h_{\rm p} = K_{\rm U} - P_{\rm U} Q_{\rm pu} \tag{148}
$$

$$
h_{\rm p} = K_{\rm D} + P_{\rm D} Q_{\rm pd} \tag{149}
$$

Vidi se da sustav jednadˇzbi (148) i (149) ima tri nepoznanice *h*p*, Q*pu i *Q*pd te je potrebna još jedna jednadžba kako bi sustav bio rješiv. U tu svrhu koristi jednadžba kontinuiteta plinskog volumena (105) koja prema Wylieu [20] u diskretiziranom obliku glasi:

$$
V_{\rm g,p} = V_{\rm g} + 2\Delta t \left[ \Psi \left( Q_{\rm pd} - Q_{\rm pu} \right) + (1 - \Psi) \left( Q_{\rm d} - Q_{\rm u} \right) \right]
$$
(150)

gdje su  $V_\text{g,p}$ i  $V_\text{g}$  volumeni plinske šupljine u trenutku $t$ odnosno  $t-2\Delta t$ u računalnom čvoru  $i$  (vidi sliku 9), a $\Psi$ težinski faktor čije su realne vrijednosti $0.5 \leq \Psi \leq 1.$  U sklopu reačunalnog koda *HydNet* moguće je zadati faktor  $\Psi$ , no preporuke iz literature su da se koristi vrijednost  $\Psi = 1$  [4, 5].

Djeljenjem jednadžbe (150) s računalnim volumenom  $V = A\Delta x$  slijedi:

$$
\alpha_{\rm p} = \alpha + \frac{2\Delta t}{A\Delta x} \left[ \Psi \left( Q_{\rm pd} - Q_{\rm pu} \right) + \left( 1 - \Psi \right) \left( Q_{\rm d} - Q_{\rm u} \right) \right]
$$
\n(151)

Uvrštavanjem izraza (114), (148) i (149) u jednadžbu (151) dobiva se izraz:

$$
\frac{p_0 \alpha_0}{\rho g \left(h_{\rm p} - z - h_{\rm v}\right)} = \alpha + \frac{2\Delta t}{A\Delta x} \left\{ \Psi \left[\frac{1}{P_{\rm D}}\left(h_{\rm p} - K_{\rm D}\right) + \frac{1}{P_{\rm U}}\left(h_{\rm p} - K_{\rm U}\right)\right] + \left(1 - \Psi\right)\left(Q_{\rm d} - Q_{\rm u}\right) \right\} \tag{152}
$$

Formiranjem koeficijenata:

$$
K_1 = \frac{p_0 \alpha_0}{\rho g} \tag{153}
$$

$$
K_{\rm p} = \alpha + \frac{2\Delta t}{A\Delta x} \left[ (1 - \Psi) \left( Q_{\rm d} - Q_{\rm u} \right) - \Psi \left( \frac{K_{\rm D}}{P_{\rm D}} + \frac{K_{\rm U}}{P_{\rm U}} \right) \right]
$$
(154)

može se jednadžba (152) prepisati na sljedeći način:

$$
\frac{K_1}{h_{\rm p} - z - h_{\rm v}} = \frac{2\Psi \Delta t}{A\Delta x} \left(\frac{1}{P_{\rm D}} + \frac{1}{P_{\rm D}}\right) h_{\rm p} + K_{\rm p} \tag{155}
$$

Raspisivanjem jednadžbe (155) dobiva se kvadratna jednadžba čijim se rješavanjem dobiva vrijednost piezometričke visine $h_{\mathrm{p}}\text{:}$ 

$$
h_{\rm p} = \frac{-B_2 + \sqrt{B_2^2 - 4B_1B_3}}{2B_1} \tag{156}
$$

gdje je negativni dio rješenja odbačen [20], a koeficijenti  ${\cal B}_1, {\cal B}_2$ i  ${\cal B}_3$ su:

$$
B_1 = \frac{2\Psi \Delta t}{A\Delta x} \left(\frac{1}{P_{\rm D}} + \frac{1}{P_{\rm D}}\right)
$$
  
\n
$$
B_2 = K_{\rm p} - B_1 (z - h_{\rm v})
$$
  
\n
$$
B_3 = -K_{\rm p} (z + h_{\rm v}) - K_1
$$
\n(157)

Postupak proračuna fizikalnih veličina u novom vremenskom trenutku za unutarnje računalne čvorove je sljedeći:

- 1. izračuna se piezometrička visina *h*<sub>p</sub> iz jednadžbe (156)
- 2. izraˇcuna se uzstrujni i nizstrujni volumni protok *Q*pu odnosno *Q*pd iz jednadˇzbi (148) i (149)
- 3. izračuna se volumni udio plina  $\alpha_p$  iz jednadžbe (151)
	- 3.1. u slučaju da je  $\alpha_{\rm p} < 0$ , ponovno se izračuna  $\alpha_{\rm p}$  iz jednadžbe (114)

S obzirom da je poznat način računanja novih stanja za proizvoljni unutarnji računalni ˇcvor, a inicijalno je stanje sustava poznato iz stacionarnog proraˇcuna potrebno je definirati izraze za rubne uvjete. Prije korišteni mrežni čvorovi sada se tretiraju kao rubni uvjeti jer je cijevni element definiran kao segment cijevi između dva mrežna čvora. U sklopu ovog rada, pa tako i programa *HydNet*, obradena su tri osnovna rubna uvjeta, spomenuta u poglavlju 3 tokom obrade proraˇcuna stacionarnog strujanja i oni su:

- jednostavni mrežni čvorovi
- *•* spremnici
- *•* ventili odnosno lokalni otpori strujanju.

#### 7.2 Jednostavni mrežni čvorovi

Jednostavni mrežni čvor definiran je kao mrežni čvor u kojem se spajaju dva ili više cijevnih elemenata. Njime se predstavljaju jednostavni spojevi (samo dva cijevna elementa) i račve (više od dva cijevna elemenata). Može se reči da su unutarnji računalni čvorovi specijalni slučaj jednostavnih mrežnih čvorova uz razliku da se oni ne nalaze na rubovima cijevnih elemenata. U sklopu ovog rada pa tako i raˇcunalnog programa *HydNet*, uzima se da u jednostavnim mrežnim čvorovima nema gubitaka mehaničke energije. Primjer jednostavnog mrežnog čvora shematski je prikazan na slici 10.

Slika 10 shematski prikazuje segmente diskretiziranih cijevnih elemenata s nadodanom proračunskom shemom jednostavnog mrežnog čvora gdje je pretpostavljeni smjer strujanja označen strelicama. Iako je jednostavni mrežni čvor u stvarnosti jedna točka u cijevnoj mreži, u nestacionarnom proračunu koji koristi DPKM ona predstavlja *n* računalnih ˇcvorova. Dakle raˇcunalni ˇcvorovi *p<sup>j</sup>* predstavljaju uzstrujne odnosno nizstrujne toˇcke jednostavnog mrežnog čvora u vremenskom trenutku *t*, dok računalni čvorovi  $o_j$  predstavljaju uzstrujne odnosno nizstrujne točke jednostavnog mrežnog čvora u vremenskom

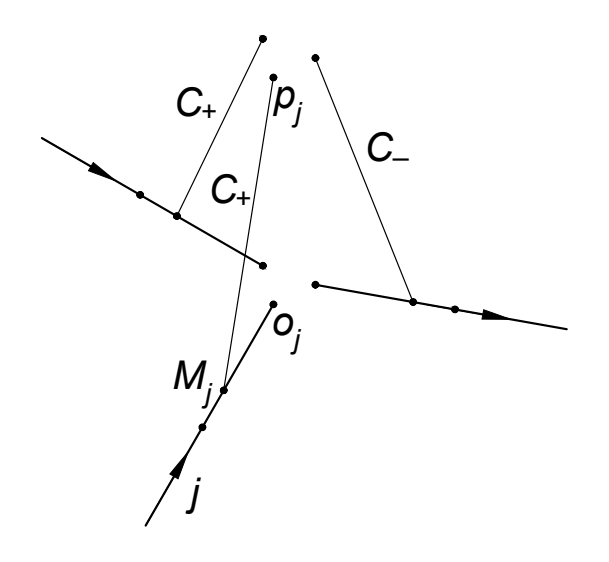

**Slika 10.** Jednostavni mrežni čvor s *n* cijevnih elemenata

trenutku  $t - 2\Delta t$ . Točka  $M_j$  predstavlja uzstrujnu to jest nizstrujnu točku računalnog ˇcvora susjednom ˇcvoru *p<sup>j</sup>* . Cijevni elementi u jednostavnom mreˇznom ˇcvoru indeksirani su s *j* dok sign(*j*) predstavlja predpostavljeni smjer strujanja, to jest ako je strujanje prema jednostavnom mrežnom čvoru karakteristika je pozitivna i sign $(j) = 1$ , ako je strujanje od čvora karakteristika je negativna i sign $(j) = -1$ . Prihvaćanjem oznaka korištenih tokom obrade unutarnjih raˇcunalnih ˇcvorova mogu se napisati sljede´ce relacije:

$$
p_j = \begin{cases} pu & \text{za sign}(j) = 1 \\ pd & \text{za sign}(j) = -1 \end{cases}
$$

$$
o_j = \begin{cases} u & \text{za sign}(j) = 1 \\ d & \text{za sign}(j) = -1 \end{cases}
$$

$$
M_j = \begin{cases} U & \text{za sign}(j) = 1 \\ D & \text{za sign}(j) = -1 \end{cases}
$$

Korištenjem karakterističnih jednadžbi unutarnjeg računalnog čvora može se napisati općenita karakteristična jednadžba za jednostavni mrežni čvor:

$$
h_{p,j} = K_{M,j} - sign(j)P_{M,j}Q_{p,j}
$$
\n(158)

gdje su koeficijenti *K*M*,j* i *P*M*,j* :

$$
K_{\text{M},j} = h_{\text{M},j} + \text{sign}(j)\frac{c_j\sqrt{\beta_j}}{gA_j} -
$$
  
\n
$$
\text{sign}(j)\frac{16\nu\Delta x_j}{gD_j^2} \left(\sum_{k=1}^N e^{-2n_{k,j}\Delta\tau} y_{k,o,j} - \frac{1}{A_j} Q_{o,j} \sum_{k=1}^N e^{-n_{k,j}\Delta\tau} m_{k,j}\right)
$$
\n
$$
P_{\text{M},j} = \frac{c_j\sqrt{\beta_j}}{gA_j} + \frac{\lambda_{\text{M},j}\Delta x_j}{2gD_jA_j^2} |Q_{\text{M},j}| + \frac{16\nu\Delta x_j}{gD_j^2A_j} \sum_{k=1}^N e^{-n_{k,j}\Delta\tau} m_{k,j}
$$
\n(160)

Za slučaj jednostavnog mrežnog čvora, računalni volumen je:

$$
V = \frac{1}{2} \sum_{i=j}^{n} A_j \Delta x_j
$$

gdje je *n* broj cijevnih elemenata spojenih u jednostavnom mrežnom čvoru. Koristeći jednadžbu (151) i izraz za računalni volumen jednostavnog mrežnog čvora slijedi da je jednadžba kontinuiteta za plinski volumen:

$$
\alpha_{\rm p} = \alpha + \frac{4\Delta t}{\sum\limits_{j=1}^{n} A_j \Delta x_j} \left[ \Psi \sum_{j=1}^{n} -\text{sign}(j) Q_{\rm p,j} + (1 - \Psi) \sum_{j=1}^{n} -\text{sign}(j) Q_{\rm m,j} \right]
$$
(161)

Uvrštavanjem izraza  $(110)$ ,  $(153)$  i  $(158)$  u jednadžbu  $(161)$  dobiva se:

$$
\frac{K_1}{(h_{p,j} - z - h_v)} = \alpha + \frac{4\Delta t}{\sum_{j=1}^n A_j \Delta x_j} \left[ \Psi \sum_{j=1}^n \frac{1}{P_{M,j}} \left( h_{p,j} - K_{M,j} \right) - (1 - \Psi) \sum_{j=1}^n \text{sign}(j) Q_{m,j} \right] \tag{162}
$$

Formiranjem koeficijenta:

$$
K_{\rm p} = \alpha - \frac{4\Delta t}{\sum_{j=1}^{n} A_j \Delta x_j} \left[ (1 - \Psi) \sum_{j=1}^{n} \text{sign}(j) Q_{\rm m,j} + \Psi \sum_{j=1}^{n} \frac{K_{\rm M,j}}{P_{\rm M,j}} \right]
$$
(163)

može se jednadžba (162) prepisati na način:

$$
\frac{K_1}{h_{\mathrm{p},j} - z - h_{\mathrm{v}}} = \frac{4\Psi \Delta t}{\sum_{j=1}^{n} A_j \Delta x_j} \sum_{j=1}^{n} \frac{1}{P_{\mathrm{M},j}} h_{\mathrm{p},j} + K_{\mathrm{p}}
$$
(164)

Zahtjev za uniformnim tlakom unutar plinskog volumena ponovno mora biti zadovoljen pa je  $h_{p,j} = h_p$ . Raspisivanjem jednadžbe (164) dobiva se kvadratna jednadžba čijim se rješavanjem dobiva vrijednost piezometričke visine  $h<sub>p</sub>$ u novom vremenskom trenutku:

$$
h_{\rm p} = \frac{-B_2 + \sqrt{B_2^2 - 4B_1B_3}}{2B_1} \tag{165}
$$

gdje je negativni dio rješenja ponovno odbačen kao i kod jednadžbe (156), a koeficijenti  $B_1, B_2$  *i*  $B_3$  su:

$$
B_1 = \frac{4\Psi \Delta t}{\sum_{j=1}^{n} A_j \Delta x_j} \sum_{i=j}^{n} \frac{1}{P_{M,j}}
$$
  
\n
$$
B_2 = K_p - B_1 (z - h_v)
$$
  
\n
$$
B_3 = -K_p (z + h_v) - K_1
$$
\n(166)

Tok proračuna fizikalnih veličina za jednostavni mrežni čvor identičan je onom za unutarnji računalni čvor.

#### 7.3 Spremnici

Spremnici se definiraju kao mrežni čvorovi s konstantnom piezometričkom visinom preko kojih se u cjevovod dovodi, za slučaj dobave, odnosno odvodi fluid, za slučaj ispusta. U sklopu programa *HydNet* spremnicima se zadaje piezometrička visina i gubitak istjecanja, ako je spremnik dobava, odnosno utjecanja, ako je spremnik ispust. Primjer dobave i ispusta shematski su prikazani na slici 11.

Slika prikazuje shematski prikaz diskretiziranih cijevnih elemenata gdje čvorovi *i* predstavljaju spremnike i proraˇcunsku shemu gdje ˇcvorovi *p* i *o* predstavljaju raˇcunalni ˇcvor spremnika u trenutku *t* odnosno  $t - 2\Delta t$ . Točke *U* odnosno *D* predstavljaju uzvodne odnosno nizvodne točke susjednih računalnih čvorova  $i-1$  odnosno  $i+1$ .

Pretpostavljeni smjer strujanja u slučaju dobave je od čvora spremnika, a u slučaju ispusta prema čvoru spremnika. Uzimajući to u obzir očito je da se za dobavu povlači

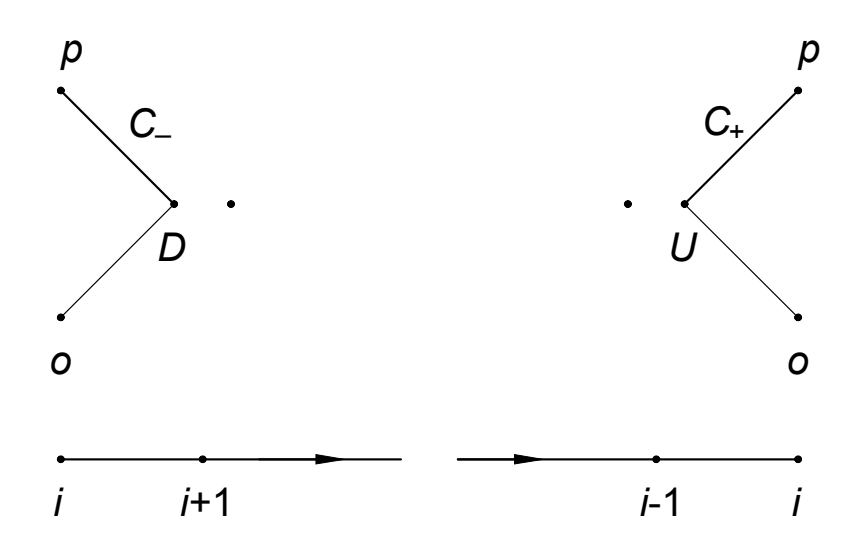

**Slika 11.** Spremnik: dobava — lijevo, ispust — desno

negativna, a za ispust pozitivna karakteristika kako je to prikazano na slici 11.

Može se reći da je spremnik specijalni slučaj jednostavnog mrežnog čvora za koji su piezometrička visina i volumni udio plina konstantni:

$$
h_{\rm p} = h_{\rm res} = \text{const.} \tag{167}
$$

$$
\alpha_{\rm p} = \frac{p_0 \alpha_0}{\rho g \left(h_{\rm res} - z - h_{\rm v}\right)} = \text{const.}\tag{168}
$$

gdje je *h*<sub>res</sub> zadana piezometrička visina spremnika.

Uzimajući u obzir navedeno i činjenicu da je računalni volumen za slučaj spremnika  $V = A\Delta x/2$ , može se iz karakteristične jednadžbe za jednostavni mrežni čvor (158) izračunati protok u novom vremenskom trenutku, gdje je za dobavu  $j = -1$ , a za ispust  $j = 1$ .

Za slučaj da spremnik ima više otvora, to jest da je na njega priključeno više cijevnih elemenata, postupak proračuna je isti kao i za jedan cijevni element uz razliku da svaki od priključenih elemenata sadrži vlastiti računalni čvor spremnika te se za svaki od njih zasebno računa protok.

## 7.4 Ventili i lokalni gubici

Ventil odnosno lokalni gubitak definiran je kao mrežni čvor u kojem postoji otpor strujanju fluida to jest gubitak mehaničke energije. Razlika između ventila i lokalnog gubitka jest da ventil ima varijabilni koeficijent otpora koji je ovisan o otvorenosti ventila. U sklopu programa *HydNet* podržani su dvoputni ventili odnosno lokalni gubitci s dva priključena cijevna elementa. Primjer ventila shematski je prikazan na slici 12.

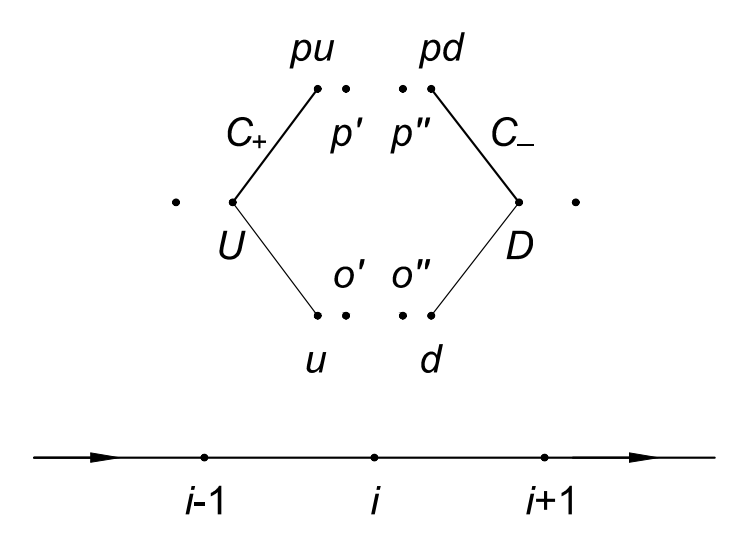

**Slika 12.** Ventil: proračunski prikaz — gore, shematski prikaz segmenata diskretiziranih cijevnih elemenata — dolje

Na slici 12 shematski su prikazani segmenti dva diskretizirana cijevna elementa priklju-ˇcena na ventil koji je predstavljen ˇcvorom *i*, zajedno sa proraˇcunskom shemom raˇcunalnog ˇcvora ventila. Odmah je vidljivo da je raˇcunalni ˇcvor ventila modeliran s osam toˇcaka: *pu, pd, p', p'', u, d, o' i o''.* Dva su razloga za ovo.

Prvi razlog jest slučaj kada čvor predstavlja potpuno zatvoreni ventil. Očito je da tada strujanja nizstrujno i uzstrujno nemaju utjecaja jedno na drugo te ih je potrebno računati zasebno. Kako bi se doskočilo ovom problemu može se računalni čvor ventila rastaviti na uzstrujni i nizstrujni dio te zatim računati stanja za svaki od njih zasebno.

Drugi razlog tiče se slučaja kada ventil nije u potpunosti zatvoren ili kada čvor prestavlja lokalni gubitak. Kako je ve´c navedeno, DPKM pretpostavlja uniforman tlak unutar plinskog volumena što predstavlja problem s obzirom da se upravo pokušava modelirati lokalni pad tlaka. Ponovo se može čvor ventila rastaviti na uzstrujni dio, u kojem je uzstrujni plinski volumen na tlaku prije prigušenja, i nizstrujni dio, u kojem je nistrujni plinski volumen na tlaku nakon prigušenja. Čvor ventila rastavljen na uzstrujni i nizstrujni dio zajedno s pripadajućim cijevnim elementima prikazan je na slici 13.

Točke p<sup> $\prime$ </sup> i o<sup> $\prime$ </sup> predstavljaju nistrujne točke uzstrujnog djela ventila u trenutku *t* odnosno  $t - 2\Delta t$ , dok točke  $p''$  i  $o''$  predstavljaju uzstrujne točke nistrujnog djela ventila u trenutcima *t* odnosno  $t - 2\Delta t$ . Točke *pu* i *u* predstavljaju uzstrujne točke uzstrujnog djela ventila u trenutku *t* odnosno  $t - 2\Delta t$ , dok točke *pd* i *d* predstavljaju nizstrujne točke nistrujnog djela ventila u trenutcima *t* odnosno  $t - 2\Delta t$ . Točke *U* i *D* predstavljaju nizstrujnu odnosno uzstrujnu točku susjednog računalnog čvora. Predpostavljeni smjer strujanja za shemu na slici 13 isti je kao i onaj na slici 12.

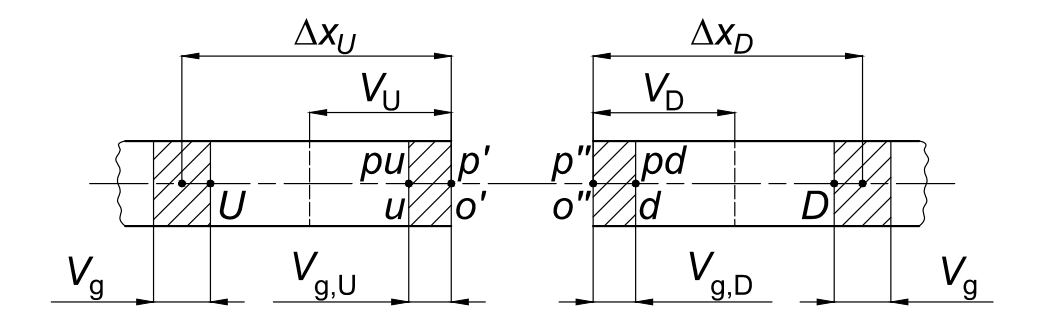

Slika 13. Prikaz rastavljenog ventila

Uzimajući u obzir navedeno mogu se napisati sljedeće relacije:

$$
h_{\rm pu} = h'_{\rm p}, \t h_{\rm pd} = h''_{\rm p}
$$
  
\n
$$
v'_{\rm p} = v''_{\rm p} = v_{\rm p}, \t v'_{\rm o} = v''_{\rm o} = v_{\rm o}
$$
  
\n
$$
Q'_{\rm p} = \frac{A_{\rm D}}{A_{\rm U}} Q''_{\rm p}, \t Q'_{\rm o} = \frac{A_{\rm D}}{A_{\rm U}} Q''_{\rm o}
$$
  
\n
$$
V_{\rm U} = \frac{1}{2} A_{\rm U} \Delta x_{\rm U}, \t V_{\rm D} = \frac{1}{2} A_{\rm D} \Delta x_{\rm D}
$$
  
\n(169)

Može se također napisati relacija između uzstrujne i nizstrujne piezometričke visine:

$$
h_{\rm pu} = h_{\rm pd} + \frac{C}{2gA_{\rm U}^{2}} Q_{\rm p}'^{2} \operatorname{sign}(Q_{\rm p}') = h_{\rm pd} + \frac{C}{2gA_{\rm D}^{2}} Q_{\rm p}''^{2} \operatorname{sign}(Q_{\rm p}'')
$$
(170)

gdje je  $C$  koeficijent gubitka dok je sa sign $(Q_{\rm p}^{\prime})$  odnosno sign $(Q_{\rm p}^{\prime\prime})$  povezan smjer strujanja s padom piezometričke visine. Definicije uzstrujnog i nizstrujnog volumnog udjela plina, uz korištenje izraza  $(153)$ , glase:

$$
\alpha_{\rm pu} = \frac{K_1}{h_{\rm pu} - z - h_{\rm v}}\tag{171}
$$

$$
\alpha_{\rm pd} = \frac{K_1}{h_{\rm pd} - z - h_{\rm v}}\tag{172}
$$

Karakteristične jednadžbe za ventil identične su onima za unutarnji računalni čvor. Jednadžba (146) postavlja se za uzstrujni dio ventila gdje su koeficijenti  $K_U$  i  $P_U$  definirani izrazima (142) i (144). Za nizstrujnu stranu ventila postavlja se jednadžba (147) gdje su koeficijenti *K*<sub>D</sub> i *P*<sub>D</sub> definirani izrazima (143) i (145).

Kako je prethodno rečeno prate se volumni udjeli plina s obje strane ventila pa, uz

relaciju (169) za računalni volumen, jednadžba kontinuiteta za uzstrujni plinski volumen glasi:

$$
\alpha_{\rm pu} = \alpha_{\rm u} + \frac{4\Delta t}{A_{\rm U}\Delta x_{\rm U}} \left[ \Psi \left( Q_{\rm p}' - Q_{\rm pu} \right) + (1 - \Psi) \left( Q_{\rm o}' - Q_{\rm u} \right) \right]
$$
(173)

dok za nistrujni plinski volumen glasi:

$$
\alpha_{\rm pd} = \alpha_{\rm d} + \frac{4\Delta t}{A_{\rm D}\Delta x_{\rm D}} \left[ \Psi \left( Q_{\rm pd} - Q_{\rm p}'' \right) + (1 - \Psi) \left( Q_{\rm d} - Q_{\rm o}'' \right) \right]
$$
(174)

Uvrštavanjem izraza (171) i (146) u jednadžbu (173) te izraza (172) i (147) u jednadžbu (174) dobivaju se izrazi:

$$
\frac{K_{1}}{(h_{\text{pu}} - z - h_{\text{v}})} = \alpha_{\text{u}} + \frac{4\Delta t}{A_{\text{U}}\Delta x_{\text{U}}} \left\{ \Psi \left[ Q_{\text{p}}' + \frac{1}{P_{\text{U}}}(h_{\text{pu}} - K_{\text{U}}) \right] + (1 - \Psi)(Q_{\text{o}}' - Q_{\text{u}}) \right\}
$$
\n
$$
\frac{K_{1}}{(h_{\text{pd}} - z - h_{\text{v}})} = \alpha_{\text{d}} + \frac{4\Delta t}{A_{\text{D}}\Delta x_{\text{D}}} \left\{ \Psi \left[ \frac{1}{P_{\text{D}}}(h_{\text{pu}} - K_{\text{D}}) - Q_{\text{p}}'' \right] + (1 - \Psi)(Q_{\text{d}} - Q_{\text{o}}'') \right\}
$$
\n(176)

Kao i u prijašnjim izvodima, formirat će se koeficijenti $K_\mathrm{pu}$ i $K_\mathrm{pd}$ čije su definicije za slučaj ventila:

$$
K_{\rm pu} = \alpha_{\rm u} + \frac{4\Delta t}{A_{\rm U}\Delta x_{\rm U}} \left[ (1 - \Psi) \left( Q_{\rm o}' - Q_{\rm u} \right) - \Psi \frac{K_{\rm U}}{P_{\rm U}} \right]
$$
(177)

$$
K_{\rm pd} = \alpha_{\rm d} + \frac{4\Delta t}{A_{\rm D}\Delta x_{\rm D}} \left[ (1 - \Psi) \left( Q_{\rm d} - Q_{\rm o}'' \right) - \Psi \frac{K_{\rm D}}{P_{\rm D}} \right]
$$
(178)

te koeficijenti *B*1*, B*2*, B*3*, B*4*, B*<sup>5</sup> i *B*6:

$$
B_1 = \frac{4\Psi \Delta t}{P_{\text{U}}A_{\text{U}}\Delta x_{\text{U}}}, \qquad B_4 = \frac{4\Psi \Delta t}{P_{\text{D}}A_{\text{D}}\Delta x_{\text{D}}}
$$
  
\n
$$
B_2 = K_{\text{pu}} - B_1 (z - h_{\text{v}}), \qquad B_5 = K_{\text{pd}} - B_4 (z - h_{\text{v}})
$$
  
\n
$$
B_3 = -K_{\text{pu}} (z + h_{\text{v}}) - K_1, \qquad B_6 = -K_{\text{pd}} (z + h_{\text{v}}) - K_1
$$
\n(179)

Uvrštavanjem koeficijenata (177), (178) i (179) u jednadžbe (175) i (176) i raspisivanjem dobivaju se kvadratne jednadžbe u obliku:

$$
B_1 h_{\rm pu}^2 + (B_2 + B_1 P_{\rm U} Q_{\rm p}') h_{\rm pu} + B_3 - B_1 P_{\rm U} Q_{\rm p}' (z + h_{\rm v}) = 0 \tag{180}
$$

$$
B_4 h_{\rm pd}{}^2 + \left(B_5 - B_4 P_{\rm D} Q_{\rm p}''\right) h_{\rm pd} + B_6 + B_4 P_{\rm D} Q_{\rm p}''(z + h_{\rm v}) = 0 \tag{181}
$$

čijim se preslagivanjem dobivaju jednadžbe za piezometričke visine  $h_{\text{pu}}$  i  $h_{\text{pd}}$ :

$$
h_{\rm pu} = -\frac{B_1}{2B_2} - \frac{1}{2} P_{\rm U} Q_{\rm p}' +
$$
\n
$$
\left[ \left( \frac{1}{2} P_{\rm U} \right)^2 Q_{\rm p}'^2 + \left( \frac{B_2}{2B_1} + z + h_v \right) P_{\rm U} Q_{\rm p}' - \frac{B_3}{B_1} + \left( \frac{B_2}{2B_1} \right)^2 \right]^{0.5}
$$
\n
$$
h_{\rm pd} = -\frac{B_4}{2B_5} + \frac{1}{2} P_{\rm D} Q_{\rm p}'' +
$$
\n
$$
\left[ \left( \frac{1}{2} P_{\rm D} \right)^2 Q_{\rm p}''^2 - \left( \frac{B_5}{2B_4} + z + h_v \right) P_{\rm D} Q_{\rm p}'' - \frac{B_6}{B_4} + \left( \frac{B_5}{2B_4} \right)^2 \right]^{0.5}
$$
\n(183)

gdje je ponovno zanemaren negativni dio rješenja u obje jednadžbe.

U nastavku će se prezentirati postupak izračunavanja uzstrujne piezometričke visine *h*<sub>pu</sub> uz pomoć jednadžbi (182), (183) i relacije (170) te će zatim biti dan algoritam za izračunavanje ostalih uzstrujnih vrijednosti fizikalnih veličina. Postupak za nizstrujnu stranu ventila je identičan te se neće izvoditi.

Uvrštavanjem relacije (169) za uzstrujni i nizstrujni protok:

$$
Q_{\rm p}'' = \frac{A_{\rm U}}{A_{\rm D}} Q_{\rm p}'
$$

u jednadžbu (183) za nizstrujnu piezometričku visinu dobiva se:

$$
h_{\rm pd} = -\frac{B_4}{2B_5} + \frac{A_{\rm U}}{2A_{\rm D}} P_{\rm D} Q_{\rm p}' +
$$
\n
$$
\left[ \left( \frac{A_{\rm U}}{2A_{\rm D}} P_{\rm D} \right)^2 Q_{\rm p}'^2 - \left( \frac{B_5}{2B_4} + z + h_v \right) \frac{A_{\rm U}}{A_{\rm D}} P_{\rm D} Q_{\rm p}' - \frac{B_6}{B_4} + \left( \frac{B_5}{2B_4} \right)^2 \right]^{\frac{1}{2}}
$$
\n(184)

Zamjenom članova pod korjenom, s  $X_{\text{pu}}$  u jednadžbi (182) i s  $X_{\text{pd}}$  u jedandžbi (184),

dobivaju se jednadžbe:

$$
h_{\rm pu} = -\frac{B_1}{2B_2} - \frac{1}{2}P_{\rm U}Q_{\rm p}' + X_{\rm pu} \tag{185}
$$

$$
h_{\rm pd} = -\frac{B_4}{2B_5} + \frac{A_{\rm U}}{2A_{\rm D}} P_{\rm D} Q_{\rm p}' + X_{\rm pd} \tag{186}
$$

Uvrštavanjem jednadžbi (185) i (186) u relaciju za pad piezometričke visine (170) dobiva se izraz za nizstrujnu brzinu strujanja u uzstrujnom dijelu ventila  $Q'_{\rm p}$  koja glasi:

$$
\frac{C}{2gA_{U}^{2}}Q_{p}^{\prime 2}\operatorname{sign}(Q_{p}^{\prime}) + \frac{1}{2}\left(P_{U} + \frac{A_{U}}{A_{D}}P_{D}\right)Q_{p}^{\prime} + X_{\text{pd}} - X_{\text{pu}} + \frac{B_{2}}{2B_{2}} - \frac{B_{4}}{2B_{5}} = 0 \quad (187)
$$

Jednadžba (187) nelinearna je te će se rješiti iterativno Newton-Raphsonovom metodom. Prema Newton-Raphsonovoj metodi izraz za  $Q'_{\rm p}$  glasi:

$$
Q_{\rm p}'^{k+1} = Q_{\rm p}'^k - \frac{f_{\left(Q_{\rm p}'\right)^k}}{\dot{f}_{\left(Q_{\rm p}'\right)^k}}\tag{188}
$$

gdje je  ${Q'_p}^{k+1}$  vrijednost protoka u novoj iteraciji,  ${Q'_p}^k$  vrijednost protoka u trenutnoj iteraciji,  $f_{(Q'_p)}^k$  vrijednost jednadžbe (187) u trenutnoj iteraciji, a  $\dot{f}_{(Q'_p)}^k$  vrijednost derivacije jednadžbe (187) u trenutnoj iteraciji. Derivacija funkcije (187) jest:

$$
\dot{f}_{(Q_{\rm p}')} = \frac{C}{gA_{\rm U}} Q_{\rm p}' \operatorname{sign}(Q_{\rm p}') + \frac{1}{2} \left( P_{\rm U} + \frac{A_{\rm U}}{A_{\rm D}} P_{\rm D} \right) + \dot{X}_{\rm pu} - \dot{X}_{\rm pd} \tag{189}
$$

gdje su  $\dot{X}_{\text{pu}}$  i  $\dot{X}_{\text{pd}}$  derivacije članova pod korijenom u jednadžbama (185) i (186):

$$
\dot{X}_{\rm pu} = \frac{1}{X_{\rm pu}} \left[ \frac{1}{2} P_{\rm U}^2 Q_{\rm p}' + \left( \frac{B_2}{2B_1} + z + h_{\rm v} \right) P_{\rm U} \right]
$$
\n(190)

$$
\dot{X}_{\rm pd} = \frac{1}{X_{\rm pd}} \left[ \frac{1}{2} \left( \frac{A_{\rm U}}{A_{\rm D}} P_{\rm D} \right)^2 Q_{\rm p}' - \left( \frac{B_5}{2B_4} + z + h_{\rm v} \right) \frac{A_{\rm U}}{A_{\rm D}} P_{\rm D} \right]
$$
(191)

Sada je postupak izračunavanja fizikalnih vrijednosti uzstrujnog dijela ventila u potpunosti definiran. Postupak teče na sljedeći način:

- 1. izračuna se protok  $Q'_{\rm p}$  iterativno pomoću jednadžbe (188)
- 2. izračuna se piezometrička visina  $h_{\text{pu}}$  iz jednadžbe (182)
- 3. izračuna se protok $Q_\mathrm{pu}$ iz jednadžbe (146)
- 4. izračuna se volumni udio plina $\alpha_{\rm pu}$ iz jednadžbe (173)
	- 4.1. u slučaju da je $\alpha_{\rm pu} < 0,$ ponovno se izračuna $\alpha_{\rm pu}$ iz jednadžbe (171)

# 8 Opis programa *HydNet*

U ovom poglavlju opisuje se korištenje programa *HydNet* napisanog u C++ programskom jeziku u sklopu ovog rada. Kako izvorni kod ima preko 6000 linija koda, nije bilo praktično priložiti ga uz rad, ali je dostupan u cijelosti na stranici github-a navedenoj u literaturi zajedno sa uputama za kompilaciju i korištenje te testnim slučajevima korištenim za validaciju rezulata proračuna.

Program je testiran na operativnim sustavima macOS Mojave 10.14.1 i Debian 9.5 Stretch, testiranje na Windows operativnom sustavu nije provedeno, no kako je kod napisan u C++-u i nije korišten kod ovisan o operativnom sustavu u principu bi kompilacija i pokretanje trebali biti mogu´ci. Za Unix operativne sustave napravljen je "Makefile" pa je kompilacija vrlo jednostavna, a program ne zahtjeva instalaciju.

Tokom ostatka rada koristi se monospaced font za termine korištene u konfiguracijskim i izlaznim datotekama programa.

# 8.1 Konfiguracijske datoteke

Program je koncipiran da riješava stacionarno i nestacionarno stanje u generalnoj cijevnoj mreži definiranoj preko ulaznih tekstualnih datoteka. Program zahtjeva tri takve kofiguracijske datoteke, jednu za definiranje cijevnih elemenata mreže, drugu za definiranje mrežnih čvorova i treću u kojoj se definiraju opće postavke cjevovoda i toka proračuna. Za pokretanje, program zahtjeva da kofiguracijske datoteke budu u istom direktoriju kao i *executable* datoteka programa te da se svaka od tri ulazne datoteke nazove posebnim imenom:

- kofiguracijska datoteka cijevnih elemenata: "elements"
- kofiguracijska datoteka mrežnih čvorova: "nodes"
- konfiguracijska datoteka općih postavki: "settings"

Vrijednosti svih veličina korištenih u konfiguracijskim datotekama moraju biti u jedinicama SI sustava. U nastavku na slici 14 su dani primjeri svake od datoteka, zatim je dana lista svih korištenih termina.

```
// Datoteka settings
{
   fluid: water;
   //gasFraction: 1e-7;
   //weightingFactor: 1;
   discretization: 10;
   //symTime: 2;
   //writeInterval: 1;
}
// Datoteka elements
nodeQty: 3;
elementQty: 2;
{
   {
   id: 1;
   start: 1;
   end: 2;
   diameter: 0.1;
   length: 100;
   thickness: 0.002;
   roughness: 1e-5;
   material: steel;
   }
}
                                      // Datoteka nodes
                                      Node
                                      {
                                         {
                                         id: 1;
                                         //elevation: 0;
                                         }
                                      }
                                      Reservoir
                                      {
                                         {
                                         id: 2;
                                         //head: 0;pressure: 1e5;
                                         //elevation: 0;
                                         //loss: 0;
                                         discharge: 0.1;
                                         //level: 0;
                                         }
                                      }
                                      Valve
                                      {
                                         {
                                         id: 3;
                                         //elevation: 0;
                                         // loss: 0;
                                         //eventStart: -1;
                                         //eventEnd: -1;//state: 1;//valveTime: -0;}
                                      }
```
Slika 14. Konfiguracijske datoteke: datoteka "settings" — gore lijevo, datoteka "elements" — dolje lijevo, datoteka "nodes" — desno

Za sve datoteke vrijede sljedeća pravila:

- svi termini su isključivo na engleskom jeziku
- svaki unos sastoji se od oznake, dvotočja, vrijednosti unosa (broj ili riječ) te završne točke i zareza te mora biti na zasebnoj liniji
- indeksi cijevnih elemenata i čvorova moraju biti prvi unosi, dok redosljed ostalih unosa nije bitan
- redoslijed unosa cijevnih elemenata odnosno mrežnih čvorova nije ovisan o njihovim indeksima
- *•* velika i mala slova nisu bitna (fLuID je prihvatljiv unos)
- broj razmaka, odnosno praznih polja, nije bitan (fluid:water; je prihvatljiv unos)
- podržani su linijski komentari  $C/C^{++}$  stila, to jest ostatak unosa na liniji nakon poˇcetka komentara (//) je ignoriran
- grupe unosa kao i unosi pojedinih cijevnih elemenata odnosno čvorova sadržani su unutar valovitih zagrada

Ispod su navedene korištene oznake, njihovi opisi i mjerne jedinice gdje je potrebno.

Oznake korištene u datoteci "settings":

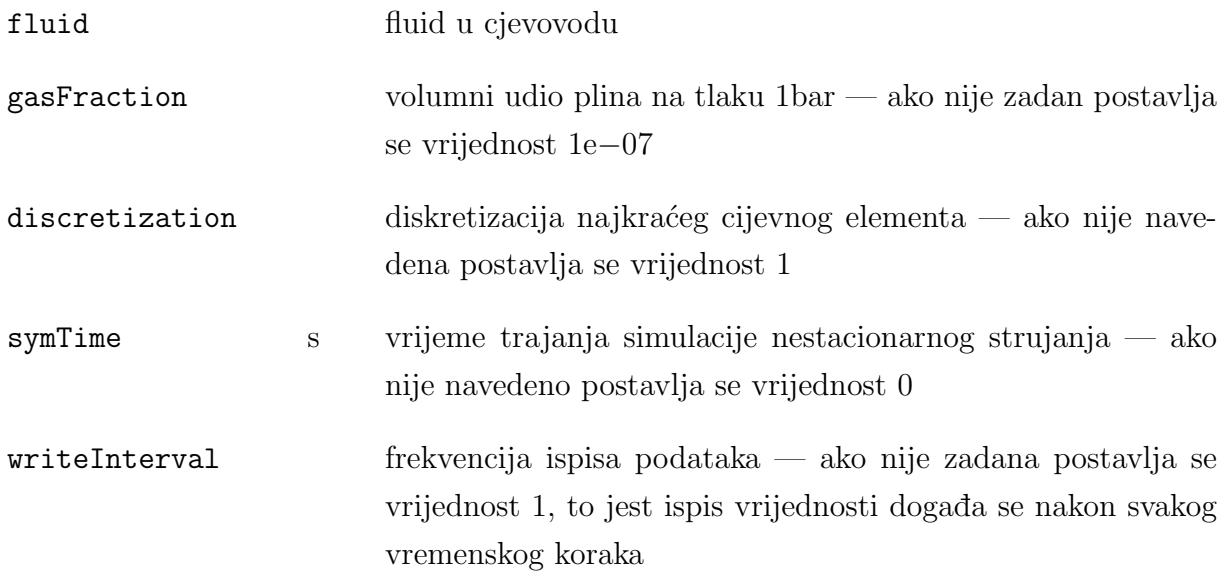

Iz primjera konfiguracijske datoteke vidi se da je cjelokupni unos sadržan unutar valovitih zagrada. Iz liste se može zaključiti da je samo unos fluid nužan za pokretanje programa, dok ostali unosi imaju standardne vrijednosti. Trenutno je podržana samo voda (water) kao fluid u cjevovodu. U tablici 3 dana su svojstva vode korištena u programu.

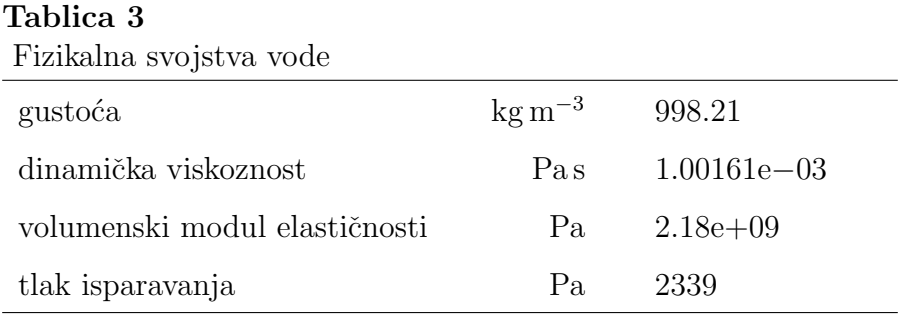

Oznake korištene u datoteci "elements":

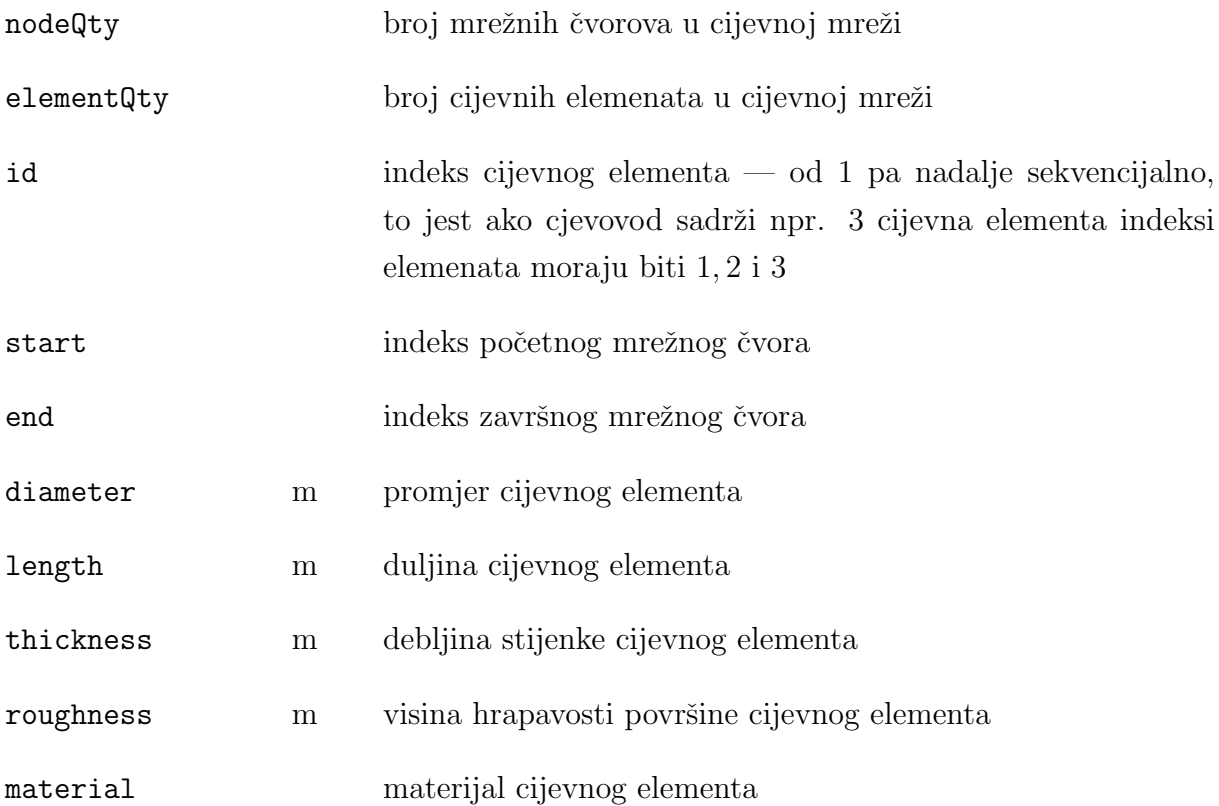

Iz primjera konfiguracijske datoteke vidi se da prvi unosi moraju biti brojevi mrežnih ˇcvorova i cijevnih elemenata ˇciji redoslijed navodenja nije bitan. Zatim se unutar valovitih zagrada navode svi elementi u cjevovodu pojedinačno te su unosi svakog sadržani u zasebnim valovitim zagradama. Redosljed nadodenja pojedinih unosa nije bitan osim kod indeksa cijevnog elementa koji mora biti naveden prvi. Bitno je napomenuti da se unosi rubnih mrežnih čvorova, start i end, koriste kao inicijalna pretpostavka smjera protoka u elementu te su u izlaznim podacima protoci orjentirani s obzirom na poˇcetni i krajnji čvor. Pozitivan smjer je od početnog prema krajnjem čvoru i obrnuto.

Iz liste termina unosa vidi se da su svi unosi potrebni za pokretanje programa. Od materijala su trenutno podržani čelik (steel) i bakar (copper) te su njihovi moduli elastičnosti korišteni u programu dani u tablici 4.

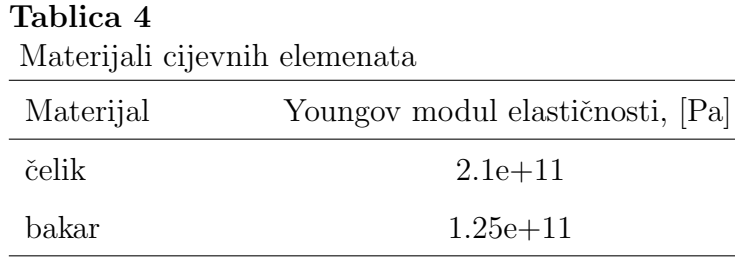

Oznake korištene u datoteci "nodes":

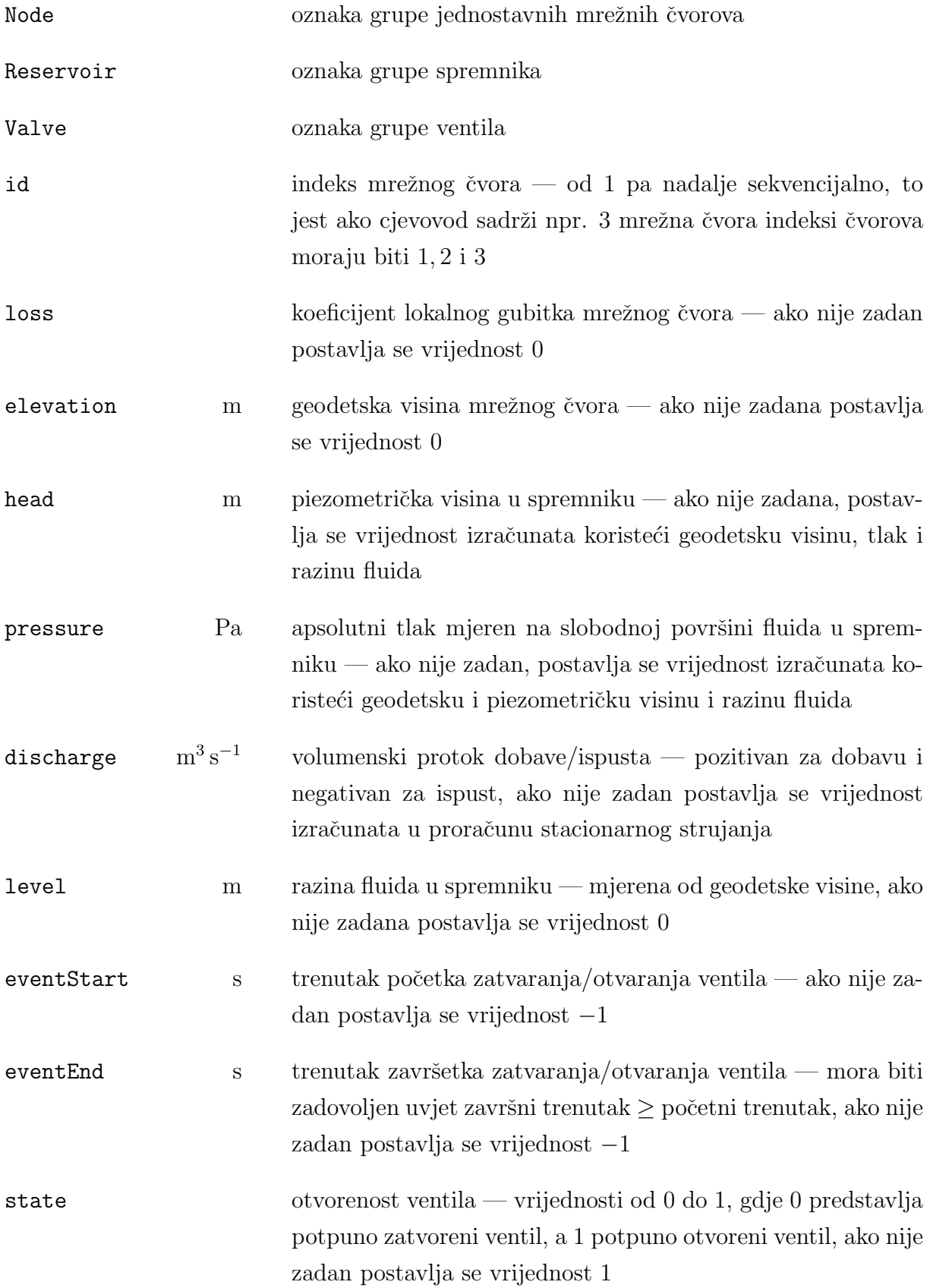
valveTime s period potpunog zatvaranja/otvaranja ventila — pozitivan ako se ventil otvara, a negativan ako se ventil zatvara, ako nije zadan postavlja se vrijednost  $-0$ 

Iz primjera konfiguracijske datoteke vidljivo je da je prije unosa grupe mrežnih čvorova, koji je sadržan unutar valovitih zagrada, potrebno definirati vrstu čvorova u grupi. Grupa se oznaˇcava jednom od navedenih oznaka prije otvaranja valovitih zagrada.

Program zahtjeva da nužno postoje barem dva spremnika u cjevovodu, jedna dobava i jedan ispust. Takoder se zahtjeva da je zadan barem jedan protok te da je za svaki spremnik zadana piezometrička visina ili tlak. Ako je zadan tlak, piezometrička visina se automatski izračunava, isto vrijedi i za tlak ako je zadana piezometrička visina dok se protok raˇcuna u stacionarnom proraˇcunu. Kako je prije napomenuto gubitke utjecanja odnosno istjecanja iz spremnika potrebno je eksplicitno zadati pod unosom loss.

Kako je prije spomenuto ventil (Valve) predstavlja bilo koji lokalni otpor strujanju uz uvjet da su u tom mreˇznom ˇcvoru spojena samo dva cijevna elementa. U sluˇcaju da mrežni čvor Valve predstavlja lokalni otpor unos eventStart, eventEnd, state i valveTime se ne zadaju. Ukoliko čvor Valve predstavlja ventil koji se ne zatvara tokom simulacije nestacionarnog strujanja unosi eventStart i eventEnd se ne zadaju.

#### 8.2 Izlazni podaci i datoteke

Izlazni podaci po završenim proračunima stacionarnog i nestacionarnog strujanja sastoje se od dva dijela. Prvi dio se ispisuje u računalnom sučelju iz kojeg je program pokrenut ("Terminal" na Unix sustavima). Ovaj ispis sastoji se većinom od podataka iz konfiguracijskih datoteka, nadopunjenih inicijalno nepoznatim vrijednostima koje su izračunate tokom proraˇcuna te takoder sadrˇzi informacije o pronadenim petljama odnosno vezama mrežnih čvorova i cijevnih elemenata. Glavna svrha ovog dijela izlaznih podataka je provjera unesenih podataka i izračunatih vrijednosti stacionarnog strujanja u svrhu jednostavnijeg pronalaženja problema ukoliko se nešto neočekivano dogodilo. Primjer takvog ispisa dan je na slici 15 u nastavku.

Kako se vidi sa slike 15 ispis se sastoji od četiri dijela: općih postavki, informacija o mrežnim čvorovima, informacija o načinu spajanja cijevnih elemenata, informacija o cijevnim elementima te informacija o pronadenim petljama i pseudopetljama. Kao i kod konfiguracijskih datoteka, ispis je na engleskom jeziku.

Dva nova termina su Time step i Flow, prvi je vremenski korak korišten tokom simulacije nestacionarnog strujanja dok je drugi volumni protok kroz cijevni element izračunat u stacionarnom proraˇcunu i orijentiran s obzirom na poˇcetne i krajnje ˇcvorove cijevnog elementa.

61

Listing settings: | Fluid | Time step | Duration | Write | | [-] | [s] | [s] | [-] | | water | 7.335e-04 | 5.000e+01 | 1 | Listing nodes: | ID | Type | Head | Pressure | Elev | Loss | Discharge | Level | | [-] | [-] | [m] | [Pa] | [m] | [-] | [m3s-1] | [m] | | 1 | 3 | 11.215 | 1.000e+05 | 0.000 | 0.000 | 2.358e-04 | 1.000 | | 2 | 3 | 10.215 | 1.000e+05 | 0.000 | 1.000 | -2.358e-04 | 0.000 | Listing node links: Node [ 1 ] : { 1 } Node [ 2 ] : { -1 } Listing elements: | ID | Start | End | Diameter | Length | Roughness | Flow | | [-] | [-] | [-] | [m] | [m] | [m] | [m3s-1] | | 1 | 1 | 2 | 2.130e-02 | 3.200e+01 | 1.000e-05 | 2.358e-04 | Listing pseudoloops: pseudoloop [ 1 ] : { 1 }

#### Slika 15. Ispis računalnog sučelja

Drugi dio izlaznih podataka sastoji se od datoteka generiranih tokom simulacije nestacionarnog strujanja. Program ispisuje pet ".csv" datoteka za svaki cijevni element:

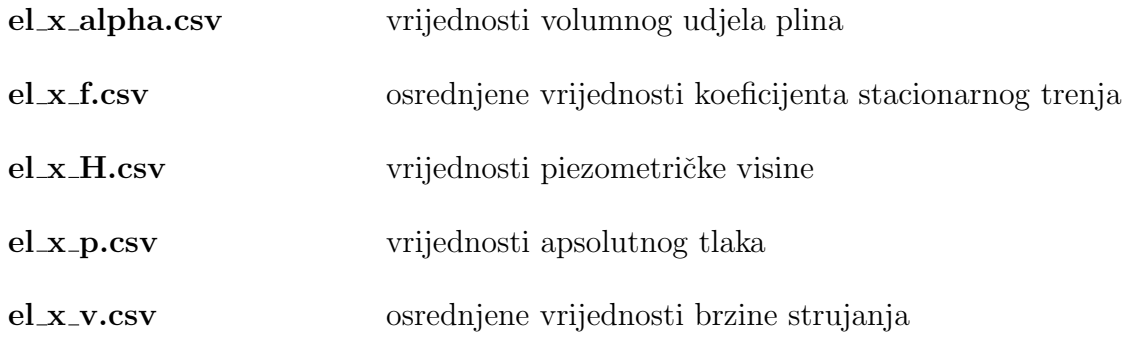

Kako je vidljivo format imena datoteke je sljedeći:

el<sub>-</sub>[*indeks cijevnog elementa*]-[*oznaka fizikalne veličine*].csv

Svaka od datoteka sadrži vrijednosti fizikalne veličine u svim računalnim čvorovima sadržanim u pojedinom cijevnom elementu i svim vremenskim trenutcima, to jest svakom *n*-tom vremenskom trenutku definiranom prema unosu writeInterval u konfiguraciskoj datoteci op´cih postavki. Vrijednosti su ispisane u stupcima odjeljenim zarezima, gdje svaki stupac predstavlja računalni čvor od početnog prema krajnjem čvoru cijevnog elementa. Zadnji stupac sadrži vrijednosti simulacijskog vremena u trenutku ispisa.

## 9 Validacija rada programa

Tablica 5

U ovom poglavlju provest će se provjera rezultata proračuna dobivenim pomoću računalnog koda *HydNet*. Općenita provjera rezultata provest će se na tri jednostavne cijevne mreže, a dokaz generalnosti programa na primjeru složene cijevne mreže. Opisi sve četiri mreže kao i konfiguracijske datoteke korištene za pokretanje programa dani su u nastavku. Za sve testne sluˇcajeve je materijal cijevnih elemenata bakar, a fluid u cjevovodu voda. Korištena svojstva vode i bakra prikazana su u tablicama 3 i 4. Svi testni slučajevi koriste identičnu konfiguracijsku datoteku općih postavki pa je iz tog razloga dana na slici 16 i ne´ce prikazivati u nastavku.

|   |        |                 |  | // Test cases - settings file |  |  |  |  |
|---|--------|-----------------|--|-------------------------------|--|--|--|--|
| ₹ |        |                 |  |                               |  |  |  |  |
|   | fluid: |                 |  | water;                        |  |  |  |  |
|   |        | discretization: |  | 32;                           |  |  |  |  |
|   |        | symTime:        |  | 50;                           |  |  |  |  |
|   |        |                 |  |                               |  |  |  |  |

Slika 16. Konfiguracijska datoteka općih postavki testnih slučajeva

Radi jednostavnosti, cijevni elementi u svim testni slučajevima također imaju iste karakteristike, dane u tablici 5, te se kao i konfiguracijska datoteka općih postavki neće ponovno navoditi.

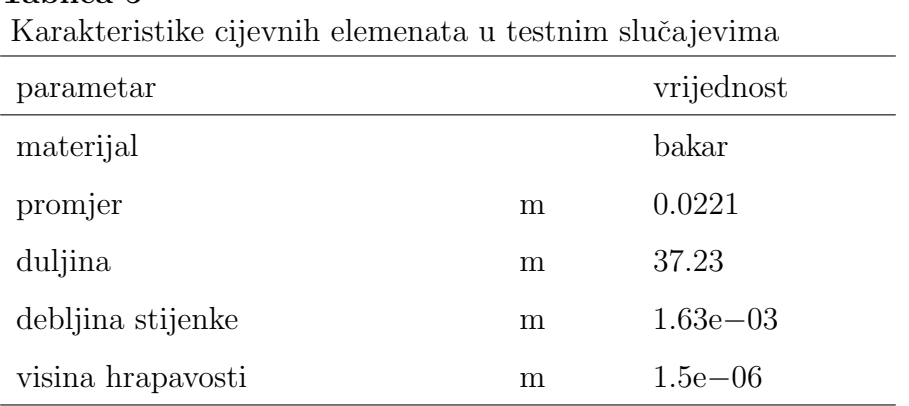

Kako nije provedeno laboratorijsko ispitivanje na testnom cjevovodu, a dostupni rezultati već provedenih ispitivanja nisu primjereni za detaljnu usporedbu, opsežnija provjera točnosti rezultata ostavljena je za budući rad.

#### 9.1 Prvi testni slučaj

 $T = 1.12$ 

Cijevna mreža korištena u testnom slučaju 1 prikazana je na slici 17. Mreža se sastoji od samo jednog cijevnog elementa — 1' i dva mrežna čvora: dobava — (1) i ispust — (2). Zadane vrijednosti relevantnih fizikalnih veličina u mrežnim čvorovima dane su u tablici 6, a karakteristike cijevnog elementa u tablici 5. Inicijalna pretpostavka smjera protoka oznaˇcena je strelicom.

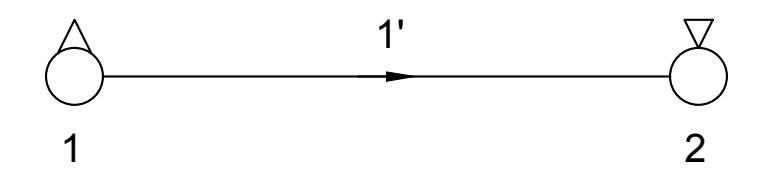

**Slika 17.** Testni slučaj 1:  $1'$  — cijevni element; 1 — dobava, 2 — ispust

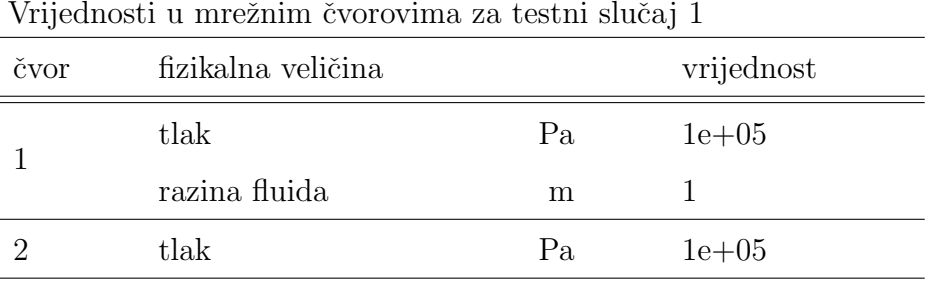

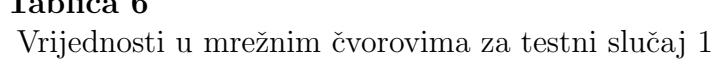

U prikazanom slučaju spremnik (1) predstavlja dobavu jako velike površine i kapaciteta tako da se promjena razine fluida može zanemariti to jest piezometrička visina u spremniku  $(1)$  će biti konstantna, a spremnik  $(2)$  predstavlja ispust u atmosferu identično kao i kod realnog cjevovoda prikazanog na slici 2.

Na ovom testnom sluˇcaju pokazat ´ce se da raˇcunalni kod *HydNet* pravilno provodi proraˇcun stacionarnog strujanja kod jednostavnih cjevovoda. Zatim ´ce se usporediti rezultati stacionarnog i nestacionarnog strujanja te pokazati da su zadani rubni uvjeti ispoštovani kao i da se stacionarno stanje u sustavu pravilno održava tokom simulacije nestacionarnog strujanja s obzirom da se u sustav ne unose promjene.

Korištene konfiguracijske datoteke mrežnih čvorova i cijevnih elemenata dane su na slici 18. Na slici su, u konfiguracijskoj datoteci mrežnih čvorova, odmah su vidljive neke specifičnosti koje proizlaze iz načina modeliranja zadanog cjevovoda.

```
// Test case 1 - elements
nodeQty: 2;
elementQty: 1;
{
   {
   id: 1;
   start: 1;
   end: 2;
   diameter: 0.0221;
   length: 37.23;
   thickness: 0.00163;
   roughness: 1.5e-6;
   material: copper;
   }
}
                                         // Test case 1 - nodes
                                         Reservoir
                                         {
                                            {
                                            id: 1;
                                            pressure: 1e5;
                                            discharge: 0.1;
                                            level: 1;
                                            }
                                            {
                                            id: 2;
                                            loss: 1;
                                            pressure: 1e5;
                                            }
                                         }
```
Slika 18. Konfiguracijske datoteke testnog slučaja 1: datoteka "elements" — lijevo, datoteka "nodes" — desno

Prva zanimljiva stavka je da je spremniku  $(1)$  zadan protok (discharge) od 0.1 m<sup>3</sup> s<sup>-1</sup>. Razlog tome, kako je prije rečeno, je zahtjev programa da se nužno zada barem jedan protok u cjevnoj mreži, to jest da je protok barem jednog spremnika različit od nule. Ovo je dakle samo inicijalna pretpostavka protoka koja nije nužno točna. Prave vrijednosti protoka dobave i ispusta bit će izračunate i spremljene po završetku stacionarnog proračuna. Naravno što je inicijalna predpostavka bliža pravoj vrijednosti, postupak izračunavanja bit će kraći.

Druga zanimljivost je da je spremniku (3) zadana vrijednst lokalnog gubitka (loss) od 1. Ovo je zadano jer je spremnik (3) ispust i potrebno mu je zadati gubitak utjecanja koji nije obuhvaćen hidrodinamičkim modelom. Kako će se vidjeti u nastavku, iako je ispust u atmosferu te tehnički, gubitak utjecanja nije prisutan, na ulazu u ispust postoji brzina strujanja odnosno tok posjeduje kinetičku energiju koja je izgubljena po isjecanju iz sustava te se to mora uzeti u obzir tokom proraˇcuna. Mogu´ce je i dobavi (1) zadati koeficijent gubitka istjecanja, no on ovdje nije zadan.

Na slici 19 je dan ispis računalnog sučelja te je zatim provedena ručna provjera rezultata stacionarnog strujanja. Iz ispisa rezultata proračuna odmah je vidljivo da je pronaden toˇcan broj petlji odnosno pseudopetlji, u ovom sluˇcaju samo jedna, te da su cijevni elementi pravilno orijentirani unutar pseudopetlje kao i da su mrežni čvorovi pravilno spojeni. Također je vidljivo i da su inicijalno zadane vrijednosti pravilno očitane i spremljene.

Provjera rezultata stacionarnog strujanja u cjevovodu provest će se postavljanjem

Listing settings: | Fluid | Time step | Duration | Write | | [-] | [s] | [s] | [-] | | water | 8.895e-04 | 5.000e+01 | 1 | Listing nodes: | ID | Type | Head | Pressure | Elev | Loss | Discharge | Level | | [-] | [-] | [m] | [Pa] | [m] | [-] | [m3s-1] | [m] | | 1 | 3 | 11.215 | 1.000e+05 | 0.000 | 0.000 | 2.427e-04 | 1.000 | | 2 | 3 | 10.215 | 1.000e+05 | 0.000 | 1.000 | -2.427e-04 | 0.000 | Listing node links: Node [ 1 ] : { 1 } Node [ 2 ] : { -1 } Listing elements: | ID | Start | End | Diameter | Length | Roughness | Flow | | [-] | [-] | [-] | [m] | [m] | [m] | [m3s-1] | | 1 | 1 | 2 | 2.210e-02 | 3.723e+01 | 1.500e-06 | 2.427e-04 | Listing pseudoloops:

pseudoloop [ 1 ] : { 1 }

Slika 19. Ispis računalnog sučelja testnog slučaja 1

Bernoullieve jednadžbe od slobodne površine spremnika (1) do ispusta u atmosferu, to jest ulaznog presjeka spremnika (2).

Za modeliranje linijskih gubitaka trenja potreban je koeficijent stacionarnog trenja  $\lambda$ . Kako je rezultat stacionarnog strujanja upravo nulti vremenski trenutak u proračunu nestacionarnog strujanja, moguće je očitati vrijednost koeficijenta trenja iz stacionarnog proračuna direktno iz izlazne datoteke "el 1 f.csv", pa je  $\lambda = 0.028482$ . Ostale vrijednosti fizikalnih veličina dostupne su iz tablica 5 i 6, a svojstva vode iz tablice 3.

Bernoullieva jednadžba glasi postavljena od čora (1) do čvora (2) glasi:

$$
\frac{p_1}{\rho g} + h_{\rm res} = \frac{p_2}{\rho g} + \frac{v_2^2}{2g} \left( 1 + \lambda \frac{L}{D} \right)
$$
 (192)

gdje su *p*<sup>1</sup> i *p*<sup>2</sup> tlakovi u spremnicima (1) i (2), *h*res razina fluida u spremniku (1), a *v*<sup>2</sup> brzina

strujanja na ulazu u spremnik (2). Prvi član u zagradi s desne strane je prije spomenuti gubitak kinetičke energije, dok je drugi član linijski gubitak trenja od spremnika (1) do spremnika (2).

Kako su tlakovi u spremnicima jednaki, jednostavno je iz jednadžbe (192) izračunati brzinu strujanja uvrštavanjem relevantnih vrijednosti u sljedeći izraz:

$$
\overline{v} = \sqrt{\frac{2gh_{\text{res}}}{1 + \lambda \frac{L}{D}}} = 0.632791 \text{ m s}^{-1}
$$

gdje je  $\bar{v}$  brzina strujanja dobivena ručnim postupkom.

Programski dobivene vrijednosti protoka stacionarnog proraˇcuna dostupne su u ispisu računalnog sučelja, no kako je prije rečeno mogu se s većom točnosti očitati iz izlaznih datoteka. Tako se vrijednost brzine strujanja dobivena stacionarnim proračunom može očitati iz izlazne datoteke "el\_1\_v.csv" te je vrijednost brzine strujanja u elementu 1' u početnom trenutku jednaka  $v_{\rm st} = 0.632690 \text{ m s}^{-1}$ .

Može se sada izračunati razlika ručno i programski dobivene vrijednosti brzine, normalizirana ručno izračunatom brzinom:

$$
\xi_{v,st} = \frac{\overline{v} - v_{st}}{\overline{v}} = 1.6e - 06
$$

što je zadovoljavajuća podudarnost rezultata.

Kako se cjevovod sastoji od samo jednog cijevnog elementa za provjeru programski izračunate piezometričke visine postavit će se Bernoullieva jednadžba od spremnika (1) do sredine cijevnog elementa:

$$
\frac{p_1}{\rho g} + h_{\rm res} = H_x + \frac{v_x^2}{2g} \left( 1 + \frac{1}{2} \lambda \frac{L}{D} \right)
$$
\n(193)

gdje su  $H_x$  i  $v_x$  piezometrička visina i brzina strujanja na sredini cijevnog elementa.

Uzimajući u obzir da je brzina jednolika duž cijelog cijevnog elementa može se za vrijednost brzine  $v_x$  uzeti ručno dobivena vrijednost brzine strujanja  $v_x = 0.632691 \text{ m s}^{-1}$ . Jednostavno je sada iz jednadžbe (193) izračunati vrijednost piezometrička visine na sredini elementa uvrštavanjem relevantnih vrijednosti:

$$
\overline{H_x} = \frac{p_1}{\rho g} + h_{\text{res}} - \frac{{v_x}^2}{2g} \left( 1 + \frac{1}{2} \lambda \frac{L}{D} \right) = 10.7064 \text{ m}
$$

gdje je  $\overline{H_x}$  piezometrička visina na sredini cijevnog elementa dobiven ručnim postupkom.

Programski dobivena vrijednost piezometričke visine može se očitati iz izlaznih datoteka "el 1 h.csv". Uzimajući u obzir da je element diskretiziran na 32 dijela (vidi sliku 16), to jest da se računalna mreža sastoji od 33 čvora vrijednost piezometričke visine na sredini elementa jednaka je vrijednosti u 16-tom računalnom čvoru  $H_{\text{st}} = 10.7154$  m.

Vidi se sada da je razlika ručno i programski dobivene piezometričke visine, normalizirana ručno izračunatom piezometričkom visinom:

$$
\xi_{\rm H,st} = \frac{\overline{H_x} - H_{\rm st}}{\overline{H_x}} = -8.4 \text{e} - 0.084\%
$$

što je također zadovoljavajuća podudarnost rezultata.

Kako se vidi iz provedene provjere za jednostavnu cijevnu mrežu testnog slučaja 1 raˇcunalnim kodom *HydNet* dobivaju se rezultati zadovoljavaju´ce podudarnosti s obzirom na ručno provedeni proračun za stacionarno stanje strujanja u cjevovodu. Također se vidi da su inicijalno postavljeni zahtjevi ispoštovani, te da je proces traženja petlji korektan. U nastavku su dani rezultati piezometričke visine i brzine strujanja dobiveni simulacijom nestacionarnog strujanja u cjevovodu, to jest tranzijentog proračuna stacionarnog strujanja za testni slučaj 1 uz popratna objašnjenja.

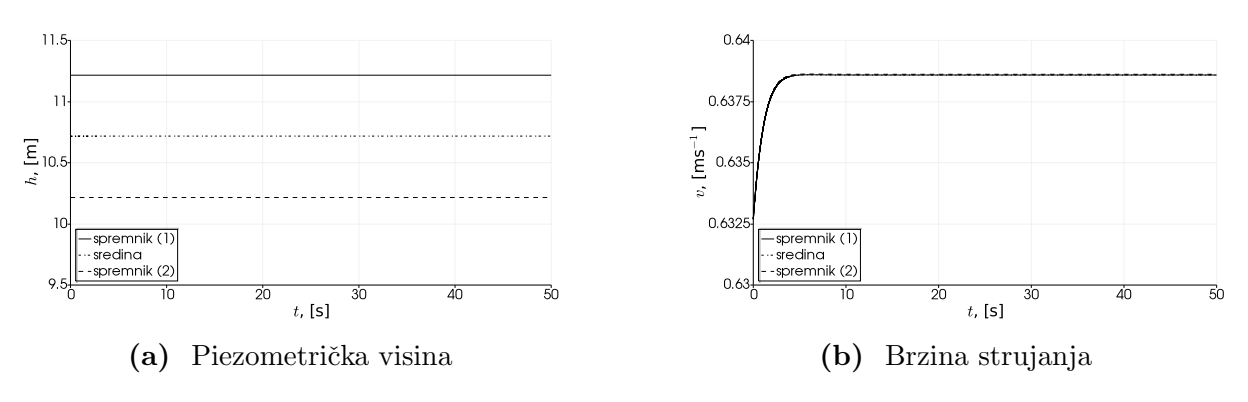

Slika 20. Rezultati testnog slučaja 1

Slika 20a prikazuje vrijednosti piezometričke visine u cijevnom elementu 1'. Kako se vidi sa slike zadane vrijednosti piezometričke visine u spremnicima (1) i (2) održane su tokom cijele simulacije dakle postavljeni rubni uvjeti su ispoštovani. Vrijednost piezometričke visine na sredini elementa također je konstantna tokom cijele simulacije kao što je i očekivano s obzirom da se u sustav ne unose promjene.

Slika 20b prikazuje vrijednosti brzine strujanja u cijevnom elementu 1'. Odmah je vidljivo da brzina strujanja odstupa od vrijednosti izračunate stacionarnim proračunom te da se nakon dovoljno dugog vremena, otprilike 10 s simulacijskog vremena, ustaljuje na novoj vrijednosti.

Osrednjavanjem vrijednosti brzine strujanja u svim računalnim čvorovima elementa 1' u trenutku 10 s simulacijskog vremena dobiva se vrijednost brzine  $v_{tr} = 0.638584 \text{ m s}^{-1}$ . Sada je razlika ručno i programski izračunate vrijednosti brzine, normalizirana ručno dobivenom vrijednosti:

$$
\xi_{v,tr} = \frac{\overline{v} - v_{tr}}{\overline{v}} = -9.2e - 03 = -0.91\%
$$

S obzirom da je razlika manja od *±*1%, a usporedbeni rezultat je dobiven jednostavnim ručnim postupkom, ovo je zadovoljavajuć rezultat. Uzimajući u obzir da je potrebno odbaciti rezultate prije nego ˇsto se postignu stabilne vrijednosti, u preostalim testnim sluˇcajevima analiza rezultata provedena je nakon postizanja novog stacionarnog strujanja.

Na temelju provedene analize zaključuje se da računalni kod *HydNet* zadovoljavajuće funkcionira za slučajeve vrlo jednostavnih cjevovoda te da su spremnici kao mrežni čvorovi pravilno implementirani u računalni kod.

#### 9.2 Drugi testni slučaj

Cijevna mreža korištena u testnom slučaju 2 prikazana je na slici 21. Mreža se sastoji od četiri cijevna elementa 1'–4' i pet mrežnih čvora: dobava —  $(1),$  jednostavni mrežni čvorovi  $-$  (2), (4), lokalni gubitak  $-$  (3) i ispust  $-$  (5). Zadane vrijednosti relevantnih fizikalnih veličina u mrežnim čvorovima dane su u tablici 7, a karakteristike cijevnih elementa u tablici 5. Inicijalna pretpostavka smjera protoka oznaˇcena je strelicama.

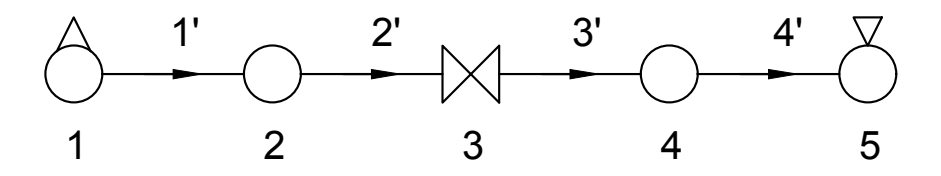

Slika 21. Testni slučaj 2: 1<sup>'</sup>-4' — cijevni elementi; 1 — dobava, 2,4 — jednostavni mrežni ˇcvorovi, 3 — lokalni gubitak, 5 — ispust

Spremnik (1) je ponovno spremnik velike površine sa zadanom razinom fluida, spremnik (5) je ispust u atmosferu. Kako je vidljivo sa slike 21 u ovom testnom slučaju dodani su jednostavni mrežni čvorovi (2) i (4) kao i lokalni gubitak (3). Svrha ovog testa jest provjera pravilnosti implementacije jednostavnih mrežnih čvorova i lokalnog gubitka. Strujanje će ponovno biti stacionarno tokom nestacionarnog proračuna.

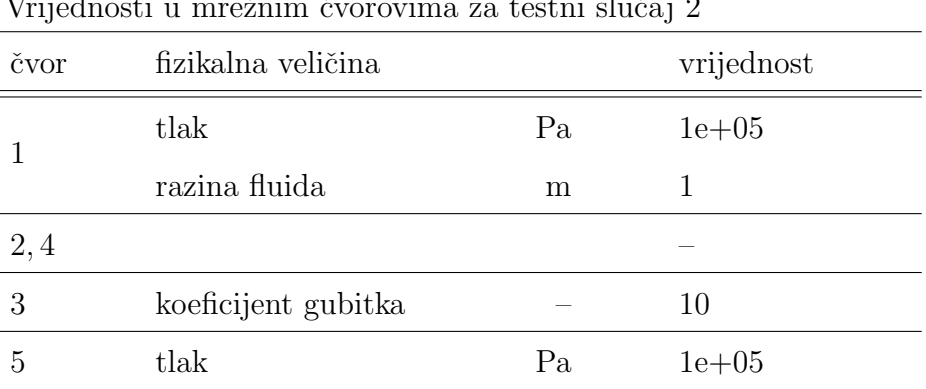

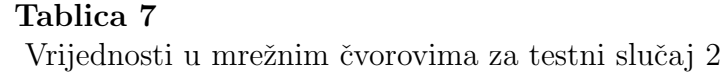

Korištene konfiguracijske datoteke mrežnih čvorova i cijevnih elemenata dane su na slici 22. Na slici se vidi da su spremnici zadani identično kao i u prvom testnom slučaju dok je lokalni gubitak zadan kao ventil (Valve) bez zadanog vremena poˇcetka odnosno završetka zatvaranja to jest otvaranja. Jednostavnim mrežnim čvorovima zadan je samo indeks. S obzirom da svi cijevni elementi identični, elementima 2', 3' i 4' prikazana je samo shema spajanja.

Na slici 23 je dan ispis računalnog sučelja te je zatim provedena ručna provjera rezultata stacionarnog strujanja. Iz ispisa rezultata proračuna odmah je vidljivo da je pronaden toˇcan broj petlji odnosno pseudopetlji, u ovom sluˇcaju ponovno samo jedna, te da su cijevni elementi pravilno orijentirani unutar pseudopetlje kao i da su mreˇzni ˇcvorovi pravilno spojeni. Također je vidljivo i da su inicijalno zadane vrijednosti pravilno očitane i spremljene. Sumiranjem volumnih protoka po mrežnim čvorovima zaključuje se da su jednadžbe kontinuiteta također zadovoljene za sve čvorove.

Provjera rezultata stacionarnog proračuna provest će se postavljanjem pet Bernoullievih jednadžbi:

- 1. od slobodne površine spremnika  $(1)$  do slobodne površine spremnika  $(5)$
- 2. od slobodne površine spremnika  $(1)$  do jednostavnog mrežnog čvora  $(2)$
- 3. od slobodne površine spremnika  $(1)$  do točke uzstrujno od lokalnog gubitka  $(3)$
- 4. od slobodne površine spremnika (1) do točke nizstrujno od lokalnog gubitka (3)
- 5. od slobodne površine spremnika (1) do jednostavnog mrežnog čvora (4)

Iz prve jednadžbe izračunat će se brzina strujanja dok će se iz ostale četiri jednadžbe izračunati piezometričke visine u navedenim čvorovima i točkama u cjevovodu. Koeficijent stacionarnog trenja ponovno je očitan iz izlazne datoteke i jednak je  $\lambda = 0.035345$ . Duljina čvora lokalnog gubitka je zanemarena u proračunu.

```
// Test case 2 - elements
nodeQty: 5;
elementQty: 4;
{
   {
   id: 1;
   start: 1;
   end: 2;
   diameter: 0.0221;
   length: 37.23;
   thickness: 0.00163;
   roughness: 1.5e-6;
   material: copper;
   }
   {
   id: 2;
   start: 2;
   end: 3;
   ...
   }
   {
   id: 3;
   start: 3;
   end: 4;
   ...
   }
   {
   id: 4;
   start: 4;
   end: 5;
   ...
   }
}
                                     // Test case 2 - nodes
                                     Reservoir
                                     {
                                        {
                                        id: 1;
                                        pressure: 1e5;
                                        discharge: 0.1;
                                        level: 1;
                                        }
                                        {
                                        id: 5;
                                        pressure: 1e5;
                                        loss: 1;
                                        }
                                     }
                                     Valve
                                     {
                                        {
                                        id: 3;
                                        loss: 10;
                                        }
                                     }
                                     Node
                                     {
                                        {
                                        id: 2;
                                        }
                                        {
                                        id: 4;
                                        }
                                     }
```
Slika 22. Konfiguracijske datoteke testnog slučaja 2: datoteka "elements" — lijevo, datoteka "nodes" — desno

Vrijednost brzine strujanja iz Bernoullieve jednadžbe postavljene od spremnika (1) do spremnika (5) je:

$$
\overline{v} = \sqrt{\frac{2gh_{\text{res}}}{1 + C + \lambda \frac{4L}{D}}} = 0.280561 \text{ m s}^{-1}
$$

Listins settings: | Fluid | Time step | Duration | Write | | [-] | [s] | [s] | [-] | | water | 8.930e-04 | 5.000e+01 | 1 | Listing nodes: | ID | Type | Head | Pressure | Elev | Loss | Discharge | Level | | [-] | [-] | [m] | [Pa] | [m] | [-] | [m3s-1] | [m] | | 1 | 3 | 11.215 | 1.000e+05 | 0.000 | 0.000 | 1.076e-04 | 1.000 | | 2 | 1 | 10.972 | 1.074e+05 | 0.000 | 0.000 | | 3 | 4 | 10.734 | 1.051e+05 | 0.000 | 10.000| | 4 | 1 | 10.454 | 1.023e+05 | 0.000 | 0.000 | | 5 | 3 | 10.215 | 1.000e+05 | 0.000 | 1.000 | -1.076e-04 | 0.000 | Listing node links: Node [ 1 ] : { 1 } Node [ 2 ] : { -1, 2 } Node [ 3 ] : { -2, 3 } Node [ 4 ] : { -3, 4 } Node [ 5 ] : { -4 } Listing elements: | ID | Start | End | Diameter | Length | Roughness | Flow | | [-] | [-] | [-] | [m] | [m] | [m] | [m3s-1] | | 1 | 1 | 2 | 2.210e-02 | 3.723e+01 | 1.500e-06 | 1.076e-04 | | 2 | 2 | 3 | 2.210e-02 | 3.723e+01 | 1.500e-06 | 1.076e-04 | | 3 | 3 | 4 | 2.210e-02 | 3.723e+01 | 1.500e-06 | 1.076e-04 | | 4 | 4 | 5 | 2.210e-02 | 3.723e+01 | 1.500e-06 | 1.076e-04 | Listing pseudoloops: pseudoloop [ 1 ] : { 1, 2, 3, 4 }

Slika 23. Ispis računalnog sučelja testnog slučaja 2

gdje je  $\bar{v}$  ručno izračunata vrijednost brzine strujanja,  $h_{\text{res}}$  razina fluida u spremniku (1), a *C* koeficijent lokalnog gubitka.

Vrijednost brzine strujanja dobivena stacionarnim proračunom očitana je iz izlaznih datoteka te je jednaka  $v_{\rm st} = 0.280561 \text{ m s}^{-1}$ . Kako je vidljivo ne postoji razlika između ručno i programski dobivene vrijednosti brzine strujanja do točnosti 1e-06.

Proračunska brzina strujanja je  $v = 0.280561 \text{ m s}^{-1}$  pa su vrijednosti piezometričke

visine iz preostale četiri Bernoullieve jednadžbe glase:

$$
H_2 = \frac{p_1}{\rho g} + h_{\text{res}} - \frac{v^2}{2g} \left( 1 + \lambda \frac{L}{D} \right) = 10.9725 \text{ m}
$$
  
\n
$$
H_{3,u} = \frac{p_1}{\rho g} + h_{\text{res}} - \frac{v^2}{2g} \left( 1 + \lambda \frac{2L}{D} \right) = 10.7335 \text{ m}
$$
  
\n
$$
H_{3,d} = \frac{p_1}{\rho g} + h_{\text{res}} - \frac{v^2}{2g} \left( 1 + C + \lambda \frac{2L}{D} \right) = 10.6934 \text{ m}
$$
  
\n
$$
H_4 = \frac{p_1}{\rho g} + h_{\text{res}} - \frac{v^2}{2g} \left( 1 + C + \lambda \frac{3L}{D} \right) = 10.4544 \text{ m}
$$

gdje su  $H_2, H_{3,u}, H_{3,d}$  i  $H_4$  piezometričke visine u jednostavnom mrežnom čvoru (2), uzstrujno od lokalnog gubitka (3), nizstrujno od lokalnog gubitka (3) i u jednostavnom mrežnom čvoru 4.

Vrijednosti piezometričke visine dobivene stacionarnim proračunom očitane su iz izlaznih datoteka i glase:

$$
H_{2,\text{st}} = 10.9725 \text{ m}
$$
  

$$
H_{3,\text{u,st}} = 10.7335 \text{ m}
$$
  

$$
H_{3,\text{d,st}} = 10.6532 \text{ m}
$$
  

$$
H_{4,\text{st}} = 10.4544 \text{ m}
$$

Mogu se sada izračunati razlike ručno i programski dobivenih piezometričkih visina, normalizirane ručno dobivenim vrijednostima:

$$
\xi_{\text{H,st,2}} = \frac{\overline{H_2} - H_{2,\text{st}}}{\overline{H_2}} = 0
$$
  

$$
\xi_{\text{H,st,3,u}} = \frac{\overline{H_{3,u}} - H_{3,u,\text{st}}}{\overline{H_{3,u}}} = 0
$$
  

$$
\xi_{\text{H,st,3,d}} = \frac{\overline{H_{3,d}} - H_{3,d,\text{st}}}{\overline{H_{3,d}}} = -0.38\%
$$
  

$$
\xi_{\text{H,st,4}} = \frac{\overline{H_4} - H_{4,\text{st}}}{\overline{H_2}} = 0
$$

Vidi se da jedina vidljiva razlika postoji u točci nizstrujno od lokalnog gubitka, no

odstupanje je prihvatljivo.

Iz priloženog se vidi da iako kod lokalnog gubitka postoji odstupanje od ručno dobivenih vrijednosti, stacionarnim se proračunom dobivaju zadovoljavajuće rezultati. Dakle zaključuje se da su u sklopu stacionarnog proračuna jednostavni mrežni čvorovi i lokalni gubitci pravilno implementirani u raˇcunalni kod. U nastavku su dani rezultati nestacionarnog proračuna uz pojašnjenja.

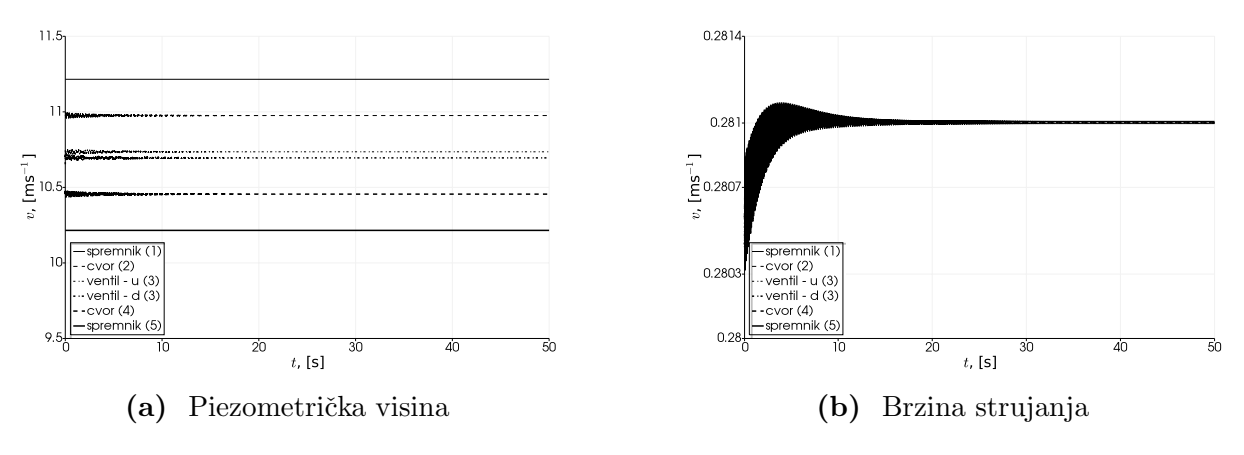

Slika 24. Rezultati testnog slučaja 2

Slika 24a prikazuje vrijednosti piezometričke visine u cjevovodu u čvorovima i točkama za koje je provedena provjera stacionarnog proračuna. Kako se vidi sa slike zadane vrijednosti piezometričke visine u spremnicima  $(1)$  i  $(5)$  održane su tokom cijele simulacije dakle postavljeni rubni uvjeti su ispoštovani. Vrijednost piezometričke visine u ostale ˇcetiri toˇcke osciliraju dok se nepostigne novo stacionarno stanje te su zatim konstantne do kraja simulacije. Vrijednosti piezometričke visine u trenutku 40 s simulacijskog vremena u jednostavnim mrežnim čvorovima (2) i (4) te uzstrujno i nizstrujno od lokalnog gubitka (3) su:

 $H_{2,\text{tr}} = 10.9755 \text{ m}$  $H_{3,\text{u,tr}} = 10.7356 \text{ m}$  $H_{3,d,tr} = 10.6953$  m  $H_{4, tr} = 10.4554 \text{ m}$ 

Sada su razlike vrijednosti piezometričke visine dobivene ručno i nestacionarnim proračunom jednake:

$$
\xi_{\text{H,tr},2} = \frac{\overline{H_2} - H_{2,\text{tr}}}{\overline{H_2}} = -0.027\%
$$
  

$$
\xi_{\text{H,tr},3,\text{u}} = \frac{\overline{H_{3,\text{u}}} - H_{3,\text{u,tr}}}{\overline{H_{3,\text{u}}}} = -0.019\%
$$
  

$$
\xi_{\text{H,tr},3,\text{d}} = \frac{\overline{H_{3,\text{d}}} - H_{3,\text{d,tr}}}{\overline{H_{3,\text{d}}}} = -0.018\%
$$
  

$$
\xi_{\text{H,tr},4} = \frac{\overline{H_4} - H_{4,\text{tr}}}{\overline{H_2}} = -0.010\%
$$

Vidi se da nestacionarni proračun generira određene razlike s obzirom na stacionarni i ručno provedeni, no razlike su ponovno vrlo male. Zanimljiva stavka jest da se razlika nizstrujno od lokalnog gubitka smanjila tokom nestacionarnog proraˇcuna.

Slika 24b prikazuje vrijednosti brzine strujanja u cijevnom elementu (1). Ponovno je vidljivo da brzina strujanja odstupa od vrijednosti izračunate stacionarnim proračunom te se nakon nekog vremena, ustaljuje na novoj vrijednosti. Takoder je vidljivo usporedbom s rezultatima prvog testnog slučaja, odnosno slikom 20b, da su oscilacije nešto veće te da stabilizacija vrijednosti brzine dulje traje.

Osrednjavanjem vrijednosti brzine strujanja u svim raˇcunalnim ˇcvorovima u trenutku 40 s simulacijskog vremena dobiva se vrijednost brzine  $v_{tr} = 0.280996 \text{ m s}^{-1}$ . Sada je razlika ručno i programski izračunate vrijednosti brzine, normalizirana ručno dobivenom vrijednosti:

$$
\xi_{\rm v,tr} = \frac{\overline{v} - v_{\rm tr}}{\overline{v}} = -0.16\%
$$

Ponovno je razlika u nestacionarnom proračunu veća nego u stacionarnom, no još uvjek je relativno niska.

Na temelju provedene analize zaključuje se da računalni kod *HydNet* daje zadovoljavaju´ce rezultate tranzijentim proraˇcunom stacionarnog strujanja kod jednostavnih cijevnih mreža usporedno sa ručnim proračunom. Također se zaključuje da su jednostavni mrežni čvorovi i lokalni gubici pravilno implementirani u računalni kod.

#### 9.3 Treći testni slučaj

Cijevna mreža korištena u testnom slučaju 3 prikazana je na slici 25. Cijevni elementi su —  $1'$  i 2' dok su mrežni čvorovi: dobava — (1), ventil — (2) i ispust — (3). Zadane vrijednosti relevantnih fizikalnih veličina dane su u tabliciama 5 i 8. Inicijalne pretpostavke smjerova strujanja označene su strelicama.

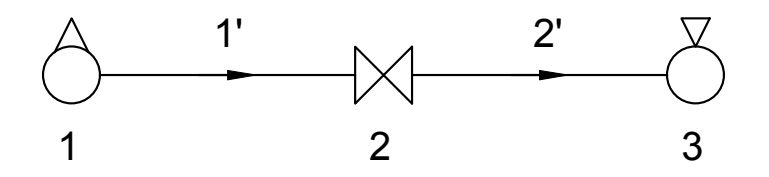

**Slika 25.** Testni slučaj 2:  $1', 2'$  — cijevni elementi;  $1$  — dobava, 2 — ventil, 3 — ispust

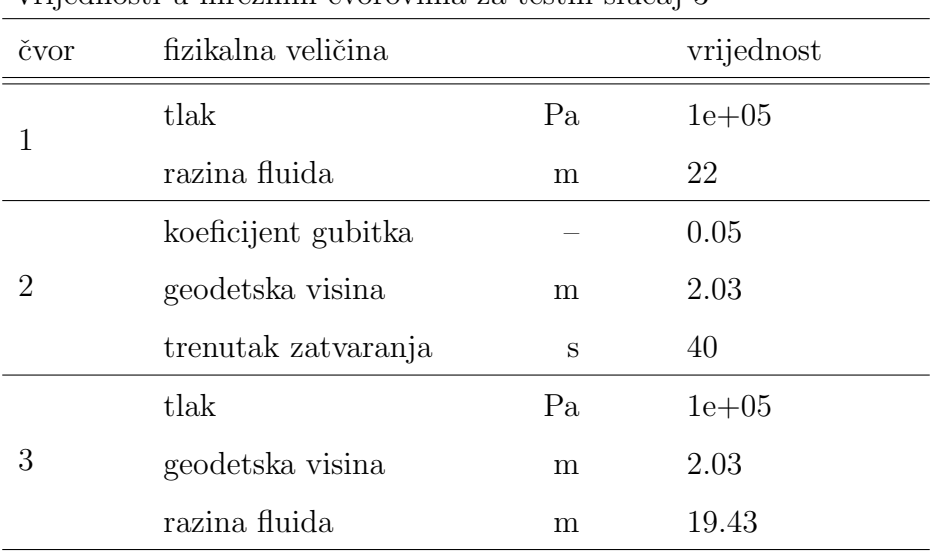

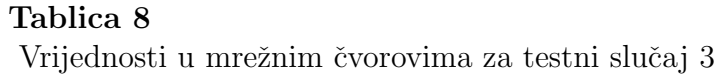

U prikazanom sluˇcaju spremnici (1) i (2) predstavljaju dobavu i ispust jako velike površine i kapaciteta zadane razine fluida te se uzima da im je piezometrička visina konstantna. Novi mrežni čvor je ventil (2) koji je dvoputni ventil i ujedno veza između cijevnih elemenata 1' i 2'. U ovom testnom slučaju uzet će se da je inicijalno ventil (2) potpuno otvoren te da se u simulacijskom vremenu 40 s trenutno zatvara.

Testni sluˇcaj preuzet je iz Bergantovih radova [4, 5] uz neke preinake. U orginalnom radu koristi se samo jedan cijevni element dok je ventil montiran direktno na spremnik, no kako u računalnom kodu *HydNet* trenutno nije moguće spojiti, to jest kombinirati mrežne ˇcvorove dodan je joˇs jedan cijevni element. Postavljene su mu identiˇcne karakteristike kao i ostalim korištenim cijevnim elementima radi jednostavnosti.

Ventil je kuglični kao i u orginalnom radu te mu je postavljen primjeren koeficijent gubitka. Izmedu spremnika (1) i ventila (2) postoji nagib od 3*.*126, to jest spremnik (1) je na nultoj geodetskoj visini dok je ventil na geodetskoj visini od 2*.*03 m. Spremnik (2) u ravnini s ventilom. Testni slučaj će se provesti za brzinu strujanja od 0.3 m s<sup>-1</sup>.

Korištene konfiguracijske datoteke mrežnih čvorova i cijevnih elemenata dane su na slici 26.

```
// Test case 3 - elements
nodeQty: 3;
elementQty: 2;
{
   {
   id: 1;
   start: 1;
   end: 2;
   diameter: 0.0221;
   length: 37.23;
   thickness: 0.00163;
   roughness: 1.5e-6;
   material: copper;
   }
   {
   id: 2;
   start: 2;
   end: 3;
   diameter: 0.0221;
   length: 37.23;
   thickness: 0.00163;
   roughness: 1.5e-6;
   material: copper;
   }
}
                                        // Test case 3 - nodes
                                        Reservoir
                                        {
                                            {
                                            id: 1;
                                            pressure: 1e5;
                                            discharge: 0.1;
                                            level: 22;
                                            }
                                            {
                                            id: 3;
                                            loss: 1;
                                            pressure: 1e5;
                                            elevation: 2.03;
                                            level: 19.43;
                                            }
                                        }
                                        Valve
                                        {
                                            {
                                            id: 2;
                                            loss: 0.05;
                                            elevation: 2.03;
                                            eventStart: 40;
                                            eventEnd: 40.1;
                                            }
                                        }
```
Slika 26. Konfiguracijske datoteke testnog sluˇcaja 3: datoteka "elements" — lijevo, datoteka "nodes" — desno

Zanimljiva stavka na slici 26 je da je ventilu (2) implicitno zadan period zatvaranja (eventEnd-eventStart) od 0.1 s iako je u opisu slučaja rečeno da će se ventil zatvarati beskonaˇcno brzo. U sklopu programa *HydNet* implicitno zadavanje perioda zatvaranja/otvaranja ventila nije podržano. Dakle kako stavka perioda zatvaranja odnosno otvaranja ventila (valveTime) nije zadana, postavit će se vrijednost  $-0$  te će se u prvom sljede´cem vremenskom koraku nakon 40 s simulacijskog vremena ventil trenutno zatvoriti.

```
Listing settings:
```

|                   | Fluid<br>$[-]$                      |       |                                                                       | Time step<br>[s]            |                              | $\mathbf{I}$                        | Duration<br>[s] |                              |                            | Write<br>$[-]$                               |                      |              |                                     |           |                              |                        |                                          |
|-------------------|-------------------------------------|-------|-----------------------------------------------------------------------|-----------------------------|------------------------------|-------------------------------------|-----------------|------------------------------|----------------------------|----------------------------------------------|----------------------|--------------|-------------------------------------|-----------|------------------------------|------------------------|------------------------------------------|
| $\mathsf{I}$      |                                     | water |                                                                       | 8.926e-04                   |                              | $\Box$                              | 5.000e+01       |                              |                            | $\mathbf{1}$                                 |                      |              |                                     |           |                              |                        |                                          |
|                   |                                     |       | Listing nodes:                                                        |                             |                              |                                     |                 |                              |                            |                                              |                      |              |                                     |           |                              |                        |                                          |
| L<br>$\mathbf{L}$ | ID<br>$[-]$                         |       | Type  <br>$[-]$                                                       | Head<br>[m]                 | $\mathbf{L}$                 | Pressure<br>[Pa]                    |                 | $\mathbf{L}$<br>$\mathbf{I}$ | Elev<br>[m]                | $\mathbf{I}$<br>$\mathbf{I}$                 | Loss<br>$[-]$        | $\mathbf{I}$ | Discharge                           | $[m3s-1]$ | $\mathbf{L}$<br>$\mathbf{I}$ | Level<br>[m]           | $\overline{\phantom{a}}$<br>$\mathsf{l}$ |
| L                 | $\mathbf{1}$<br>$\overline{2}$<br>3 |       | 3<br>4<br>3                                                           | 32.215 <br>31.943<br>31.675 | - 1                          | 1.000e+05<br>2.928e+05<br>1.000e+05 |                 |                              | 0.000<br>2.030<br> 2.030   | $\mathbf{L}$<br>$\mathbf{L}$<br>$\mathbf{I}$ | $0.000$  <br>$0.050$ |              | 1.149e-04<br>$1.000$   $-1.149e-04$ |           | $\pm 1$<br>$\Box$            | $22.000$  <br>19.430   |                                          |
|                   |                                     |       | Listing node links:                                                   |                             |                              |                                     |                 |                              |                            |                                              |                      |              |                                     |           |                              |                        |                                          |
|                   |                                     |       | Node $[1] : \{ 1 \}$<br>Node $[2] : \{-1, 2\}$<br>Node $[3] : \{-2\}$ |                             |                              |                                     |                 |                              |                            |                                              |                      |              |                                     |           |                              |                        |                                          |
|                   |                                     |       | Listing elements:                                                     |                             |                              |                                     |                 |                              |                            |                                              |                      |              |                                     |           |                              |                        |                                          |
| L                 | ID<br>$[-]$                         |       | Start  <br>$[-]$                                                      | End<br>$[-]$                | $\mathbf{I}$                 | Diameter<br>[m]                     |                 |                              | [m]                        | Length                                       | L                    |              | Roughness<br>[m]                    |           |                              | Flow<br>$[m3s-1]$      |                                          |
| I                 | $\mathbf{1}$<br>$\overline{2}$      |       | 1<br>$\overline{2}$                                                   | $\boldsymbol{2}$<br>3       | $\mathsf{L}$<br>$\mathbf{I}$ | $2.210e-02$  <br>2.210e-02          |                 |                              | $3.723e+01$<br>$3.723e+01$ |                                              |                      |              | $1.500e-06$<br>1.500e-06            |           |                              | 1.149e-04<br>1.149e-04 |                                          |

Slika 27. Ispis računalnog sučelja testnog slučaja 3

Na slici 27 je dan ispis s računalnog sučelja. S obzirom da je stacionarni proračun obraden u prethodnim testnim sluˇcajevima i konfiguracija cjevne mreˇze je takoder sliˇcna prethodnima, ne ´ce se provoditi analiza stacionarnog strujanja. U nastavku su obradeni rezultati nestacionarnog proračuna.

U svrhu analize rezultata simulacije nestacionarnog strujanja usporedit će se prvi puls piezometričke visine s Joukowskyevim izrazom za promjenu iste  $cv/g$ . Također će se usporediti maksimalna amplituda piezometričke visine i vrijeme u kojem se pojavljuje s testnim sluˇcajevima iz prethodno navedenih Bergantovih radova [4, 5].

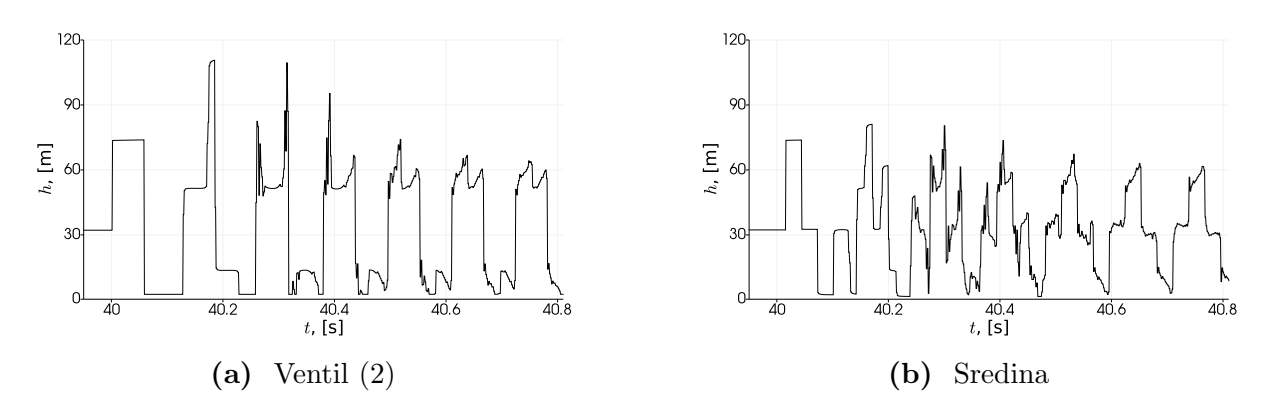

Slika 28. Testni slučaj  $3$  — oscilacije piezometričke visine u cijevnom elementu 1'

Slika 28a i 28b prikazuju oscilacije piezometričke visine u cijevnom elementu  $1'$ u trenucima nakon zatvaranja ventila (2). U cijevnom elementu 1' nakon zatvaranja ventila događa se nagli porast piezometričke visine te se u narednim trenutcima odvijaju oscilacije vrijednosti iste. Ove pojave su očekivane kako je i opisano u poglavlju 4. Utjecaj trenja je vidljiv po progresivnom smanjivanju amplituda oscilacija tlaka.

Pojava kavitacije i raspada parnih mjehura je takoder jasno vidljiva. U odredenim periodima piezometrička visina pada na vrijednost piezometričke visine pare te zatim raste na visoke vrijednosti. Vidljive su i vrlo visoke amplitude piezometričke visine koje su rezultat superpozicije pretlaˇcnih valova reflektiranih od zatvorenog ventila i raspada parnih mjehura. Ovakvi kratki "pulsevi" piezometričke visine, dobro vidljivi na slici 28a, tipični su za cijevi s nagibom [13].

Kvalitativnom komparacijom s orginalnim Bergantovim radovima odmah je uočljivo vrlo dobro poklapanje oblika oscilacija kao i perioda u kojem se dogadaju. Ovdje treba napomenuti da je pretpostavljeno da se u spomenutim radovima, iako nije eksplicitno navedeno, koristi manometarska piezometrička visina, to jest od piezometričke visine je oduzet statički atmosferski tlak, dok se u ovom radu koristi apsolutna piezometrička visina (atmosferski tlak je uračunat). Ako se ova pretpostavka uzme u obzir, može se zaključiti da su vrijednosti prezentiranih rezultata u dobroj suglasnosti s orginalnim radovima.

Nakon zatvaranja ventila piezometrička visina raste i postiže lokalnu maksimalnu vrijednost od  $H_{1,\text{tr}} = 73.7636 \text{ m}$  u trenutku  $t_1 = 40.0581 \text{ s}$ .

Stacionarna vrijednost piezometričke visine i stacionarna brzina strujanja, očitana u trenutku  $t = 39.95$  s su  $H_{\text{st}} = 31.9465$  m i  $v_{\text{st}} = 0.300606$  m. Brzina zvuka dobivena je direktno iz programa i jednaka je  $c = 1329.01 \text{ m s}^{-1}$ .

Promjena piezometričke visine prema Joukowskyevom izrazu je:

$$
\Delta H = \frac{cv_{\rm st}}{g} = 40.7389 \, \text{m} \tag{194}
$$

dok je period cijevi jednak:

$$
T = \frac{2L}{c} = 0.05603 \text{ s}
$$

Normalizirana razlika programski dobivene promjene piezometričke visine i Joukowsyevim izrazom je:

$$
\xi_{\rm H,tr} = \frac{\Delta H - (H_{1,\rm tr} - H_{\rm st})}{\Delta H} = -2.6\%
$$

Vidi se da je programski porast piezometričke visine nešto veći.

Normalizirana razlika programski dobivenog trenutka pojave amplitude piezometričke visine i perioda cijevi je:

$$
\xi_{t,tr} = \frac{T - (t_1 - t_v)}{T} = -3.7\%
$$

gdje je *t*<sup>v</sup> trenutak zatvaranja ventila.

Vidi se da su i amplituda piezometričke visine i vrijeme u kojem se događa nešto veći nego što klasični izrazi predviđaju. Veći porast piezometričke visine može se pripisati uključivanju stacionarnog i nestacionarnog trenja  $[8, 23]$ , dok se efektivno produljenje cijevnog perioda može djelomično pripisati uključivanju koeficijenta količine gibanja u hidrodinamički model kao i uzimanjem u obzir pojave kavitacije te njenog utjecaja na brzinu zvuka [1, 3].

Pomnijim promatranjem rezultata vidi se da je maksimalna amplituda piezometričke visine u cijevnom elementu 1' u čvoru ventila (2) što je i očekivano. Piezometrička visina poprima maksimum od  $h_{\text{max}} = 110.609$  m u trenutku  $t_{\text{H,max}} = 40.1839$  s. Usporedbom sa sličnim testnim slučajevima, primarno radovi Berganta [4, 5], može se zaključiti da su maksimalna amplituda i vrijeme u kojem se pojavljuje u dobroj suglasnosti s rezultatima spomenutih radova.

Na slici 29 jasno je vidljivo zatvaranje ventila (2) u simulacijskom vremenu 40 s te je nakon tog trenutka brzina strujanja u čvoru ventila jednaka nuli. Nakon zatvarnja ventila započinju oscilacije brzine strujanja na način opisan u poglavlju 4 kao što je i očekivano. S obzirom da u prethodno navedenim radovima nisu dostupni rezultati brzine strujanja, ovdje su prezentirani kao dokaz pravilne implementacije mreˇznog ˇcvora ventila u raˇcunalni kod.

Uzimanjem u obzir provedene analize kao i ograničene dostupnosti detaljnih rezultata mjerenja, može se zaključiti da računalni kod *HydNet* relativno dobro simulira realne tranzijentne pojave u cjevovodima nastale naglim zatvaranjem ventila. Kao što je prije rečeno, potrebna je opširnija analiza rezultata kako bi se dobio točniji uvid u rad programa.

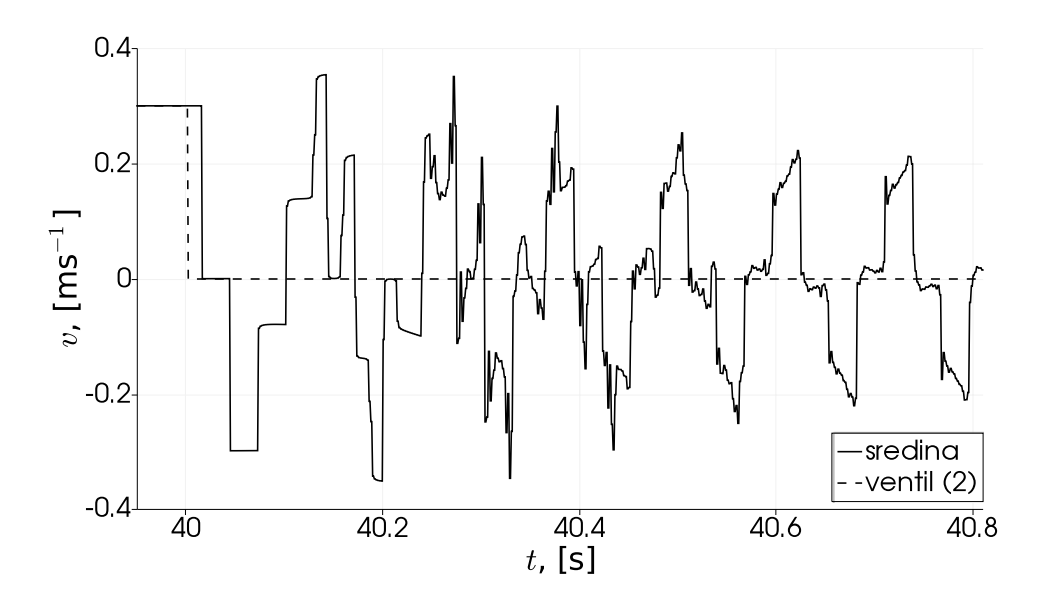

**Slika 29.** Testni slučaj  $3$  — oscilacije brzine strujanja u cijevnom elementu 1'

### 9.4 Četvrti testni slučaj

Funkcija testnog sluˇcaja 4 je da se pokaˇze op´cenitost primjene raˇcunalnog koda *HydNet*, to jest da se on može primijeniti na proizvoljnu konfiguraciju cijevne mreže, naravno uz prije navedena ograničenja.

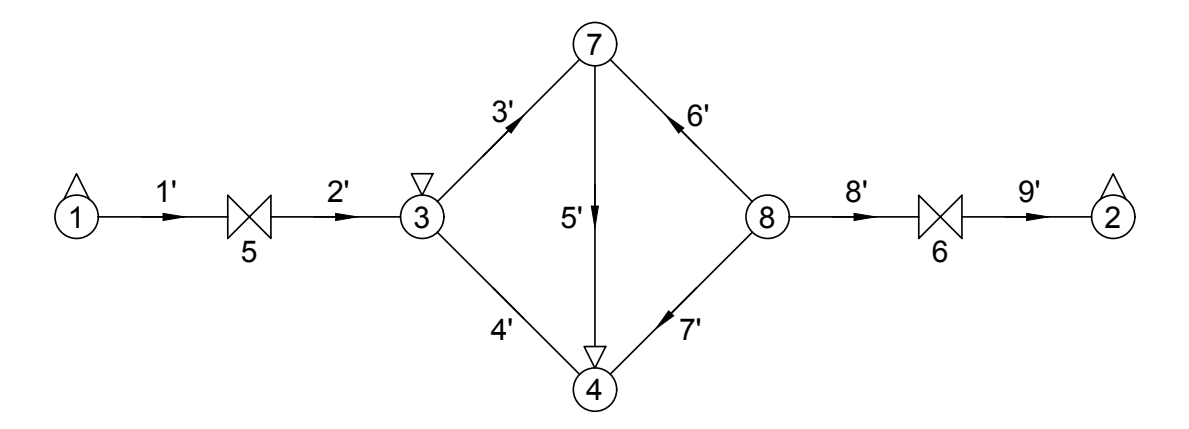

**Slika 30.** Testni slučaj 4:  $1'-9'$  — cijevni elementi; 1, 2 — dobave, 3, 4 — ispusti, 5, 6 ventili, 7, 8 — jednostavni mrežni čvorovi

Shematski prikaz cijevne mreže korištene u testnom slučaju 4 dan je na slici 30. Vidljivo je sa slike da se cijevna mreža sastoji od cijevnih elemenata 1′–9′ i mrežnih čvorova (1)–(9). Cvorovi (1) i (2) su dobave, čvorovi (3) i (4) ispusti, čvorovi (5) i (6) ventili, a čvorovi (7) i (8) su jednostavni mrežni čvorovi. Radi jednostavnosti uzeto je da su zadane fizikalne veličine identične unutar grupe mrežnih čvorova kao i da svi cijevni elementi imaju identične karakteristike. Zadane vrijednosti fizikalnih veličina u mrežnim

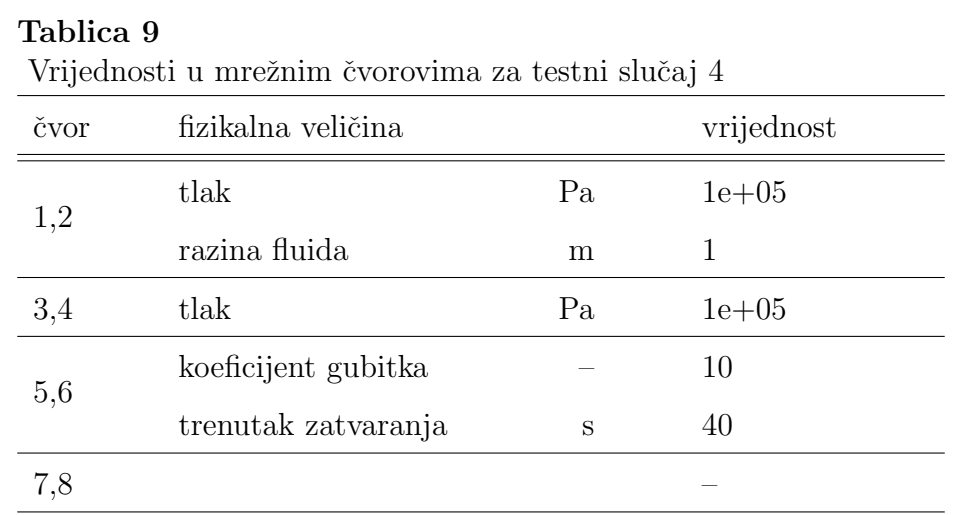

ˇcvorovima dane su u tablici 9, a karakteristike cijevnih elemenata dane su u tablici 5. Inicijalne pretpostavke smjerova protoka označene su strelicama.

U dobavama su zadani tlakovi i razine fluida dok su u ispustima zadani samo tlakovi. Dakle i u ovom testnom slučaju protoci nisu unaprijed poznati i bit će izračunati programski, stacionarnim proraˇcunom. U poˇcetnom trenutku ventili (5) i (6) su otvoreni te se trenutno zatvaraju u trenutku 40 s simulacijskog vremena. Jednostavnim mrežnim ˇcvorovima (7) i (8) zadani su samo indeksi.

```
Listing settings:
```
| Fluid | Time step | Duration | Write | | [-] | [s] | [s] | [-] | | water | 8.754e-04 | 5.000e+01 | 1 | Listing nodes: | ID | Type | Head | Pressure | Elev | Loss | Discharge | Level | | [-] | [-] | [m] | [Pa] | [m] | [-] | [m3s-1] | [m] | | 1 | 3 | 11.215 | 1.000e+05 | 0.000 | 0.000 | 1.560e-04 | 1.000 | | 2 | 3 | 11.215 | 1.000e+05 | 0.000 | 0.000 | 1.445e-04 | 1.000 | | 3 | 3 | 10.215 | 1.000e+05 | 0.000 | 1.000 | -1.903e-04 | 0.000 | | 4 | 3 | 10.215 | 1.000e+05 | 0.000 | 1.000 | -1.102e-04 | 0.000 | | 5 | 4 | 10.753 | 1.053e+05 | 0.000 | 10.000| | 6 | 4 | 10.811 | 1.058e+05 | 0.000 | 10.000| | 7 | 1 | 10.237 | 1.002e+05 | 0.000 | 0.000 | | 8 | 1 | 10.345 | 1.013e+05 | 0.000 | 0.000 |

Slika 31. Ispis računalnog sučelja testnog slučaja 4

Listing node links:

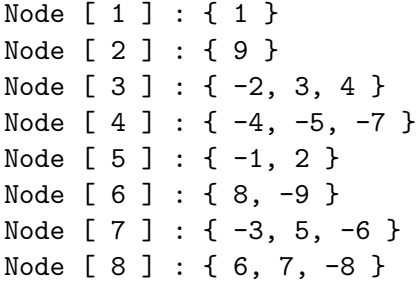

Listing elements:

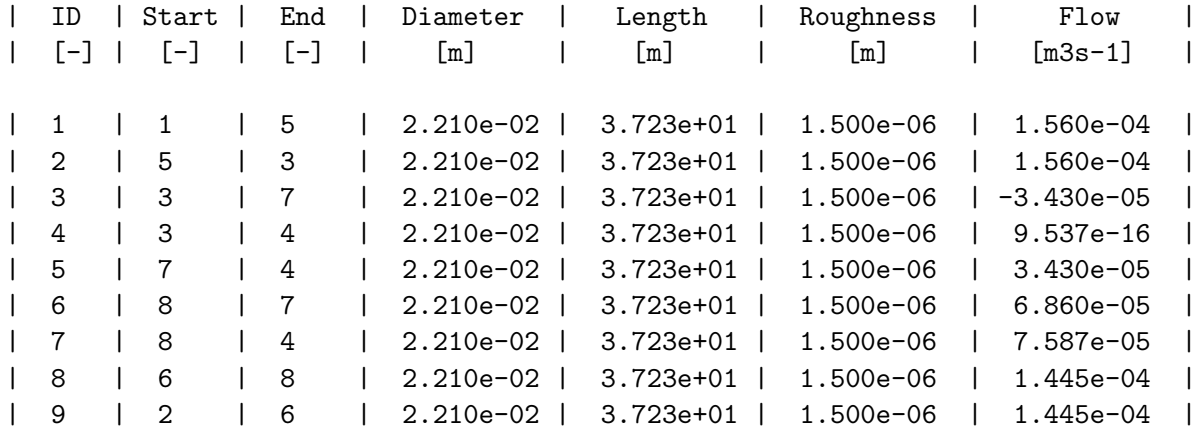

Listing loops:

loop [ 1 ] : { 3, 5, -4 } loop [ 2 ] : { 6, 5, -7 }

Listing pseudoloops:

pseudoloop [ 1 ] : { 1, 2 } pseudoloop [ 2 ] : { 1, 2, 4 } pseudoloop [ 3 ] : { 1, 2, 3, -6, -8, -9 }

**Slika 31.** Ispis računalnog sučelja testnog slučaja  $4$  — nastavak

Kao što je prije rečeno konfiguracijska datoteka općih postavki ista je kao i za prethodne testne sluˇcajeve i dana je na slici 16. Radi preglednosti konfiguracijske datoteke cijevnih elemenata i mrežnih čvorova nisu prikazane, no postupak pripreme i format datoteka identičan je kao i u prethodnim testnim slučajevima.

Na slici 31 dan je ispis računalnog sučelja za testni slučaj 4. Usporedbom sa slikom 30 vidi se da su ponovno točno pronađene petlje i pseudopetlje te da su mrežni čvorovi pravilno spojeni.

Prvotno nepoznati protoci sada su izračunati te se sumiranjem protoka u cijevnim ele-

mentima po mrežnim čvorovima može zaključiti da su jednadžbe kontinuiteta u čvorovima zadovoljene. Predznaci protoka u spremnicima takoder su pravilno postavljeni, to jest za dobave (1) i (2) protoci su pozitivni, a za ispuste (3) i (4) negativni. Takoder je vidljivo da su inicijalno zadane vrijednosti u mreˇznim ˇcvorovima odrˇzane tokom proraˇcuna.

Uzimajući u obzir provjeru rezultata stacionarnog proračuna prethodnih testnih slu-ˇcajeva te ispis raˇcunalnog suˇcelja testnog sluˇcaja 4 na slici 31 zakljuˇcuje se da su rezultati dobiveni stacionarnim proračunom zadovoljavajući te se neće ulaziti u dublju analizu istih. U nastavku su obrađeni rezultati simulacije nestacionarnog strujanja testnog slučaja 4.

Slika 32 prikazuje vrijednosti piezometričke visine dobivene simulacijom nestacionarnog strujanja testnog slučaja 4 za cijevne elemente 1', 2', 8' i 9'. Prikazani su rezultati u početnom, središnjem i krajnjem čvoru cijevnog elementa s lijeva na desno.

Vidi se da je ponovno održano stacionarno stanje sve do zatvaranja ventila u 40 s simulacijskog vremena. Takoder se vidi da je u spremnicima (1) (slika 32a), (2) (slika 32f) i 3 (slika 32j) održana konstantna piezometrička visina tokom simulacije. Usporedbom s referentnim Bergantovim radovima, u ventilima (5) (slike 32c i 32d) i (6) (slika 32g) može se vidjeti sličan oblik oscilacija piezometričke visine. U nizstrujnom djelu ventila (6) zamjetno je odstupanja oblika oscilacija s obzirom da je u cijevnom elementu 8' prisutan jednostavni mrežni čvor. Dakle u odnosu na prethodni testni slučaj prisutan je novi mrežni čvor — jednostavni mrežni čvor, odnosno račva prikazana na slici 32i gdje je oblik oscilacija piezometričke visine zamjetno različit nego u ostalim čvorovima.

Iako je primjer cjevovoda relativno složen i opširnija analitička analiza nije moguća, usporedit će se ponovno maksimalni porasti piezometričke visine uzrokovani zatvaranjem ventila s Joukowskyevim izrazom kao i trenutci u kojima se postižu maksimalne vrijednosti iste s periodom cijevi.

Maksimalne piezometričke visine u cijevnim elementima 1' i 9' (uzstrujne strane ventila) u čvorovima ventila  $(5)$  i  $(6)$  kao i trenutci u kojima se postižu su:

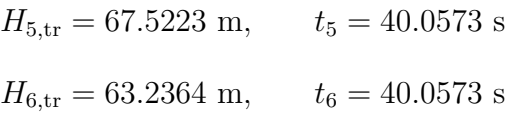

Stacionarne piezometričke visine, brzine strujanja i brzine zvuka u čvorovima (5) i (6) odnosno elementima 1' i 9' očitane u trenutku 39.95 s simulacijskog vremena su:

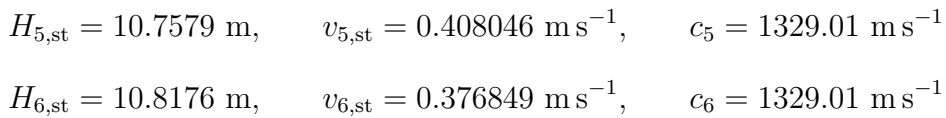

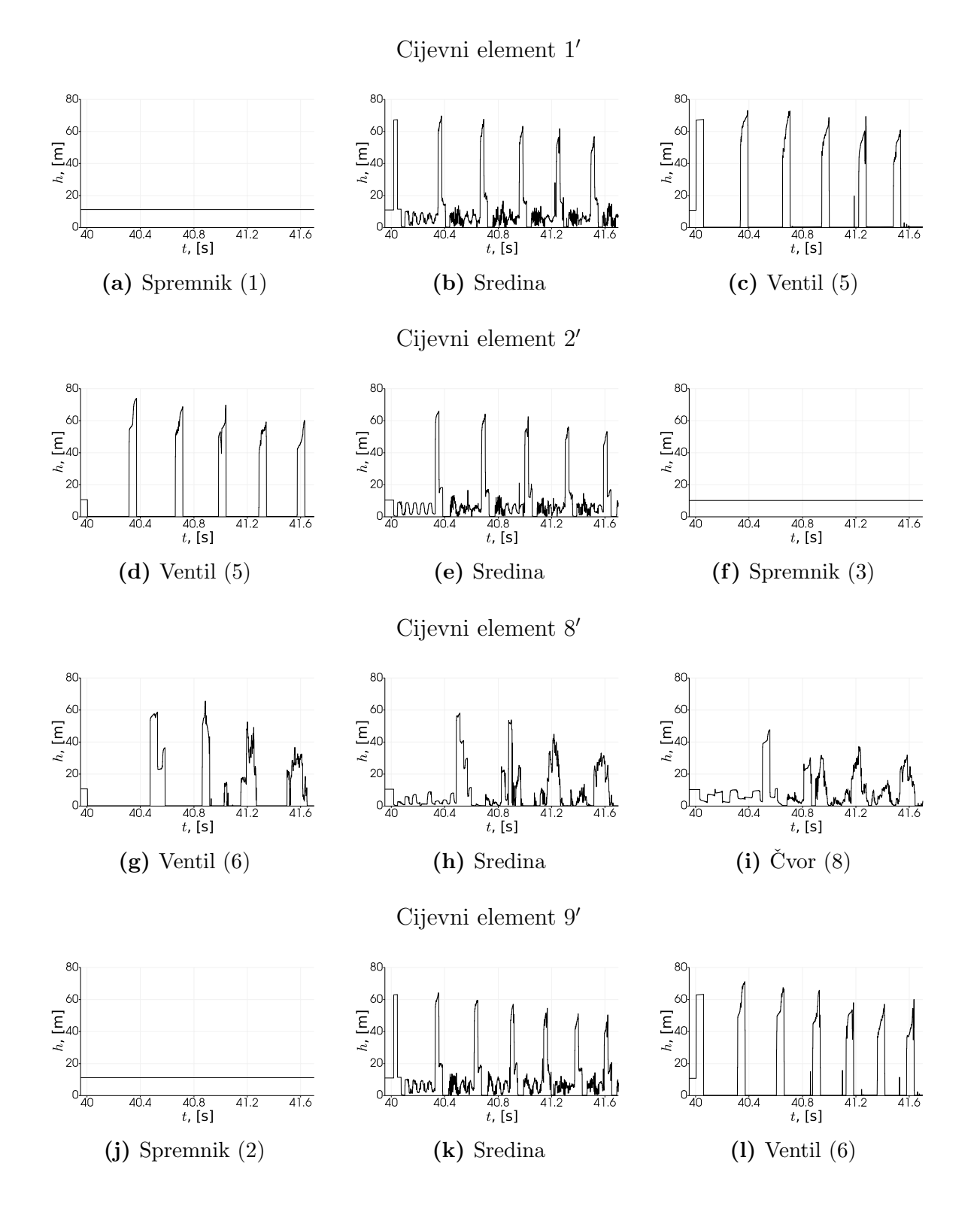

Slika 32. Testni slučaj  $4$  — oscilacije piezometričke visine u cijevnim elementima

Normalizirana razlika Joukowskyevih promjena piezometričke visine i programski dobivenih je:

$$
\xi_{\text{H,tr,5}} = \frac{c_5 v_{5,\text{st}} - (H_5 - H_{5,\text{st}}) g}{c_5 v_{5,\text{st}}} = -2.7\%
$$
  

$$
\xi_{\text{H,tr,6}} = \frac{c_6 v_{6,\text{st}} - (H_6 - H_{6,\text{st}}) g}{c_6 v_{6,\text{st}}} = -2.6\%
$$

Vidi se da su ponovno postignuti porasti piezometričke visine nešto veći od onih predvidenih Joukowskyevim izrazom.

Kako su periodi cijevi elemenata 1' i 9' isti jer elementi imaju identične karakteristike te se lokalni maksimumi piezometričke visine postižu u istom trenutku, dovoljno je izračunati jednu normaliziranu razliku trenutka postizanja lokalne maksimalne piezometričke visine i perioda cijevi. Za ventil  $(5)$  u cijevnom elementu 1' ona je:

$$
\xi_{t,5} = \frac{2L_5 - c_5(t_5 - t_v)}{2L_5} = -2.3\%
$$

Dakle i vrijeme potrebno za postizanje prvog maksimuma piezometričke visine nešto je dulje nego što predviđa klasični izraz kao i u prethodnom testnom slučaju.

Temeljem provedene analize može se zaključiti da računalni kod *HydNet* za danu složenu cjevovodnu mrežu funkcionira identično kao i u prehodnim primjerima jednostavnih mreža.

## 10 Zaključak

U ovom radu je izveden osnovni hidrodinamički model jednodimenzionalnog izotermnog strujanja slabo-stlačivog fluida u elastičnom cjevovodu. Model je zatim proširen primjenom DPKM kako bi se uzela u obzir pojava kavitacije i prisutnost plina u kapljevini unutar cjevovoda. Takoder je uzet u obzir utjecaj nestacionarnog trenja prema modelu iz literature kao i utjecaj profila brzine preko faktora korekcije količine gibanja.

Numerička shema korištena za rješavanje izvedenih jednadžbi prezentirana je u cjelosti te su izvedeni izrazi za rubne uvjete implementirane u trenutnu verziju raˇcunalnog koda *HydNet*. Opisana je priprema konfiguracijskih datoteka kao i zahtjevi programa za pravilan rad.

Rad programa prikazan je kroz četiri testna slučaja te su prikazani rezultati testova zajedno s komentarima i usporedbama s relevantnom literaturom gdje je to bilo moguće. Na temelju provedene općenite analize rada programa zaključuje se da je program funkcionalan te da dobro simulira stacionarno i nestacionarno strujanje u cjevnim mrežama proizvoljne konfiguracije.

Naravno, može se reći da je program *HydNet* u ranoj fazi razvoja te su moguća značajna poboljšanja:

- usporedba i dopuna korištenog hidrodinamičkog modela s novijim istraživanjima;
- opsežnija usporedba rezultata simulacije nestacionarnog strujanja s laboratorijskim mjerenjima na testnom cjevovodu;
- modeliranje i implementacija većeg broja mrežnih elemenata kao na primjer zaklopki, pumpi, turbina i dr.;
- optimizacija računalnog koda;
- refaktoriranje računalnog koda kako bi implementacija novih mrežnih elemenata bila jednostavnija;
- podrška za paralelan rad na više procesora kako bi se omogućila analiza velikih cijevnih mreža u kraćem vremenu;
- podrška za Windows operativne sustave.

# Literatura

- [1] A. Bergant i A. Tijsseling. Parameters affecting water hammer wave attenuation, shape and timing. *Behaviour of Hydraulic Machinery under Steady Oscillatory Conditions*. Proceedings of the 10th International Meeting of the IAHR Work Group (26.–28. lipnja 2001), Trondheim, Norway, 2001.
- [2] A. Bergant, A. Tijsseling, J. Vítkovský, D. Covas, A. Simpson i M. Lambert. Further investigation of parameters affecting water hammer wave attenuation, shape and timing-Part 1 : Mathematical tools. A. Ruprecht, urednik, *Behaviour of Hydraulic Machinery under Steady Oscillatory Conditions*. Proceedings of the 11th International Meeting of the IAHR Work Group (8.–10. listopada 2003), Stuttgart, Germany, 2003.
- [3] A. Bergant, A. Tijsseling, J. Vítkovský, D. Covas, A. Simpson i M. Lambert. Further investigation of parameters affecting water hammer wave attenuation, shape and timing-Part 2: Case studies. A. Ruprecht, urednik, *Behaviour of Hydraulic Machinery under Steady Oscillatory Conditions*. Proceedings of the 11th International Meeting of the IAHR Work Group (8.–10. listopada 2003), Stuttgart, Germany, 2003.
- [4] A. Bergant, U. Karadžić, J. P. Vitovský, I. Vušanović i A. R. Simpson. A discrete gas-cavity model that considers the frictional effects of unsteady pipe flow. *Strojniški vestnik - Journal of Mechanical Engineering*, 51(11), 2005. issn: 0039-2480.
- [5] A. Bergant i A. R. Simpson. Pipeline column separation flow regimes. *Journal of Hydraulic Engineering*, 125(8), 1999. doi: 10.1061/(ASCE)0733-9429(1999)125: 8(835).
- [6] A. Bergant, A. S. Tijsseling, J. P. V´ıtkovsk´y, D. Covas, A. R. Simpson i M. F. Lambert. Parameters affecting water-hammer wave attenuation, shape and timing—Part 1: Mathematical tools. *Journal of Hydraulic Research*, 46(3):373-381, 2008. DOI: 10.3826/jhr.2008.2848.
- [7] B. Brunone, B. W. Karney, M. Mecarelli i M. Ferrante. Velocity profiles and unsteady pipe friction in transient flow. *Journal of Water Resources Planning and*

*Management*, 126(4):236-244, 2000. DOI: 10.1061/(ASCE)0733-9496(2000)126: 4(236).

- [8] M. Chaudhry. *Applied Hydraulic Transients*. SpringerLink : Bücher. Springer New York, 2013. ISBN: 9781461485384.
- [9] C. Chen. Momentum and energy coefficients based on power law velocity profile. *Journal of Hydraulic Engineering*, 118(11):1571–1584, 1992. DOI: 10.1061/(ASCE) 0733-9429(1992)118:11(1571).
- [10] J. Fox. *Hydraulic analysis of unsteady flow in pipe networks*. Halsted Press, 1977. isbn: 9780470270370.
- [11] B. Jacob i G. Guennebaud. Eigen: C++ linear algebra library. 2013. URL: https: //eigen.tuxfamily.org (pogledano 15. 11. 2018).
- [12] P. Milović. HydNet source code. 2018. URL: https://github.com/Milover/HydNet (pogledano 18. 2. 2019).
- [13] A. R. Simpson. *Large water hammer pressures due to column separation in sloping pipes*. Doktorska disertacija, University of Michigan, Ann Arbor, Michigan, 1986.
- [14] A. R. Simpson i A. Bergant. Numerical comparison of pipe-column-separation models. *Journal of Hydraulic Engineering*, 120, 1994. DOI: 10.1061 / (ASCE) 0733-9429(1994)120:3(361).
- [15] A. Vardy i J. Brown. Transient turbulent friction in fully rough pipe flows. *Journal of Sound and Vibration*, 270(1), 2004. ISSN: 0022-460X. DOI: 10.1016/S0022-460X(03)00492-9.
- [16] A. Vardy i J. Brown. Transient turbulent friction in smooth pipe flows. *Journal of Sound and Vibration*, 259(5), 2003. ISSN: 0022-460X. DOI: 10.1006/jsvi.2002. 5160.
- [17] J. P. V´ıtkovsk´y, A. Bergant, A. R. Simpson i M. F. Lambert. Systematic evaluation of one-dimensional unsteady friction models in simple pipelines. *Journal of Hydraulic Engineering*, 132(7):696-708, 2006. DOI: 10.1061/(ASCE)0733-9429(2006) 132:7(696).
- [18] J. P. Vítkovský, M. Stephens, A. Bergant, M. F. Lambert i A. R. Simpson. Efficient and accurate calculation of Zielke and Vardy-Brown unsteady friction in pipe transients. S. Murray, urednik, *The practical application of surge analysis for design and operation*. 9th International Conference on Pressure Surges (24.–26. ožujka 2004), stranice 405–419, Chester, United Kingdom, 2004. isbn: 1855980517.
- [19] J. P. V´ıtkovsk´y, M. Stephens, A. Bergant, A. R. Simpson i M. F. Lambert. Numerical error in weighting function-based unsteady friction models for pipe transients. *Journal of Hydraulic Engineering*, 132(7):709–721, 2006. DOI: 10.1061/(ASCE)0733-9429(2006)132:7(709).
- [20] E. B. Wylie. Simulation of vaporous and gaseous cavitation. *Journal of Fluids Engineering*, 106, 1984. DOI: 10.1115/1.3243120.
- [21] E. Wylie i V. Streeter. *Fluid transients*, broj s. 1977 u seriji Advanced book program. McGraw-Hill International Book Co., 1978.
- [22] M. Zagarola, A. E. Perry i A. Smits. Log laws or power laws: The scaling in the overlap region. *Physics of Fluids*, 9, 1997. DOI: 10.1063/1.869328.
- [23] W. Zielke. Frequency-dependent friction in transient pipe flow. *Journal of Basic Engineering*, 90, 1968. DOI: 10.1115/1.3605049.
- [24] M. Živić. Proračun hidrauličkog udara u cijevnim mrežama metodom karakteristika. Magistarski rad, Sveučilište u Zagrebu, Fakultet Strojarstva i Brodogradnje, Zagreb, 1995.